# **[MS-GPREG]: Group Policy: Registry Extension Encoding**

#### **Intellectual Property Rights Notice for Open Specifications Documentation**

- **Technical Documentation.** Microsoft publishes Open Specifications documentation for protocols, file formats, languages, standards as well as overviews of the interaction among each of these technologies.
- **Copyrights.** This documentation is covered by Microsoft copyrights. Regardless of any other terms that are contained in the terms of use for the Microsoft website that hosts this documentation, you may make copies of it in order to develop implementations of the technologies described in the Open Specifications and may distribute portions of it in your implementations using these technologies or your documentation as necessary to properly document the implementation. You may also distribute in your implementation, with or without modification, any schema, IDL's, or code samples that are included in the documentation. This permission also applies to any documents that are referenced in the Open Specifications.
- **No Trade Secrets.** Microsoft does not claim any trade secret rights in this documentation.
- **Patents.** Microsoft has patents that may cover your implementations of the technologies described in the Open Specifications. Neither this notice nor Microsoft's delivery of the documentation grants any licenses under those or any other Microsoft patents. However, a given Open Specification may be covered by Microsoft's Open Specification Promise (available here: [http://www.microsoft.com/interop/osp\)](http://go.microsoft.com/fwlink/?LinkId=114384) or the Community Promise (available here: [http://www.microsoft.com/interop/cp/default.mspx\)](http://www.microsoft.com/interop/cp/default.mspx). If you would prefer a written license, or if the technologies described in the Open Specifications are not covered by the Open Specifications Promise or Community Promise, as applicable, patent licenses are available by contacting [iplg@microsoft.com.](mailto:iplg@microsoft.com)
- **Trademarks.** The names of companies and products contained in this documentation may be covered by trademarks or similar intellectual property rights. This notice does not grant any licenses under those rights.
- **Fictitious Names.** The example companies, organizations, products, domain names, e-mail addresses, logos, people, places, and events depicted in this documentation are fictitious. No association with any real company, organization, product, domain name, email address, logo, person, place, or event is intended or should be inferred.

**Reservation of Rights.** All other rights are reserved, and this notice does not grant any rights other than specifically described above, whether by implication, estoppel, or otherwise.

**Tools.** The Open Specifications do not require the use of Microsoft programming tools or programming environments in order for you to develop an implementation. If you have access to Microsoft programming tools and environments you are free to take advantage of them. Certain Open Specifications are intended for use in conjunction with publicly available standard specifications and network programming art, and assumes that the reader either is familiar with the aforementioned material or has immediate access to it.

*[MS-GPREG] — v20110204 Group Policy: Registry Extension Encoding* 

*Copyright © 2011 Microsoft Corporation.* 

# **Revision Summary**

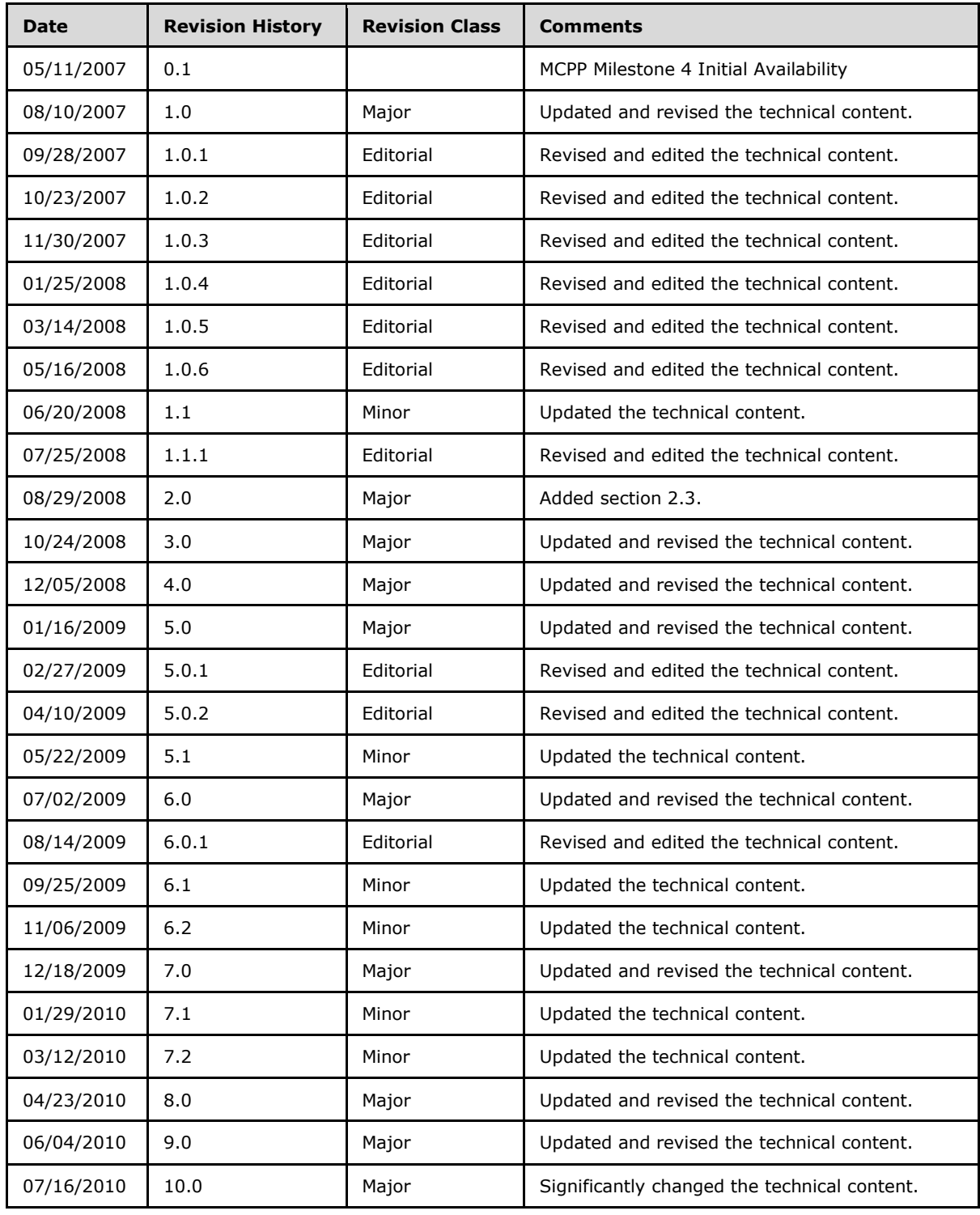

*[MS-GPREG] — v20110204 Group Policy: Registry Extension Encoding* 

*Copyright © 2011 Microsoft Corporation.* 

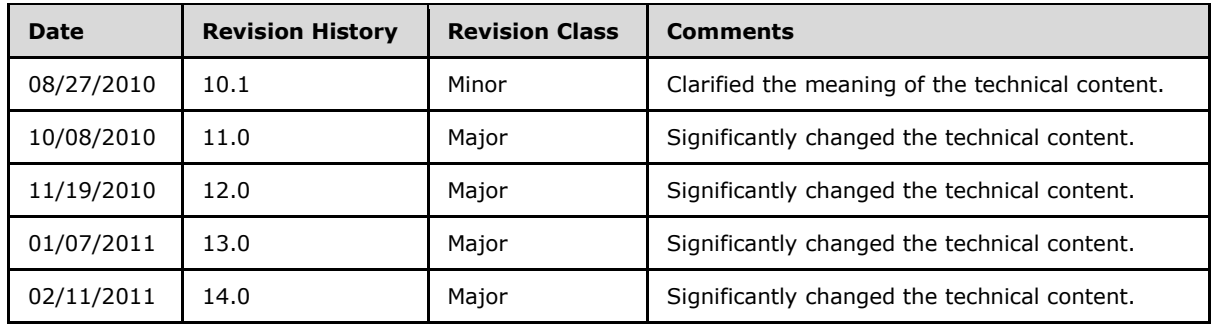

*[MS-GPREG] — v20110204 Group Policy: Registry Extension Encoding* 

*Copyright © 2011 Microsoft Corporation.* 

# **Contents**

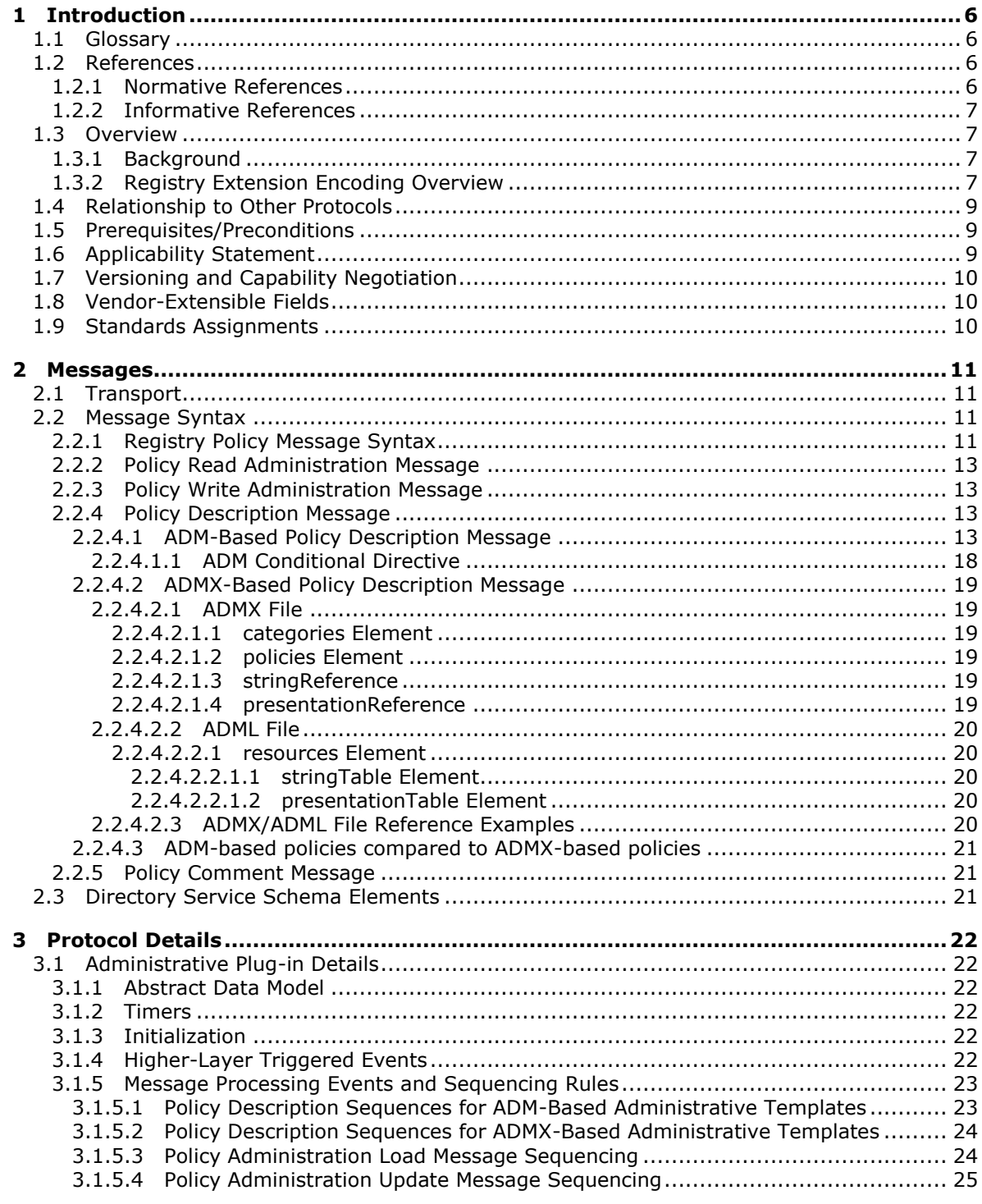

[MS-GPREG] — v20110204<br>Group Policy: Registry Extension Encoding

Copyright © 2011 Microsoft Corporation.

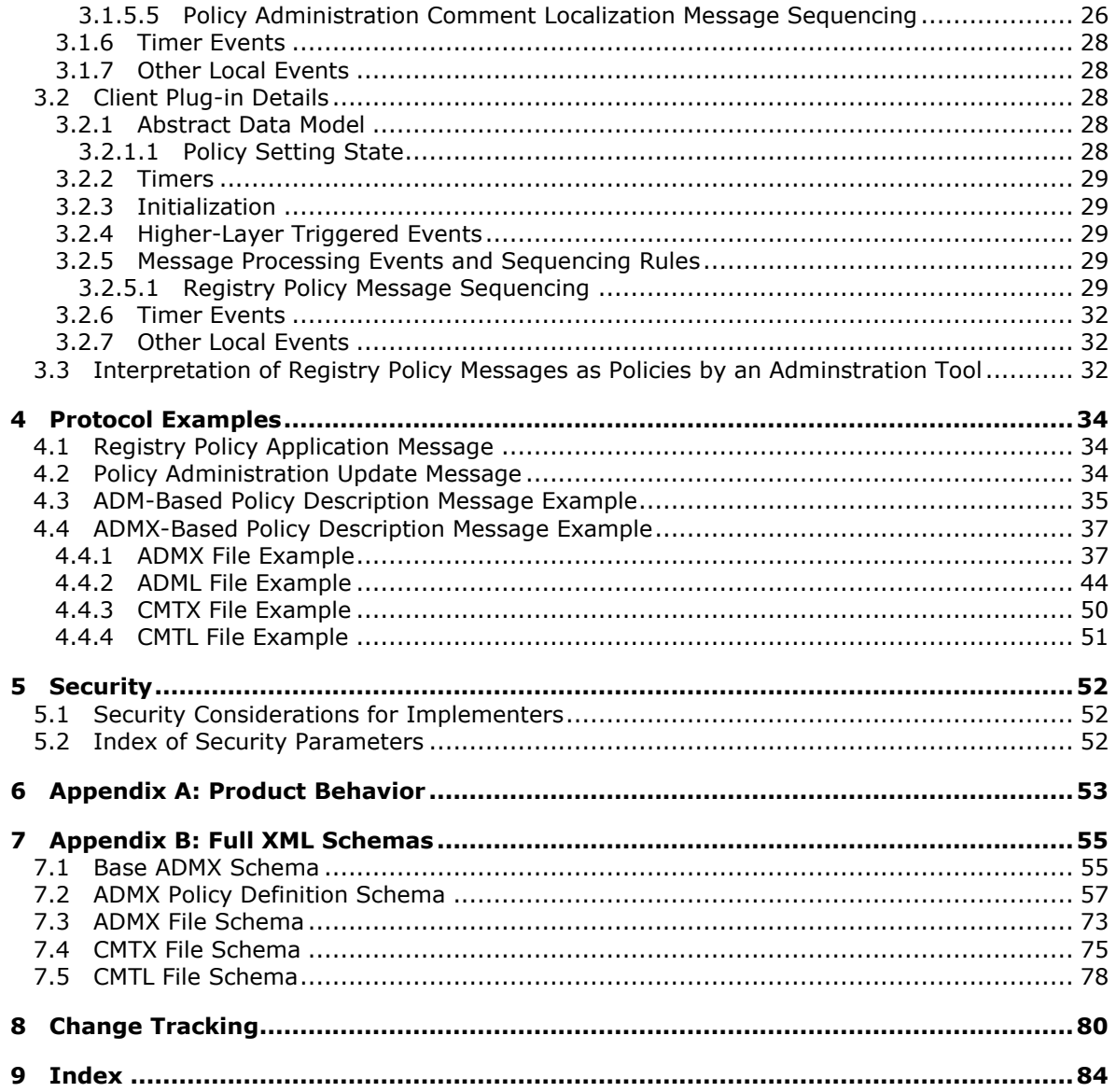

Copyright © 2011 Microsoft Corporation.

# <span id="page-5-0"></span>**1 Introduction**

This document specifies the Group Policy: Registry Extension Encoding to the [Group Policy: Core](%5bMS-GPOL%5d.pdf)  [Protocol,](%5bMS-GPOL%5d.pdf) as specified in [MS-GPOL], and provides a mechanism for an administrator to control any behavior on a client that depends on registry-based settings.

# <span id="page-5-1"></span>**1.1 Glossary**

The following terms are defined in [\[MS-GLOS\]:](%5bMS-GLOS%5d.pdf)

**Active Directory administrative template client-side extension GUID (CSE GUID) computer-scoped Group Policy object path curly braced GUID string domain domain controller (DC) globally unique identifier (GUID) Group Policy object (GPO) Group Policy object (GPO) path policy setting registry registry policy file Server Message Block (SMB) tool extension GUID user-scoped Group Policy object path**

The following terms are specific to this document:

- <span id="page-5-4"></span>**Extended Administrative Template (ADMX) :** A pair of files that combines information on the syntax of registry-based **[policy settings](%5bMS-GLOS%5d.pdf)** with human-readable descriptions of the settings, as well as other information. The first file contains the language-neutral description of each setting, while the second file contains the language-specific information.
- **MAY, SHOULD, MUST, SHOULD NOT, MUST NOT:** These terms (in all caps) are used as specified in [\[RFC2119\].](http://go.microsoft.com/fwlink/?LinkId=90317) All statements of optional behavior use either MAY, SHOULD, or SHOULD NOT.

## <span id="page-5-2"></span>**1.2 References**

## <span id="page-5-3"></span>**1.2.1 Normative References**

We conduct frequent surveys of the normative references to assure their continued availability. If you have any issue with finding a normative reference, please contact [dochelp@microsoft.com.](mailto:dochelp@microsoft.com) We will assist you in finding the relevant information. Please check the archive site, [http://msdn2.microsoft.com/en-us/library/E4BD6494-06AD-4aed-9823-445E921C9624,](http://msdn2.microsoft.com/en-us/library/E4BD6494-06AD-4aed-9823-445E921C9624) as an additional source.

[MS-GPOL] Microsoft Corporation, ["Group Policy: Core Protocol Specification"](%5bMS-GPOL%5d.pdf), June 2007.

[MS-SMB] Microsoft Corporation, ["Server Message Block \(SMB\) Protocol Specification"](%5bMS-SMB%5d.pdf), July 2007.

*[MS-GPREG] — v20110204 Group Policy: Registry Extension Encoding* 

*Copyright © 2011 Microsoft Corporation.* 

[MS-SMB2] Microsoft Corporation, ["Server Message Block \(SMB\) Version 2 Protocol Specification"](%5bMS-SMB2%5d.pdf), July 2007.

[RFC2119] Bradner, S., "Key words for use in RFCs to Indicate Requirement Levels", BCP 14, RFC 2119, March 1997, [http://www.ietf.org/rfc/rfc2119.txt](http://go.microsoft.com/fwlink/?LinkId=90317)

[RFC4234] Crocker, D., Ed., and Overell, P., "Augmented BNF for Syntax Specifications: ABNF", RFC 4234, October 2005, [http://www.ietf.org/rfc/rfc4234.txt](http://go.microsoft.com/fwlink/?LinkId=90462)

[XML1.0] Bray, T., Paoli, J., Sperberg-McQueen, C.M., and Maler, E., "Extensible Markup Language (XML) 1.0 (Second Edition)", W3C Recommendation, October 2000, [http://www.w3.org/TR/2000/REC-xml-20001006](http://go.microsoft.com/fwlink/?LinkId=90599)

#### <span id="page-6-0"></span>**1.2.2 Informative References**

[MS-GLOS] Microsoft Corporation, ["Windows Protocols Master Glossary"](%5bMS-GLOS%5d.pdf), March 2007.

[MS-RRP] Microsoft Corporation, ["Windows Remote Registry Protocol Specification"](%5bMS-RRP%5d.pdf), August 2007.

[MSDN-ENVMTVAR] Microsoft Corporation, "Environment Variables", September 2007, [http://msdn.microsoft.com/en-us/library/ms682653](http://go.microsoft.com/fwlink/?LinkID=102769)

#### <span id="page-6-1"></span>**1.3 Overview**

The Group Policy: Registry Extension Encoding provides a mechanism for an administrator to control any behavior on a client that depends on registry-based settings.

#### <span id="page-6-2"></span>**1.3.1 Background**

The [Group Policy: Core Protocol](%5bMS-GPOL%5d.pdf) (as specified in [MS-GPOL]) allows clients to discover and retrieve **[policy settings](%5bMS-GLOS%5d.pdf)** created by administrators of a **[domain](%5bMS-GLOS%5d.pdf)**. These settings are persisted within **[Group](%5bMS-GLOS%5d.pdf)  [Policy objects \(GPOs\)](%5bMS-GLOS%5d.pdf)** that are assigned to Policy Target accounts in the **[Active Directory \(AD\)](%5bMS-GLOS%5d.pdf)**. Policy Target accounts are either computer accounts or user accounts in the Active Directory. Each client uses Lightweight Directory Access Protocol (LDAP) to determine what GPOs are applicable to it by consulting the Active Directory objects corresponding to both its computer account and the user accounts of any users logging on to the client computer.

On each client, each GPO is interpreted and acted upon by software components known as client plug-ins. The client plug-ins responsible for a given GPO are specified using an attribute on the GPO. This attribute specifies a list of **[globally unique identifier \(GUID\)](%5bMS-GLOS%5d.pdf)** lists. The first GUID of each GUID list is referred to as a **[client-side extension GUID \(CSE GUID\)](%5bMS-GLOS%5d.pdf)**. Other GUIDs in the GUID list are referred to as **[tool extension GUIDs](%5bMS-GLOS%5d.pdf)**.

For each GPO that is applicable to a client, the client consults the CSE GUIDs listed in the GPO to determine what client plug-in on the client should handle the GPO. The client then invokes the client plug-in to handle the GPO.

A client plug-in uses the contents of the GPO to retrieve settings specific to its class in a manner specific to its class. After its class-specific settings are retrieved, the client plug-in uses those settings to perform class-specific processing.

## <span id="page-6-3"></span>**1.3.2 Registry Extension Encoding Overview**

<span id="page-6-4"></span>Registry-based settings are accessible from a GPO through the Group Policy: Registry Extension Encoding protocol. The protocol provides mechanisms both for administrative tools (or any tool that

*[MS-GPREG] — v20110204 Group Policy: Registry Extension Encoding* 

*Copyright © 2011 Microsoft Corporation.* 

allows an administrator to view or modify the contents of a GPO) to obtain metadata about registrybased settings and for clients to obtain applicable registry-based settings.

Group Policy: Registry Extension Encoding settings may be administered using **[administrative](%5bMS-GLOS%5d.pdf)  [templates](%5bMS-GLOS%5d.pdf)** (as specified in [Policy Description Message \(section 2.2.4\)\)](#page-12-4). An administrative template is a file associated with a GPO that combines information on the syntax of registry-based settings with human-readable descriptions of the settings as well as other information. Administrative tools use administrative templates to allow administrators to configure registry-based settings for applications on clients.

Group Policy: Registry Extension Encoding settings are specified using **[registry policy files](%5bMS-GLOS%5d.pdf)** (as specified in [Registry Policy Message Syntax \(section 2.2.1\)\)](#page-10-4). An administrative tool uses the information within the administrative template to write out a registry policy file and associate it with a GPO. The Group Policy: Registry Extension Encoding plug-in on each client reads registry policy files specified by applicable GPOs and applies their contents to its **[registry](%5bMS-GLOS%5d.pdf)**.

Only a limited subset of the syntax for registry policy files is supported by administrative templates. As a result, not all registry-based settings may be expressed using administrative templates. Such registry-based settings may be implemented using a custom user-interface that does not rely on administrative templates.

The protocol operates as follows. An administrative tool either implements a custom UI that can author registry policy files or just uses administrative templates, or both. administrative templates can be stored on a server and be retrieved (using this protocol) by an administrative tool. Or, the tool can simply use administrative templates that are already on the administrator's computer.

Clients can use either or both of the following cases for this protocol because they address different issues. The Computer Policy Mode is used in scenarios where the policies need to be applied to a computer, and it is applicable for all the users logging on to the computer, whereas the User Policy Mode is used for applying policies to specific users logging on to the computer.

#### Computer Policy Mode

- 1. An administrator invokes a Group Policy Administrative tool on the administrator's computer to administer a Group Policy object (GPO) through [Group Policy Protocol](%5bMS-GPOL%5d.pdf) using the Policy Administration mode, as specified in [MS-GPOL] sections 2.2.9 and 2.2.10. The Administrative tool invokes a plug-in specific to Group Policy: Registry Extension Encoding so that the administrator can administer the Group Policy: Registry Extension Encoding settings. This results in the storage and retrieval of metadata inside a GPO on a Group Policy server. This metadata describes configuration settings to be applied to a generic settings database (or registry) on a client that is affected by the GPO. The administrator views the data and updates it to add a directive to run a command when the client computer starts up. If they are not already present from a prior update, the CSE GUID and tool extension GUID for Computer Policy Settings for Group Policy: Registry Extension Encoding are written to the GPO.
- 2. A client computer affected by that GPO is started (or is connected to the network, if this happens after the client starts), and Group Policy Protocol is invoked by the client to retrieve Policy Settings from the Group Policy server. As part of the processing of Group Policy Protocol, the Group Policy: Registry Extension Encoding's CSE GUID is read from this GPO, and this instructs the client to invoke a Group Policy: Registry Extension Encoding plug-in component for Policy Application.
- 3. In processing the Policy Application portion of Group Policy: Registry Extension Encoding, the client parses the file of settings, and then saves the settings in the generic settings database (or registry) on the local computer.

*[MS-GPREG] — v20110204 Group Policy: Registry Extension Encoding* 

*Copyright © 2011 Microsoft Corporation.* 

User Policy Mode

- 1. This step is the same as step 1 for Computer Policy Mode except that a separate tool extension GUID for Group Policy: Registry Extension Encoding is written to the GPO.
- 2. This step is the same as step 2 for Computer Policy Mode except that it occurs when a user logs on (or when the computer is connected to the network, if this happens after the user logs on).
- 3. In processing the Policy Application portion of Group Policy: Registry Extension Encoding, the client parses the file of settings, and then saves the settings in a user-specific portion of the generic settings database (registry) on the local computer.

#### <span id="page-8-0"></span>**1.4 Relationship to Other Protocols**

This protocol depends on the [Group Policy: Core Protocol](%5bMS-GPOL%5d.pdf) (as specified in [MS-GPOL]) to provide a list of applicable Group Policy objects (GPOs). It also depends on the **[Server Message Block](%5bMS-GLOS%5d.pdf)  [\(SMB\)](%5bMS-GLOS%5d.pdf)** Protocols, as specified in [\[MS-SMB\]](%5bMS-SMB%5d.pdf) and [\[MS-SMB2\],](%5bMS-SMB2%5d.pdf) for transmitting Group Policy settings and instructions between the client and the Group Policy server. Version negotiation within the SMB Version 2 protocol (as specified in [MS-SMB2]) may lead to use of an SMB Version 1 protocol (as specified in [MS-SMB]) connection instead of an SMB2 connection, as described in [\[MS-SMB2\]](%5bMS-SMB2%5d.pdf) section 3.2.4.2.

This protocol is used instead of the [Windows Remote Registry Protocol](%5bMS-RRP%5d.pdf) to configure the same settings on many computers. For more information, see [MS-RRP].

The following diagram shows how this protocol relates to other protocols.

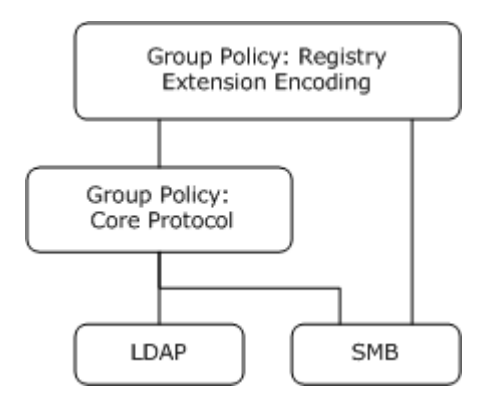

#### **Figure 1: Group Policy: Registry Extension Encoding protocol relationship diagram**

#### <span id="page-8-1"></span>**1.5 Prerequisites/Preconditions**

The prerequisites for this protocol are the same as those for the [Group Policy: Core Protocol.](%5bMS-GPOL%5d.pdf)

In addition, a client must have a system/subsystem capable of executing commands at startup/shutdown time (if Computer Policy Mode is used) and at user log-on/log-off time (if User Policy Mode is used).

#### <span id="page-8-2"></span>**1.6 Applicability Statement**

Group Policy: Registry Extension Encoding is only applicable within the [Group Policy: Core Protocol](%5bMS-GPOL%5d.pdf) framework. Group Policy: Registry Extension Encoding should be used to express the required state of the client. However, it should not be used to express intentions that are sensitive in an

*[MS-GPREG] — v20110204 Group Policy: Registry Extension Encoding* 

*Copyright © 2011 Microsoft Corporation.* 

information disclosure context because the metadata transmitted by the protocol is not encrypted. For example, an administrator should not use this protocol to transmit a password needed by the client to access a resource, because that password is unencrypted during transmission and can be easily intercepted by an unauthorized user, thus compromising the resource.

This protocol is also only applicable when the requirement is for many clients to get the same settings. To configure individual clients with custom settings, the [Windows Remote Registry Protocol](%5bMS-RRP%5d.pdf) can be used instead. For more information, see [MS-RRP].

# <span id="page-9-0"></span>**1.7 Versioning and Capability Negotiation**

There is no capability negotiation based on versioning in this protocol. There are several fields that provide version information. The [Registry Policy Message Syntax \(section 2.2.1\)](#page-10-4) contains a version which is a fixed value. An ADM-Based Policy Description Message may contain an ADM Conditional Directive described in section [2.2.4.1.1](#page-17-1) that compares the current platform against a version constant that represents platform releases. The ADMX-Based Policy Description Message schema described in [Appendix B: Full XML Schemas \(section 7\)](#page-54-2) contains informational revision and schemaVersion attributes.

# <span id="page-9-1"></span>**1.8 Vendor-Extensible Fields**

<span id="page-9-3"></span>None.

## <span id="page-9-2"></span>**1.9 Standards Assignments**

This protocol defines client-side extension GUID (CSE GUID) and tool extension GUID standards assignments, as specified in [\[MS-GPOL\]](%5bMS-GPOL%5d.pdf) section 1.8. The assignments are as follows. Where two possible GUIDs are listed tool extension GUIDs, the value used depends on implementation. $\leq 1$ [<2>](#page-52-2)

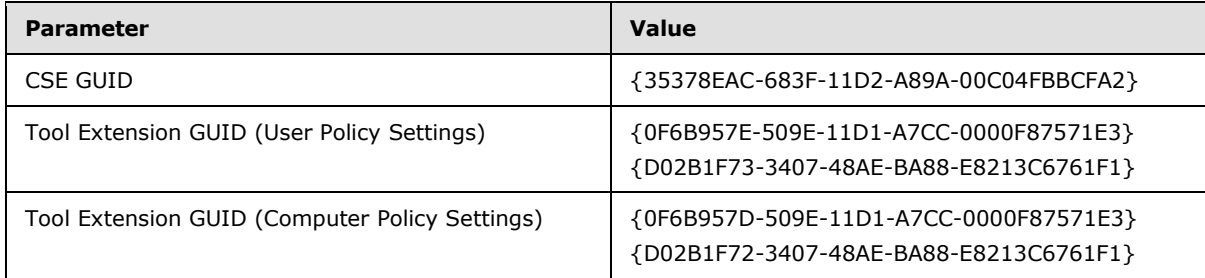

*Copyright © 2011 Microsoft Corporation.* 

# <span id="page-10-0"></span>**2 Messages**

## <span id="page-10-1"></span>**2.1 Transport**

The Group Policy: Registry Extension Encoding requires the Server Message Block (SMB) transport. All messages are exchanged as files transferred using SMB protocols, as specified in [\[MS-SMB2\]](%5bMS-SMB2%5d.pdf) and [\[MS-SMB\].](%5bMS-SMB%5d.pdf) Version negotiation within the SMB2 protocol may lead to use of an SMB Version 1 protocol connection, as described in [MS-SMB], instead of an SMB2 connection, as described in [\[MS-](%5bMS-SMB2%5d.pdf)[SMB2\]](%5bMS-SMB2%5d.pdf) section 3.2.4.2.

The Group Policy: Core Protocol uses this protocol CSE GUID and tool extension GUID values to invoke this protocol only to access GPOs that require processing by this protocol.

# <span id="page-10-2"></span>**2.2 Message Syntax**

The sections that follow specify the syntax for the following protocol elements:

Registry policy files (as specified in [Registry Policy Message Syntax \(section 2.2.1\)\)](#page-10-4).

The administrative templates (ADM format) file (as specified in [ADM-Based Policy Description](#page-12-5)  [Message \(section 2.2.4.1\)\)](#page-12-5) and the **[Extended Administrative Templates \(ADMX\)](#page-5-4)** file (as specified in [ADMX-Based Policy Description Message \(section 2.2.4.2\)\)](#page-18-6).

Each protocol element is described as a message, which corresponds one-to-one with a file transferred using the Server Message Block (SMB) Protocols, as specified in [\[MS-SMB2\]](%5bMS-SMB2%5d.pdf) and [\[MS-](%5bMS-SMB%5d.pdf)[SMB\].](%5bMS-SMB%5d.pdf) The protocol is driven through the exchange of these messages, as specified in Protocol [Details \(section 3\).](#page-21-6)

## <span id="page-10-3"></span>**2.2.1 Registry Policy Message Syntax**

The following definitions will aid in understanding this section:

#### **[Computer-scoped GPO path](%5bMS-GLOS%5d.pdf)**:

<span id="page-10-4"></span>A **[scoped GPO path](%5bMS-GLOS%5d.pdf)** that ends in "\Machine".

Scoped GPO path:

A **[GPO path](%5bMS-GLOS%5d.pdf)** that is appended with "\User" for User Policy Mode of Policy Application or "\Machine" for Computer Policy Mode.

#### **[User-scoped Group Policy object path](%5bMS-GLOS%5d.pdf)**:

A scoped GPO path that ends in "\User".

This protocol uses the SMB transport, and through this transport it copies the file that MUST be named "<gpo path>\registry.pol", where <gpo path> is a scoped GPO path given to the protocol by the [Group Policy: Core Protocol,](%5bMS-GPOL%5d.pdf) as specified in [\[MS-GPOL\]](%5bMS-GPOL%5d.pdf) section 2.2.8. The message is the file itself.

The contents of the Registry.pol file read above MUST be formatted according to the following Augmented Backus-Naur Form (ABNF) (as specified in the [\[RFC4234\]\)](http://go.microsoft.com/fwlink/?LinkId=90462) description).

```
PolicyFile = Header Body
Header = Signature Version
```
*[MS-GPREG] — v20110204 Group Policy: Registry Extension Encoding* 

*Copyright © 2011 Microsoft Corporation.* 

```
Signature = %x50 %x52 %x65 %x67
Version = %x01 %x00 %x00 %x00
Body = Instructions
Instructions = Instruction / (Instructions Instruction)
IdCharacter = %x0020-005B / %x005D-007E
ValueCharacter = SP / VCHAR
Key = 1*IdCharacter
Instruction = " [" KeyPath ";" Value ";" Type ";" Size ";" Data "]"
KeyPath = Key / KeyPath "\" Key
Value = 1*259ValueCharacter
Type = %x01 / %x02 / %x03 / %x04 / %x05 / %x07 / %x0B
Size = 1*5DIGIT
Data = *655350CTET
```
The meanings and encoding format of the fields are as follows:

 $\blacksquare$  Key:

An identifier of a record used to distinguish the record and efficiently search for it. The same Key can appear multiple times in the message. HKLM and HKCU MUST NOT be included in the identifier. If registry.pol file is under the computer-scoped path, the root of the key MUST be HKLM; if the file is under the user-scoped path, the root of the key MUST be HKCU. The encoding format is Unicode.

Value:

The name of the column in a conceptual database record. The encoding format is Unicode.

Type:

MUST be one of the following:

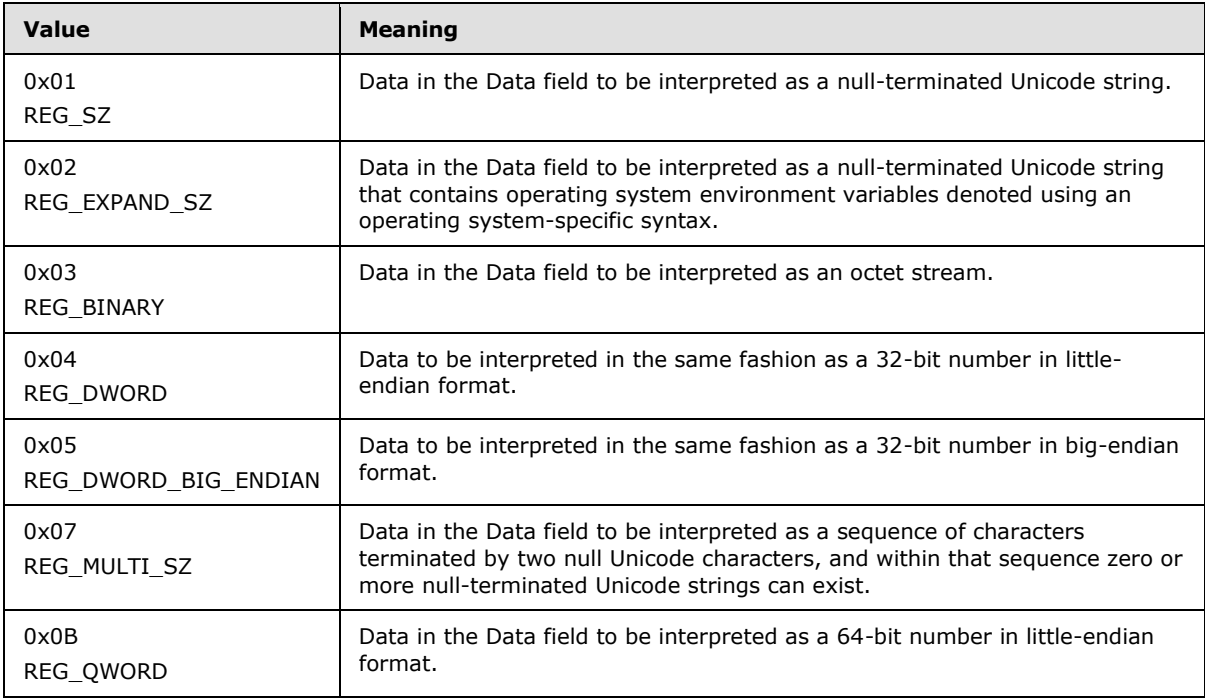

*[MS-GPREG] — v20110204 Group Policy: Registry Extension Encoding* 

*Copyright © 2011 Microsoft Corporation.* 

*Release: Friday, February 4, 2011* 

*12 / 85*

The size of this field is 4 bytes. The encoding format is Unicode.

Size:

Indicates the size, in bytes, of the Data field. MUST be in the range 0 to 65535. The size of this field is 4 bytes.

Data:

Indicates the data associated with the value. This field MUST contain a number of bytes data indicated by the value of the Size field.

**Signature:** 

The encoding format is ASCII.

Version:

The encoding format is ASCII.

The order of the Instruction elements is significant: two such messages that differ only in the order of the Instruction elements are not considered equivalent messages semantically. This is because message processing is sensitive to the order, as specified in *Client Plug-In Details (section 3.2).*<3>

#### <span id="page-12-0"></span>**2.2.2 Policy Read Administration Message**

This is the same as a Registry Policy Message.

#### <span id="page-12-1"></span>**2.2.3 Policy Write Administration Message**

This is the same as a Registry Policy Message.

#### <span id="page-12-2"></span>**2.2.4 Policy Description Message**

<span id="page-12-4"></span>Policy Description Messages are typically used by administrative plug-in to drive a user interface for viewing and editing settings, and are most importantly used to describe the serialization and deserialization of settings to and from the Group Policy: Registry Extension Encoding Message format. There are two formats for these messages: ADM and ADMX.

#### <span id="page-12-3"></span>**2.2.4.1 ADM-Based Policy Description Message**

<span id="page-12-5"></span>ADM-Based Policy Description Messages are encapsulated in Unicode files that are transmitted over SMB. The names of these files MUST end in ".adm".

The following ABNF specifies the ADM file format.

```
AdmFile = AdmStatements AdmStrings
WhiteSpaceClass = CR / LF / WSP
WhiteSpace = *WhiteSpaceClass
SpaceDelimiter = 1*WhiteSpaceClass
Dash = <math>8x002D</math>Linear CRIFAdmStatements = *AdmStatement
AdmStatement = ( AdmClass / AdmCategory / AdmPolicy / AdmPart / AdmItemList / AdmActionList ) 
[AdmComment]
AdmQuotedCharacter = %x0020-0021 / %x0023-007E ; space to tilde except double-quote
```
*[MS-GPREG] — v20110204 Group Policy: Registry Extension Encoding* 

*Copyright © 2011 Microsoft Corporation.* 

AdmTokenCharacter = %x0021 / %x0023-003A / %x003C-007E ; Exclamation to tilde except double-quote and semi-colon AdmToken = 1\*AdmTokenCharacter AdmComment = [LineBreak] TokSemi \*(VCHAR / SP) LineBreak AdmClass = TokClass ( TokUser / TokMachine ) AdmCategory = TokCategory AdmString [AdmKeyName] [AdmExplain] (1\*AdmCategory / 1\*AdmPolicy / (1\*AdmCategory 1\*AdmPolicy) / (1\*AdmPolicy 1\*AdmCategory)) TokEnd TokCategory AdmString = ( WhiteSpace AdmToken SpaceDelimiter / TokQuotedString / AdmStringId ) AdmKey = AdmString AdmKeyName = TokKeyName AdmKey AdmExplain = TokExplain AdmString AdmSupported = TokSupported AdmString AdmPolicy = TokPolicy AdmString [AdmKeyName] [AdmExplain] [AdmValueOnOff] [AdmActionListOnOff] [AdmSupported] [AdmClientExt] [AdmParts] TokEnd TokPolicy AdmValueName = TokValueName AdmString AdmValueOn = TokValueOn ( AdmNumericValue / AdmString ) AdmValueOff = TokValueOff ( AdmNumericValue / AdmString ) AdmValueOnOff = AdmValueName [AdmValueOn] [AdmValueOff] AdmValue = AdmValueName [AdmValueData] AdmKeyValuePair = [AdmKeyName] AdmValue AdmNumericValue = TokNumeric TokDigits AdmValueData = TokValue (TokDelete / AdmString / AdmNumericValue) AdmClientExt = TokClientExt AdmGuid AdmGuid = TokLeftCurly 8HEXDIG Dash 4HEXDIG Dash 4HEXDIG Dash 4HEXDIG Dash 12HEXDIG TokRightCurly AdmParts = 1\*AdmPart AdmPart = TokPart AdmString AdmUIControl TokEnd TokPart AdmActionList = TokActionList 1\*AdmKeyValuePair TokEnd TokActionList AdmActionListOn = TokActionListOn 1\*AdmKeyValuePair TokEnd TokActionListOn AdmActionListOff = TokActionListOff 1\*AdmKeyValuePair TokEnd TokActionListOff AdmActionListOnOff = [AdmActionListOn] [AdmActionListOff] AdmItemList = TokItemList AdmItems TokEnd TokItemList AdmItems = 1\*AdmItem AdmItem = TokName AdmString AdmValueData [TokDefault] [AdmActionList] AdmDefaultString = TokDefault AdmString AdmDefaultNumeric = TokDefault TokDigits AdmMin = TokMin TokDigits AdmMax = TokMax TokDigits AdmMaxLen = TokMaxlen TokDigits AdmNoSort = TokNosort AdmRequired = TokRequired AdmCheckbox = TokCheckbox AdmCheckBoxArguments AdmCombobox = TokCombobox AdmComboBoxArguments AdmDropdownlist = TokDropdownlist AdmDropdownListArguments AdmEditText = TokEditText AdmEditTextArguments AdmListbox = TokListbox AdmListBoxArguments AdmNumeric = TokNumeric AdmNumericArguments AdmOemConvert = TokOEMConvert AdmExpandableText = TokExpandableText AdmAdditive = TokAdditive AdmExplicitValue = TokExplicitValue AdmValuePrefix = TokValueprefix TokALPHA AdmSpin = TokSpin TokDigits AdmTextConvert = TokTxtConvert AdmDefChecked = TokDefchecked AdmUIControl = ( AdmCheckbox / AdmCombobox /

*[MS-GPREG] — v20110204 Group Policy: Registry Extension Encoding* 

AdmDropdownlist /

*Copyright © 2011 Microsoft Corporation.* 

```
 AdmEditText /
        AdmListbox /
        AdmNumeric /
        TokText )
AdmCheckBoxArguments = <These occur in any order> [AdmKeyName] AdmValueOnOff [AdmDefChecked] 
[AdmActionListOn AdmActionListOff] [AdmClientExt]
AdmEditTextArguments = <These occur in any order> [AdmKeyName] AdmValueName 
[AdmDefaultString] 
        [AdmMaxLen] [AdmRequired] [AdmOemConvert] [AdmClientExt] [AdmExpandableText]
AdmNumericArguments = <These occur in any order> [AdmKeyName] AdmValueName 
[AdmDefaultNumeric] [AdmMax] 
        [AdmMin] [AdmRequired] [AdmSpin] [AdmClientExt] [AdmTextConvert]
AdmComboBoxArguments = <These occur in any order> AdmEditTextArguments [AdmSuggestions] 
[AdmNoSort]
AdmDropdownListArguments = <These occur in any order> [AdmKeyName] AdmValueName [ 
AdmItemList] 
        [AdmRequired] [AdmClientExt] [AdmNoSort]
AdmListBoxArguments = <These occur in any order> [AdmKeyName] [AdmAdditive] 
[AdmExplicitValue] 
        [AdmValuePrefix] [AdmClientExt] [AdmNoSort] [AdmExpandableText]
AdmStrings = [ TokStrings AdmStringStatements ]
AdmStringStatements = 1*AdmStringStatement
AdmStringStatement = WhiteSpace AdmToken TokIs TokQuotedString
AdmSuggestions = TokSuggestions 1*AdmString TokEnd TokSuggestions
AdmBangBang = WhiteSpace "!!"
AdmStringId = AdmBangBang AdmToken SpaceDelimiter
TokALPHA = WhiteSpace 1*ALPHA SpaceDelimiter
TokActionList = WhiteSpace "ActionList" SpaceDelimiter
TokActionListOff = WhiteSpace "ActionListOff" SpaceDelimiter
TokActionListOn = WhiteSpace "ActionListOn" SpaceDelimiter
TokAdditive = WhiteSpace "additive" SpaceDelimiter
TokCategory = WhiteSpace "category" SpaceDelimiter<br>TokCheckbox = WhiteSpace "checkbox" SpaceDelimiter
                TokCheckbox = WhiteSpace "checkbox" SpaceDelimiter
TokClass = WhiteSpace "class" SpaceDelimiter
TokClientExt = WhiteSpace "clientext" SpaceDelimiter
TokCombobox = WhiteSpace "combobox" SpaceDelimiter
TokDefault = WhiteSpace "default" SpaceDelimiter
TokDefchecked = WhiteSpace "defchecked" SpaceDelimiter
TokDelete = WhiteSpace "delete" SpaceDelimiter
TokDigits = WhiteSpace 1*DIGIT SpaceDelimiter
TokDropdownlist = WhiteSpace "dropdownlist" SpaceDelimiter
TokEditText = WhiteSpace "EditText" SpaceDelimiter
TokEnd = WhiteSpace "end" SpaceDelimiter
TokExpandableText = WhiteSpace "expandabletext" SpaceDelimiter
TokExplain = WhiteSpace "Explain" SpaceDelimiter
TokExplicitValue = WhiteSpace "explicitvalue" SpaceDelimiter
TokIs = WhiteSpace "=" WhiteSpace
TokItemList = WhiteSpace "ItemList" SpaceDelimiter
TokKeyName = WhiteSpace "KeyName" SpaceDelimiter<br>TokLeftCurly = WhiteSpace "(" WhiteSpace "("
               WhiteSpace "{" WhiteSpace
TokListbox = WhiteSpace "listbox" SpaceDelimiter
TokMachine = WhiteSpace "Machine" SpaceDelimiter
TokMax = WhiteSpace "max" SpaceDelimiter
TokMaxlen = WhiteSpace "maxlen" SpaceDelimiter
TokMin = WhiteSpace "min" SpaceDelimiter
TokNE = WhiteSpace "!=" SpaceDelimiter
TokName = WhiteSpace "name" SpaceDelimiter
TokNosort = WhiteSpace "nosort" SpaceDelimiter
```
*[MS-GPREG] — v20110204 Group Policy: Registry Extension Encoding* 

*Copyright © 2011 Microsoft Corporation.* 

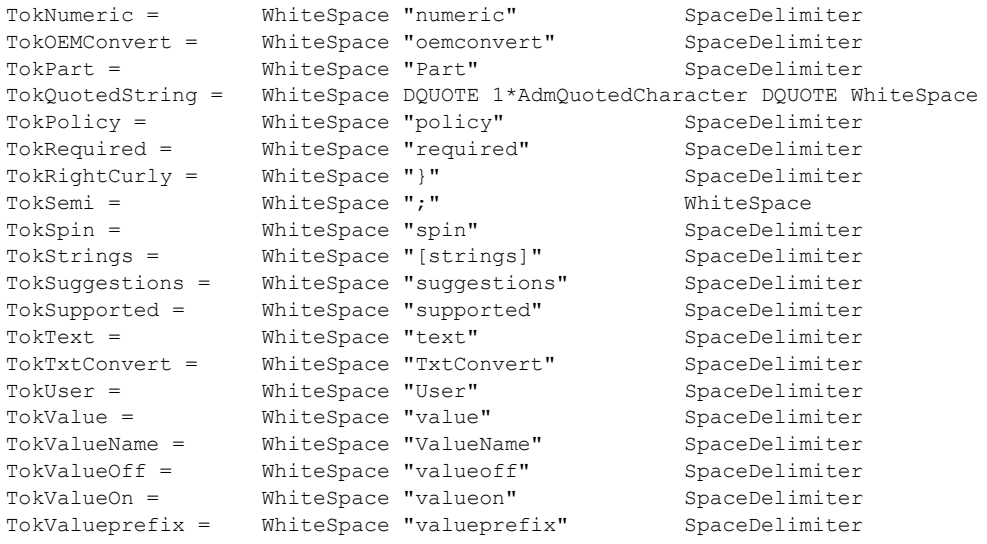

The file specifies both presentation information for administrative plug-in and serialization/deserialization for administrative tools.

The key directive for user interface presentation is the AdmUIControl production in the preceding ABNF; it can begin with one of the following terminal strings with the following meanings:

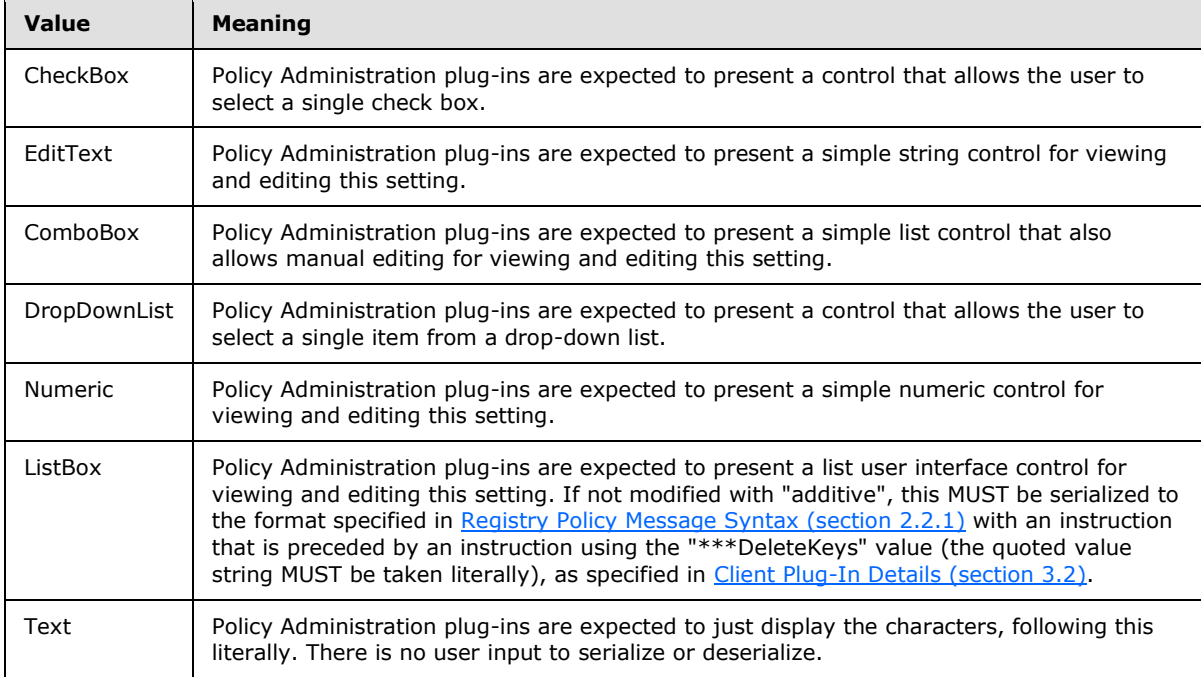

The following nonterminal symbols imply important semantics for presentation or serialization:

AdmOemConvert:

*[MS-GPREG] — v20110204 Group Policy: Registry Extension Encoding* 

*Copyright © 2011 Microsoft Corporation.* 

If present, indicates that the string value associated with this part MUST be converted to ASCII before serialization. ASCII refers to a single 8-bit ASCII character or an array of 8-bit ASCII characters with the high bit of each character set to zero.

AdmExpandableText:

If present, indicates that, for this associated part, the Registry Policy Message Data Type from Registry Policy Message Syntax (section 2.2.1) MUST be serialized using type 0x02 from Registry Policy Message Syntax (section 2.2.1).

**AdmAdditive:** 

If present, indicates that for AdmListBox controls, the Policy Setting MUST be serialized into Registry Policy format without being preceded by an instruction to delete all values (see section [Registry Policy Message Sequencing \(section 3.2.5.1\)\)](#page-28-5).

AdmExplicitValue:

If present, indicates that for AdmListBox controls, both the Value and Data to serialize to, from the Registry Policy Message specification (as specified in Registry Policy Message Syntax (section 2.2.1)), MUST come from an administrative tool's user input. If AdmValuePrefix is also specified, it is ignored.

• AdmValuePrefix <prefix>:

Specifies that any registry values associated with this part MUST be prepended with <prefix> when serialized to the Registry Policy message format.

AdmSpin <spinvalue>:

Specifies that the Policy Administration plug-ins are expected to present the associated part in the user interface using a type of control that allows the user to increment or decrement integer values through the control. A <spinvalue> of 0 removes the spin control. A <spinvalue> of 1 is the default.

AdmTextConvert:

If present, indicates that the Policy Administration plug-ins MUST serialize the associated value into the Registry Policy format using type 0x01 (string), as specified in Registry Policy Message Syntax (section 2.2.1), even if the value is numeric.

AdmDefChecked:

If present, indicates that the administrative plug-in MUST enable their associated AdmCheckBox control when a user initially attempts to enable the associated setting.

AdmMax <maxvalue>:

Specifies that the administrative plug-in that consume this format to edit a GPO MUST enforce a maximum value for the number. This value is a 32-bit integer and can be set to a maximum of 2^32 - 1. If this value is not specified, then the default value is 9999.

• AdmMin <minvalue>:

Specifies that the administrative plug-in that consumes this format to edit a GPO MUST enforce a minimum value for the number. This value is a 32-bit integer and can be set to a maximum of  $2^{\wedge}32$  - 1. If this value is not specified, then the default value is 0.

*[MS-GPREG] — v20110204 Group Policy: Registry Extension Encoding* 

*Copyright © 2011 Microsoft Corporation.* 

AdmSupported <descriptive string>:

Specifies that the administrative plug-in MUST display a descriptive string describing any other requirements for the associated part to be supported.

AdmClientExt <extension GUID>:

Specifies that for each AdmClient <extension GUID> occurrence, the administrative plug-in MUST send a GPO Extension Update Message (as specified in [\[MS-GPOL\]](%5bMS-GPOL%5d.pdf) section 2.2.8.2) to increment the GPO version and add the  $\lt$ Tool Extension GUID > (as defined in section [1.9\)](#page-9-3) and <extension GUID> to either of the following attributes:

- The **gPCUserExtensionNames** attribute if the GPO's user settings are being updated.
- The **gPCMachineExtensionNames** attribute if the computer settings are being updated.

These attributes are updated on the current GPO. They provide for the application of policy to the client by the Registry Extension.

These attributes also provide for additional processing by a second client extension. The second client extension has the opportunity to process the entire GPO.

• AdmMaxLen <maxlength>:

Specifies that the Policy Administration plug-in MUST limit the text in the associated part to be, at most, <maxlength> characters.

AdmNoSort:

If present, indicates that the administrative plug-in MUST NOT sort the entries when displaying the associated AdmCombobox, AdmDropdownlist, or AdmListbox.

AdmRequired:

<span id="page-17-1"></span>Specifies that the administrative plug-in that consume this format MUST NOT allow updates of the GPO for the registry key unless a value has been provided in the user interface.

#### <span id="page-17-0"></span>**2.2.4.1.1 ADM Conditional Directive**

In addition to the ABNF syntax specified, the ADM file allows a conditional directive to include or exclude portions of the file depending on the version of the ADM file.

The following specifies the syntax of the conditional directive.

```
AdmIf = TokIf TokVersion AdmOperator TokDigits <enclosed text> TokEndif
AdmOperator = (TokGT / TokLT / TokEQ / TokNE / TokGE / TokLE)
TokDigits = WhiteSpace 1*DIGIT SpaceDelimiter
TokEQ = \blacksquare WhiteSpace "==" SpaceDelimiter
TokEndif = WhiteSpace "#endif" SpaceDelimiter
TokGE = WhiteSpace ">=" SpaceDelimiter
TokGT = WhiteSpace ">" SpaceDelimiter
\nonumber {\tt TokIf} \begin{tabular}{lcccc} = & & {\tt WhiteSpace} & \tt "iii' & & & {\tt SpaceDelimiter} \\ \tt TokLE & = & & {\tt WhiteSpace} & \tt "<=" & & & {\tt SpaceDelimiter} \\ \end{tabular}TokLE = WhiteSpace "<=" SpaceDelimiter
TokLT = WhiteSpace "<" SpaceDelimiter
TokNE = WhiteSpace "!=" SpaceDelimiter
TokVersion = WhiteSpace "version" SpaceDelimiter
```
*[MS-GPREG] — v20110204 Group Policy: Registry Extension Encoding* 

*Copyright © 2011 Microsoft Corporation.* 

The ADM Conditional Directive is broad enough that it is best understood as a "pre-processing" directive. The enclosed text is either included or excluded from parsing depending on the condition specified. Conditional directives can appear anywhere in the ADM file and they can be nested.

The TokDigits are interpreted as a version number corresponding to the operating system version at the time the ADM was released[.<4>](#page-53-0)

#### <span id="page-18-0"></span>**2.2.4.2 ADMX-Based Policy Description Message**

<span id="page-18-6"></span>ADMX-Based Policy Description Messages are encapsulated in XML (as specified in [\[XML1.0\]\)](http://go.microsoft.com/fwlink/?LinkId=90599) files that are copied using SMB. In order to support the multilingual display of policy settings, the ADMX-Based Policy Description Messages must be broken into two types of files, described in the following sections. The format of these files is specified by the XML schemas in Appendix B: Full XML Schemas [\(section 7\).](#page-54-2)  $\leq 5$ 

#### <span id="page-18-1"></span>**2.2.4.2.1 ADMX File**

An .admx file is a language-neutral file describing the structure of the categories and administrative template policy settings. The two primary components of an .admx file are the <categories> and <policies> elements which contain individual <category> or <policy> element definitions respectively.

#### <span id="page-18-2"></span>**2.2.4.2.1.1 categories Element**

Within <categories>, a <category> element defines an empty set to which policies MAY be assigned. Categories are exclusively used during the presentation of policies by administrative plugins. The **displayName** attribute of a <category> MAY be a reference to a language-specific string read from a language-specific .adml file. The format for a stringReference and examples are described below.

## <span id="page-18-3"></span>**2.2.4.2.1.2 policies Element**

Within <policies>, a <policy> element MUST be assigned to one and only one <category> using a <parentCategory> subelement. String attributes of a <policy> MAY be a reference to a languagespecific string read from a language-specific .adml file. A <policy> MAY also contain a languagespecific **presentation** attribute which is a presentationReference read from a language-specific .adml file. The format for a presentationReference and examples are described below.

If a stringReference or presentationReference is used in an .admx file, it MUST be found in the .adml file currently in use or an error condition MUST be signaled.

#### <span id="page-18-4"></span>**2.2.4.2.1.3 stringReference**

A stringReference MUST be in the format "\$(string.<id>)" where the "id" MUST be found in the language-specific .adml file <stringTable>.

#### <span id="page-18-5"></span>**2.2.4.2.1.4 presentationReference**

A presentationReference MUST be in the format "\$(presentation.<id>)" where the "id" MUST be found in the language-specific .adml file <presentationTable>.

*[MS-GPREG] — v20110204 Group Policy: Registry Extension Encoding* 

*Copyright © 2011 Microsoft Corporation.* 

# <span id="page-19-0"></span>**2.2.4.2.2 ADML File**

An .adml file is a set of language-dependent resources providing the localized portions (strings and presentations) of an .admx file. Each .adml file will represent a single language that needs to be supported. The name of these files MUST be the same as the .admx file name ending with an .adml instead of an .admx. An .adml file for each language is stored in a directory matching the language locale name under the directory where the .admx files are stored. There is no explicit reference to the .adml file in the .admx file. The association is based on the language and the .admx file name replaced with .adml in the end. For each .admx file, there will be as many .adml files as the number of languages supported.

The primary component of an .adml file is the <resources> element.

# <span id="page-19-1"></span>**2.2.4.2.2.1 resources Element**

Within the <resources> element, the <stringTable> and <presentationTable> elements contain the language-specific elements supporting stringReference and presentationReference functionality.

# <span id="page-19-2"></span>**2.2.4.2.2.1.1 stringTable Element**

The <stringTable> element will contain <string> elements defining the language-specific strings that MAY be referenced by "id" from the language-neutral .admx file.

## <span id="page-19-3"></span>**2.2.4.2.2.1.2 presentationTable Element**

The <presentationTable> element will contain <presentation> elements that MAY be referenced by "id" from the language-neutral .admx file defining the user interface components presented by administrative plug-ins.

## <span id="page-19-4"></span>**2.2.4.2.3 ADMX/ADML File Reference Examples**

The [Base ADMX Schema \(section 7.1\)](#page-54-3) contains the definitions for the simpleTypes stringReference and presentationReference used in the language-neutral .admx file to indicate a localized item that MUST be referenced in the language-dependent .adml files. For example, in the sample .admx file in section  $4.4.1$ , the policy with the name "Sample Checkbox" (excerpt shown below) contains two attributes with an id defined in the language-specific .adml file; **displayName** and **explainText** indicated by the presence of the "\$(string.<id>)" attribute value. It also contains a **presentation** attribute with an id defined in the language-specific .adml file indicated by the presence of the "\$(presentation.<id>)" attribute value. In the sample .adml file in section  $4.4.2$ , shown below, the string resources "Sample\_Checkbox" and "Sample\_Checkbox\_Help" are defined in the <stringTable> element and the presentation "Sample\_Checkbox" is defined in the <presentationTable> element.

#### **.admx file (excerpt from the policies element)**

```
<policy name="Sample_Checkbox" class="Both" displayName="$(string.Sample_Checkbox)"
explainText="$(string.Sample Checkbox Help)" presentation="$(presentation.Sample Checkbox)"
key="Software\Policies\Examples">
```
## **.adml file (excerpt from the stringTable)**

<string id="Sample\_Checkbox">Sets policy setting parameter via a check box</string>

*[MS-GPREG] — v20110204 Group Policy: Registry Extension Encoding* 

*Copyright © 2011 Microsoft Corporation.* 

```
<string id="Sample_Checkbox_Help">This is an example of a Group Policy setting that 
configures a parameter using a check box.
If you enable this policy setting, check box1 and check box2 will be active.
Note: Check box2 will be checked by default.
If you disable this policy setting, no check box will be active.
If you do not configure this policy setting, the value will be deleted, if currently set to a 
value.
Note: This policy setting changes the Example2Checkbox1 and Example2Checkbox2 registry 
values.</string>
```
#### **.adml file (excerpt from the presentationTable)**

```
<presentation id="Sample_Checkbox">
  <checkBox refId="Checkbox_1">First check box parameter</checkBox>
  <checkBox refId="Checkbox_2" defaultChecked="true">Second check box parameter - checked by 
default</checkBox>
</presentation>
```
## <span id="page-20-0"></span>**2.2.4.3 ADM-based policies compared to ADMX-based policies**

There is no difference in the registry.pol file format based on the use of ADM-based policies or ADMX-based policies, so the serialization/deserialization of policy settings is identical. ADMX-based policies MAY set the full value of a REG\_QWORD by using the presentation element LongDecimalElement and MAY set a REG\_MULTI\_SZ value using the presentation element multiTextElement. Both are defined in [Appendix B: Full XML Schemas \(section 7\).](#page-54-2)

#### <span id="page-20-1"></span>**2.2.5 Policy Comment Message**

The Policy Comment Messages are typically used by administrative plug-ins to drive a user interface for viewing and editing comments associated with Extended Administrative Templates settings. The file format for these messages is encapsulated in XML (as specified in  $[XML1.0]$ ) files that are accessed via SMB.

CMTX-Based Policy Comment Messages are encapsulated in XML (as specified in [\[XML1.0\]\)](http://go.microsoft.com/fwlink/?LinkId=90599) files that are copied via SMB. The names of these files MUST end in either .cmtx or .cmtl. The format of these files is specified by the XML schemas in Appendix B (sections  $7.4$  and  $7.5$ ).

A .cmtx file created or updated by an Administrative plug-in will always contain embedded string resources. A .cmtx file MAY be localized manually by following [Policy Administration Comment](#page-25-1)  [Localization Message Sequencing \(section 3.1.5.5\),](#page-25-1) in which case the .cmtx file will not contain embedded string resources. The string resources will be located in the language-specific .cmtl files.

#### <span id="page-20-2"></span>**2.3 Directory Service Schema Elements**

None.

*Copyright © 2011 Microsoft Corporation.* 

# <span id="page-21-6"></span><span id="page-21-0"></span>**3 Protocol Details**

## <span id="page-21-1"></span>**3.1 Administrative Plug-in Details**

#### <span id="page-21-2"></span>**3.1.1 Abstract Data Model**

The administrative abstract data model mirrors the client abstract data model in [Abstract Data](#page-27-6)  [Model \(section 3.2.1\),](#page-27-6) the difference being that the administrative abstract data model is logically encapsulated within a single GPO's User Policy and Computer Policy sections. A summary of this state is as follows:

Group Policy Object (GPO)

The GPO contains a Policy Description Store, User Policy Setting State, and Computer Policy Setting State.

• Policy Description Store

Has the following structure:

- Policy Description Store for ADMX files: The Policy Description Store for ADMX files is an SMB file system directory given by the location "\\<dns domain name>\sysvol\<dns domain name>\Policies\policydefinitions\" on the Group Policy server. Underneath this directory is a set of files with names that end in .admx. These are files that MUST be in the ADMX-Based Policy Description Message format.
- Policy Description Storage for ADM files: The Policy Description Store for ADM files is an SMB file system directory given by the location "<gpo path>\adm" on the Group Policy server. Underneath this directory is a set of files with names that end in .adm. These are files that MUST be in the ADM-Based Policy Description Message format.

This state describes a subset of the settings modeled in the User Policy Setting State and the Computer Policy Setting State of this GPO.

**Computer Policy Setting State** 

Has the same structure as that specified for the client in [Policy Setting State \(section 3.2.1.1\).](#page-27-7)

User Policy Setting State

Has the same structure as that specified for the client in Policy Setting State (section 3.2.1.1).

## <span id="page-21-3"></span>**3.1.2 Timers**

None.

## <span id="page-21-4"></span>**3.1.3 Initialization**

At initialization, the [Group Policy: Core Protocol](%5bMS-GPOL%5d.pdf) (as specified in [MS-GPOL]) provides a Group Policy object (GPO) path corresponding to the Group Policy object (GPO) applicable to this protocol.

## <span id="page-21-5"></span>**3.1.4 Higher-Layer Triggered Events**

Higher-layer triggered events occur in the following situations:

An administrator makes a change to any Registry Policy Setting.

*[MS-GPREG] — v20110204 Group Policy: Registry Extension Encoding* 

*Copyright © 2011 Microsoft Corporation.* 

**The Registry Policy Setting is viewed.** 

#### <span id="page-22-0"></span>**3.1.5 Message Processing Events and Sequencing Rules**

Messages MUST be processed in the order of these subsections:  $3.1.5.1$  and/or  $3.1.5.2$  in any order, and  $3.1.5.3$  followed by  $3.1.5.4$  if applicable. The administrative plug-in executes the Policy Description Sequence for ADM-Based Administrative Templates and the Policy Description Sequence for ADMX-Based Administrative Templates. All administrative template settings created by the execution of the Policy Description Sequence for ADM-Based Administrative Templates and the Policy Description Sequence for ADMX-Based Administrative Templates are serialized to and deserialized from the registry.pol file. The sequencing of the Policy Description Sequence for ADM-Based Administrative Templates and the Policy Description Sequence for ADMX-Based Administrative Templates may therefore occur in any order. When an administrator loads any Registry Policy Setting, the Policy Administration Load Message Sequencing is executed by the administrative plug-in. When an administrator makes a change to any Registry Policy Setting, the Policy Administration Update Message Sequencing is executed by the administrative plug-in.

## <span id="page-22-1"></span>**3.1.5.1 Policy Description Sequences for ADM-Based Administrative Templates**

<span id="page-22-2"></span>A Group Policy server MAY store serialized versions of Policy Description Messages in the GPO for use with administrative plug-ins[.<6>](#page-53-2)

ADM Policy Descriptions on the server MUST be updated by the administrative plug-in as follows:

- 1. Perform an SMB File Search from administrative tool to server: The search used MUST be "<gpo path>\adm\\*.adm".
- 2. The tool MUST locally create a list of paths from the results returned from the search.
- 3. The tool MUST then close the SMB File search.
- 4. For each of the files in the list, the file MUST be read with the following sequences:
	- 1. Perform an SMB File Open for the file. If the Open request returns a failure status, the Group Policy: Registry Extension Encoding sequence MUST be terminated.
	- 2. If the time stamp of the file is later than a locally cached version of the file with the same name, SMB reads MUST occur until all the contents of the file are read or an error occurs. The protocol sequence MUST be terminated if an error occurs.
	- 3. If the file's time stamp is earlier or the file does not exist, then the administrative tool MAY update the GPO itself with the locally cached version of the file so that other administrators accessing the GPO can have access to a more recent version of the file.
	- 4. The administrative tool MUST read the locally cached version of the file to get information about policy settings.
	- 5. An SMB File Close MUST occur for the file.

The steps listed in this section SHOULD be used when administrative plug-ins are used to view or edit administrative templates settings. Within all loaded ADM files, settings MUST be unique within the CLASS, CATEGORY, and POLICY sections[.<7>](#page-53-3)

*Copyright © 2011 Microsoft Corporation.* 

# <span id="page-23-0"></span>**3.1.5.2 Policy Description Sequences for ADMX-Based Administrative Templates**

<span id="page-23-2"></span>When the ADMX Policy Description format is used, administrative templates SHOULD exist on the administrator's computer. If the administrative templates also exist on the Group Policy server, the administrative tool SHOULD ignore the local files in favor of versions of the files stored on the Group Policy server. The ADMX Policy Description files on the server MAY be updated by the administrative plug-in or updated via some other method. $\leq 8>$ 

- 1. SMB File Search from Administrative tool to Server: The search used MUST be "\\<dns domain name>\sysvol\<dns domain name>\Policies\policydefinitions\". Note that this path is not part of a GPO; it is global to the domain and is used to obtain ADMX files for administration of any GPOs in the domain.
- 2. The administrative tool MUST locally create a list of paths from the results returned from the search.
- 3. The SMB File search MUST be closed by the administrative tool.
- 4. For each of the files in the list, the file MUST be read with the following sequences:
	- 1. An SMB File Open occurs for the file with Shared Read permissions.
	- 2. SMB reads occur until all the contents of the file are read or an error occurs.
	- 3. An SMB File Close occurs for the file.
	- 4. If the namespace specified in the policyNamespaces:target element of the file has been loaded within a previous file, this file MUST be ignored. For example, in this target element "<target prefix='wuau' namespace='Microsoft.Policies.WindowsUpdate' />", the namespace "Microsoft.Policies.WindowsUpdate" MUST be unique to one ADMX file. Identical policies MAY appear in different namespaces.
	- 5. If a file was loaded during the Policy Description Sequences for ADM-Based Administrative [Templates \(section 3.1.5.1\),](#page-22-2) which is listed in a supersededAdm element in this file, the ADM file MUST be ignored. For example, in this supersededAdm element "<supersededAdm fileName='wuau.adm' />". The contents of "wuau.adm" are indicated to be superseded by this file and MUST be ignored. There is no additional reconciliation between policies defined within ADM files and policies defined within ADMX files.

## <span id="page-23-1"></span>**3.1.5.3 Policy Administration Load Message Sequencing**

<span id="page-23-3"></span>To load the registry-based policy settings from a Group Policy object (GPO) using an administrative plug-in, the [Policy Setting State \(section 3.2.1.1\)](#page-27-7) of that GPO on the Group Policy server MUST be read with a new Registry Policy Message. This MUST be accomplished with the following message sequence:

- 1. SMB File Open from Administrative tool to Server: The file name used MUST be "<gpo path>\registry.pol", where <gpo path> is one of the following:
	- The user-scoped Group Policy object path, if the GPO's user settings are being updated.
	- The computer-scoped Group Policy object path, if the computer settings are being updated.

The SMB File Open MUST request Shared Read permission and request that if the file does not exist, it will not be created. If the Open request returns a failure status, the Group Policy: Registry Extension Encoding sequence MUST be terminated.

*Copyright © 2011 Microsoft Corporation.* 

- 2. SMB File Open from Administrative tool to Server: The file name used MUST be "<gpo path>\comment.cmtx", where <gpo path> is one of the following:
	- The user-scoped Group Policy object path if the GPO's user settings are being updated.
	- The computer-scoped Group Policy object path if the computer settings are being updated.

The SMB File Open MUST request Shared Read permission and request that if the file does not exist it will not be created. If the Open request returns a failure status, the Group Policy: Registry Extension Encoding sequence MUST be terminated.

- 3. SMB File Open from Administrative tool to Server: The file name used MUST be "<gpo path>\<language locale name>\comment.cmtl", where <language locale name> is in the format language-locale (for example, en-us or fr-fr) and  $\langle$  qpo path  $\rangle$  is one of the following:
	- The user-scoped Group Policy object path if the user settings of the GPO are being updated.
	- The computer-scoped Group Policy object path if the computer settings are being updated.

<span id="page-24-1"></span>The SMB File Open MUST request Shared Read permission and request that if the file does not exist it will not be created. If the Open request returns a failure status, the Group Policy: Registry Extension Encoding sequence MUST be terminated.

4. File Close: The tool MUST then issue an SMB File Close operation for all opened files.

## <span id="page-24-0"></span>**3.1.5.4 Policy Administration Update Message Sequencing**

To update the registry-based policy settings in a Group Policy object using an administrative plug-in, the Policy Setting State (section [3.2.1.1\)](#page-27-7) of that Group Policy object on the Group Policy server MUST be updated with a new Registry Policy Message. This MUST be accomplished with the following message sequence:

- 1. SMB File Open from Administrative tool to Server: The file name used MUST be "<gpo path>\registry.pol", where <gpo path> is one of the following:
	- The user-scoped Group Policy object path if the GPO's user settings are being updated.
	- The computer-scoped GPO path if the computer settings are being updated.

The SMB File Open MUST request Exclusive Write permission, and request that if the file does not exist it will be created. If the Open request returns a failure status, the Group Policy: Registry Extension Encoding sequence MUST be terminated.

- 2. SMB File Open from Administrative tool to Server: The file name used MUST be "<gpo path>\comment.cmtx", where <gpo path> is one of the following:
	- The user-scoped Group Policy object path if the GPO's user settings are being updated.
	- The computer-scoped GPO path if the computer settings are being updated.

The SMB File Open MUST request Exclusive Write permission, and request that if the file does not exist it will not be created. If the Open request returns a failure status, the Group Policy: Registry Extension Encoding sequence MUST be terminated.

A .cmtl file is never created or updated as part of the Policy Administration Update Message Sequencing. Language-specific .cmtl files are manually created and shipped as part of the operating system to provide localization for the comments that describe sample Group Policy objects.

*[MS-GPREG] — v20110204 Group Policy: Registry Extension Encoding* 

*Copyright © 2011 Microsoft Corporation.* 

*Release: Friday, February 4, 2011* 

*25 / 85*

When an administrator adds a comment to a GPO, a .cmtx file is created or updated but no .cmtl is created. To provide language-specific comments, an administrator MUST manually create the .cmtl file in the appropriate language-specific folder and edit the .cmtx manually so that it will refer to the language-specific string resources in the .cmtl file. For steps about manually localizing .cmtx files, see [Policy Administration Comment Localization Message Sequencing](#page-25-1)  [\(section 3.1.5.5\).](#page-25-1)

- 3. SMB File Write Sequences: The administrative plug-in MUST perform a series of SMB file writes to overwrite the contents of the opened registry.pol file with new settings. These writes MUST continue until the entire file is copied or an error is encountered. If an error is encountered, the protocol sequence MUST be terminated. If a comment is updated in the Administrative tool, the administrative plug-in MUST perform a series of SMB file writes to overwrite the contents of the opened comment.cmtx file with new settings. These writes MUST continue until the entire file is copied or an error is encountered. If an error is encountered, the protocol sequence MUST be terminated.
- <span id="page-25-1"></span>4. File Close: The tool MUST then issue an SMB file close operation for all opened files.

#### <span id="page-25-0"></span>**3.1.5.5 Policy Administration Comment Localization Message Sequencing**

- 1. An Administrator MAY choose to localize the comments for a GPO. The Administrator MUST edit the .cmtx file at "<gpo path>\comment.cmtx", where <gpo path> is one of the following:
	- The user-scoped Group Policy object path if the comment applies to a GPO's user settings.
	- The computer-scoped GPO path if the comment applies to a GPO's computer settings.
- 2. A .cmtx file applies to a single GPO and MAY contain many comments. A .cmtx file by default created or updated by an Administrative plug-in will contain a <stringTable> within the .cmtx file. In the following example .cmtx file, there are comments on two GPO settings indicated by the two comment elements.

```
<?xml version='1.0' encoding='utf-8'?>
<policyComments xmlns:xsd="http://www.w3.org/2001/XMLSchema" 
xmlns:xsi="http://www.w3.org/2001/XMLSchema-instance" revision="1.0" 
schemaVersion="1.0" xmlns="http://www.microsoft.com/GroupPolicy/CommentDefinitions">
   <policyNamespaces>
     <using prefix="ns0" namespace="Microsoft.Policies.BITS"></using>
     <using prefix="ns1" namespace="Microsoft.Policies.ControlPanel2"></using> 
</policyNamespaces>
   <comments>
     <admTemplate>
       <comment policyRef="ns0:BITS_DisableBranchCache" 
commentText="$(resource.ns0_BITS_DisableBranchCache)"></comment>
      <comment policyRef="ns1:UseDefaultTile" 
commentText="$(resource.ns1_UseDefaultTile)"></comment>
    </admTemplate>
  </comments>
   <resources minRequiredRevision="1.0">
     <stringTable>
       <string id="ns0_BITS_DisableBranchCache">Do not change this GPO.</string>
       <string id="ns1_UseDefaultTile">Warning be careful with this setting.</string>
     </stringTable>
   </resources>
</policyComments>
```
*[MS-GPREG] — v20110204 Group Policy: Registry Extension Encoding* 

*Copyright © 2011 Microsoft Corporation.* 

3. The Administrator MUST remove the <stringTable> from the .cmtx file. Using the preceding example, the .cmtx file would contain the following xml text after the <stringTable> is removed:

```
<?xml version='1.0' encoding='utf-8'?>
<policyComments xmlns:xsd="http://www.w3.org/2001/XMLSchema" 
xmlns:xsi="http://www.w3.org/2001/XMLSchema-instance" revision="1.0" 
schemaVersion="1.0" xmlns="http://www.microsoft.com/GroupPolicy/CommentDefinitions">
   <policyNamespaces>
     <using prefix="ns0" namespace="Microsoft.Policies.BITS"></using>
     <using prefix="ns1" namespace="Microsoft.Policies.ControlPanel2"></using> 
</policyNamespaces>
   <comments>
    <admTemplate>
      <comment policyRef="ns0:BITS_DisableBranchCache" 
commentText="$(resource.ns0_BITS_DisableBranchCache)"></comment>
      <comment policyRef="ns1:UseDefaultTile" 
commentText="$(resource.ns1_UseDefaultTile)"></comment>
    </admTemplate>
  </comments>
  <resources minRequiredRevision="1.0">
  </resources>
</policyComments>
```
The Administrator MUST not save the .cmtx file until the .cmtl file is created.

- 4. The Administrator MUST create or update a .cmtl file. The file name used MUST be "<gpo path>\<language locale name>\comment.cmtl", where <language locale name> is in the format language-locale (for example, en-us or fr-fr) and <gpo path> is one of the following:
	- The user-scoped Group Policy object path if the user settings of the GPO are being updated.
	- The computer-scoped Group Policy object path if the computer settings are being updated.
- 5. The Administrator MUST copy into the .cmtl file the default .cmtl xml header and <commentDefinitionResources> element, the resources element, and the <stringTable> removed from the .cmtx file, resulting in the following document.

```
<?xml version="1.0" encoding="utf-8"?>
<commentDefinitionResources xmlns:xsd="http://www.w3.org/2001/XMLSchema" 
xmlns:xsi="http://www.w3.org/2001/XMLSchema-instance" revision="1.0" 
schemaVersion="1.0" xmlns="http://www.microsoft.com/GroupPolicy/CommentDefinitions">
  <resources>
     <stringTable>
      <string id="ns0_BITS_DisableBranchCache">Do not change this GPO.</string>
       <string id="ns1_UseDefaultTile">Warning be careful with this setting.</string>
     </stringTable>
   </resources>
</commentDefinitionResources>
```
- 6. The Administrator MUST save the .cmtl file.
- 7. The Administrator MUST save the .cmtx file. Additional language-specific files MAY be created by repeating steps 4 and 5 as needed and editing the string values. By default, if a .cmtl languagespecific file is not located for the current language, the Administrative plug-in MUST attempt to locate the language-specific .cmtl file for language-locale en-us. If the .cmtl file for languagelocale en-us is not located, the Administrative plug-in MUST signal an error but MUST NOT prevent the GPO from loading in the Administrative plug-in.

*[MS-GPREG] — v20110204 Group Policy: Registry Extension Encoding* 

*Copyright © 2011 Microsoft Corporation.* 

*Release: Friday, February 4, 2011* 

*27 / 85*

## <span id="page-27-0"></span>**3.1.6 Timer Events**

None.

# <span id="page-27-1"></span>**3.1.7 Other Local Events**

<span id="page-27-5"></span>None.

## <span id="page-27-2"></span>**3.2 Client Plug-in Details**

## <span id="page-27-3"></span>**3.2.1 Abstract Data Model**

<span id="page-27-6"></span>This section describes a conceptual model of possible data organization that an implementation maintains to participate in this protocol. The described organization is provided to facilitate the explanation of how the protocol behaves. This document does not mandate that implementations adhere to this model as long as their external behavior is consistent with that described in this document.

## <span id="page-27-4"></span>**3.2.1.1 Policy Setting State**

<span id="page-27-7"></span>The Group Policy: Registry Extension Encoding client plug-in itself maintains no state. However, it is assumed that a local database of settings (registry) exists that can be updated by the client plug-in.

**Registry:** 

Database assumed to be a list of records, each with a key or a record identifier. In addition to the key, each record has a list of name/value pairs, and each value has a type. The database SHOULD support concurrent Read/Write operations and SHOULD apply Write transactions on a first-come/first-serve basis while allowing concurrent Read/Write operations. Access to name/value pairs for a deleted key SHOULD be read-only until the delete operation is completed.

The protocol models a set of actions to take on that database so that clients can respond to the resulting database. The model is as follows:

Database Scope:

The Database Scope identifies what database on the client is affected by any operation. The client maintains separate databases for the client operating system itself, and it maintains one for each user account that logs on interactively to the computer. When the protocol is processed as part of Computer Policy Mode, all operations described here occur as part of the operating system's scope. For User Policy Mode, all operations described here occur as part of the scope for the user account of the Policy Target.

Database OperationList:

A list of Database Operations to take on the database.

**Database Operation:** 

A Database key and a Key Operation.

Database Key:

A unique identifier in the database. This key is determined by a specific application vendor. It is assumed that other components on the client will look for this key in the database to check for actions for that process.

*[MS-GPREG] — v20110204 Group Policy: Registry Extension Encoding* 

*Copyright © 2011 Microsoft Corporation.* 

**Key Operation:** 

An action and a Value List. The client plug-in is to take the action against that key for the values in the Value List. The operations allowed are to add values and delete values.

**Value List:** 

A list of Name Value Pairs.

**Name Value Pair:** 

A Value Name and a Policy Value.

Value Name:

A name defined by some application or system component vendor and used by the application or component on the client to obtain a value that signifies the behavior it is to adopt to conform to the administrator's policy.

• Policy Value:

A Data Type and a Data Value.

**Data Type:** 

The commonly understood concept of data type that describes how the Data Value is to be interpreted, whether as a string, integer, multiple-valued string, or a binary stream.

Data Value:

Physical data that is to be interpreted according to the Data Type specification. It is assumed that other components on the client will act on this interpretation of the Data Value to determine its behavior.

## <span id="page-28-0"></span>**3.2.2 Timers**

None.

## <span id="page-28-1"></span>**3.2.3 Initialization**

At initialization, the [Group Policy: Core Protocol](%5bMS-GPOL%5d.pdf) provides a <qpo path> list corresponding to the GPOs applicable to this protocol. The Group Policy: Registry Extension Encoding protocol then processes the  $\langle$ gpo path> list as described in section  $3.2.5.1$ .

## <span id="page-28-2"></span>**3.2.4 Higher-Layer Triggered Events**

<span id="page-28-6"></span>None.

## <span id="page-28-3"></span>**3.2.5 Message Processing Events and Sequencing Rules**

## <span id="page-28-4"></span>**3.2.5.1 Registry Policy Message Sequencing**

<span id="page-28-5"></span>For each Group Policy object for which the [Group Policy: Core Protocol](%5bMS-GPOL%5d.pdf) has determined that the Group Policy: Registry Extension Encoding protocol must execute, one Registry Policy Message will be read from the Group Policy server, as specified in the following paragraphs. If any message cannot be read, the message sequence MUST be terminated; this means that no further Registry Policy Messages may be exchanged during this instance of the Policy Application mode sequence.

*[MS-GPREG] — v20110204 Group Policy: Registry Extension Encoding* 

*Copyright © 2011 Microsoft Corporation.* 

The following message sequence MUST occur for each <gpo path> that the Group Policy: Core Protocol has determined contains registry settings. This sequence attempts to retrieve a Registry Policy Message for a given <gpo path>:

- 1. SMB File Open from Client to Server: The file that MUST be used is "<gpo path>\User\registry.pol" for User Policy Mode and "<gpo path>\Machine\registry.pol" for Computer Policy Mode. The SMB File Open MUST request Shared Read permission. If the Open request returns a failure status, the Group Policy: Registry Extension Encoding sequence MUST be terminated.
- 2. SMB File Read Sequences: The client MUST then perform a series of SMB file reads until either the entire contents of the opened file is obtained or an error occurs. If an error occurs, the Group Policy: Registry Extension Encoding sequence MUST be terminated.
- 3. File Close: The client MUST then issue an SMB file close operation.

After all messages have been retrieved, the client MUST update its registry according to the following specified rules. Any errors in updating this database MUST be ignored. $\langle 9 \rangle$  There is no surfacing of such ignored errors to other protocols, so the Group Policy: Core Protocol as a whole will be unaffected by errors in updating the local database.

- For each Instruction found in the file, create the Database Key using the Key in the Instruction. Under this key create a record with:
	- The Value Name from the Value in the Instruction.
	- The Value Type from the Type found in the Instruction.
	- The Data found in the Instruction for the DataValue.
- However, if the Value Name is one of the following, follow the rules in the table instead. Note that the Value Name listed in the table MUST be taken literally, except where a replacement token in angle brackets is specified. In these special cases the Type MUST be REG\_SZ except in \*\*SecureKey case where it MUST be REG\_DWORD and \*\*soft.<valuename> where Type is unrestricted:

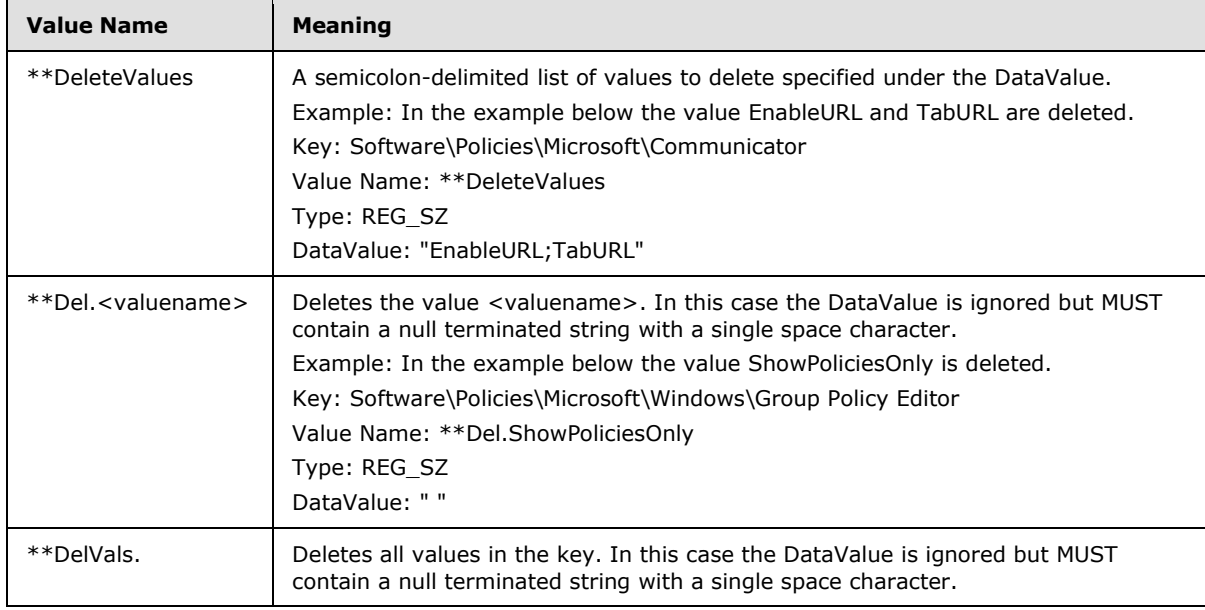

*Copyright © 2011 Microsoft Corporation.* 

*30 / 85*

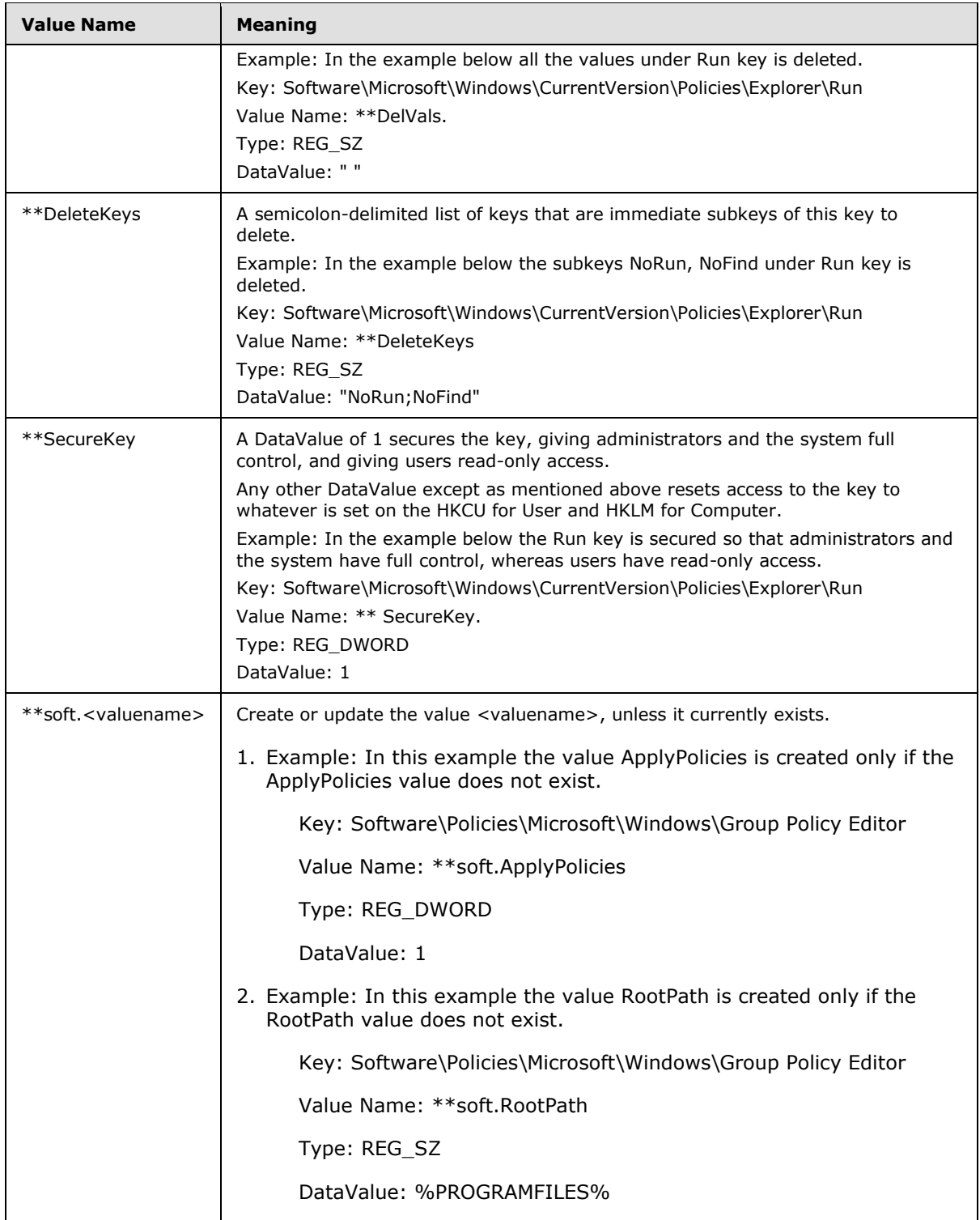

 The Instruction elements MUST be processed in the order in which they occur, sequentially from the start of the Registry Policy message. The necessity of this is demonstrated by an example in

*[MS-GPREG] — v20110204 Group Policy: Registry Extension Encoding* 

*Copyright © 2011 Microsoft Corporation.* 

which an Instruction requires a database value to be set to "1" and another Instruction requires it to be set to "0". Depending on the order in which those instructions are performed, the final value will be either "1" or "0". To ensure predictable operation, Instructions MUST be performed sequentially, beginning with the first Instruction in the Registry Policy message.

Applications that query this database for behavior after the Group Policy: Registry Extension Encoding invocation can then conform to the specified settings.

#### <span id="page-31-0"></span>**3.2.6 Timer Events**

None.

#### <span id="page-31-1"></span>**3.2.7 Other Local Events**

None.

#### <span id="page-31-2"></span>**3.3 Interpretation of Registry Policy Messages as Policies by an Adminstration Tool**

Policy Description Messages map policy behaviors to registry keys and values, and Registry Policy Messages describe registry keys and values. Therefore, the Policy Description Messages can map policies to any key/value pairs in the Registry Policy Messages that are also referenced within the Policy Description Messages. Because of this, the Policy Description Messages can be used by a tool to determine what Administrative Template Policy behaviors have been set in the Registry Policy Messages (that is, what Administrative Template Policies are set for this GPO).

This also means that a tool can use the Policy Description Messages to serialize a policy behavior described in the Policy Description Message. This is because the Policy Description Message describes what key and value to set to generate a different behavior. A tool could create a Registry Policy Message with that key and value, and then update a GPO through a Registry Policy Update sequence. The updating of a GPO through a Registry Policy Update sequence occurs within a tool. A Registry Policy Message is consumed both by a tool to create or update a GPO and by a client to apply policy on the client.

The following table shows the correspondence between Policy Description Messages and Registry Policy Messages, as specified in [Registry Policy Message Syntax \(section 2.2.1\).](#page-10-4)

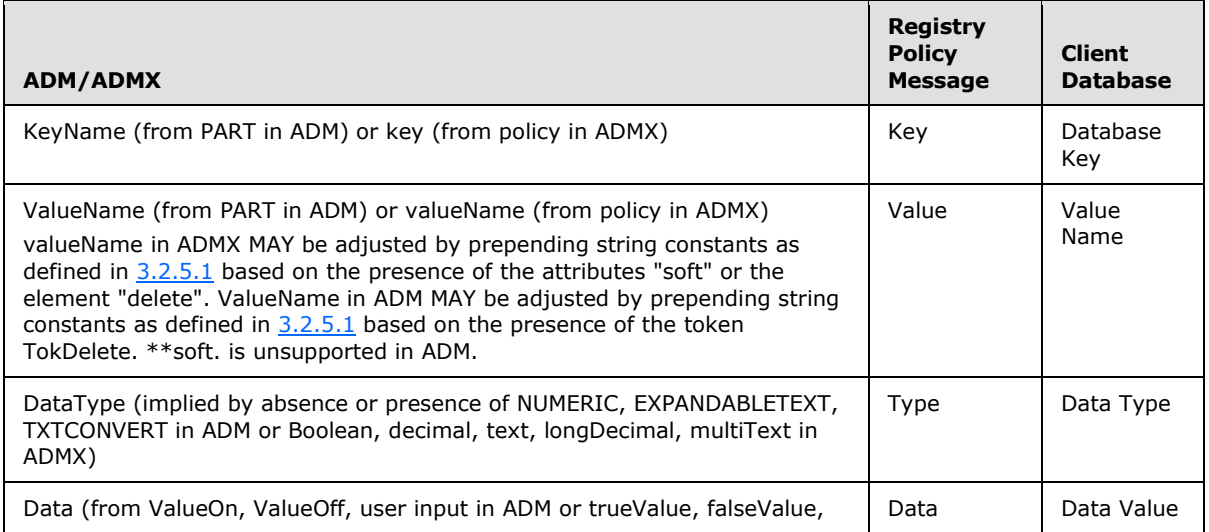

*[MS-GPREG] — v20110204 Group Policy: Registry Extension Encoding* 

*Copyright © 2011 Microsoft Corporation.* 

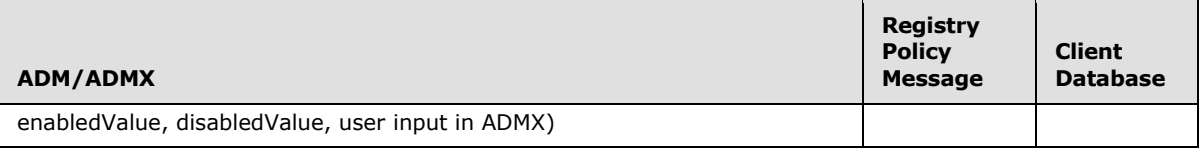

*[MS-GPREG] — v20110204 Group Policy: Registry Extension Encoding* 

*Copyright © 2011 Microsoft Corporation.* 

# <span id="page-33-0"></span>**4 Protocol Examples**

## <span id="page-33-1"></span>**4.1 Registry Policy Application Message**

The following is an example registry settings message that instructs the client to set the Database Key Software\Policies\Microsoft\Windows\System\ with the Name Value Pair "LocalProfile", 1 with the Data Type 4-byte integer for the operating system account's Database Scope. It also instructs the client to set the Database Key Software\Policies\Microsoft\Windows\System\ with the Name Value Pair "GroupPolicyMinTransferRate", 0 with the Data Type 4-byte integer in the Database Scope for the operating system account. The descriptions of when Computer Policy Mode is used versus when User Policy Mode is used are described in [1.3.2.](#page-6-4)

- 1. SMB open for the file <gpo path>\Machine\Registry.pol.
- 2. A series of SMB Read requests and replies to read the registry settings. The entire file is read by the client. The following figure shows the contents of the <gpo path>\Machine\Registry.pol file.

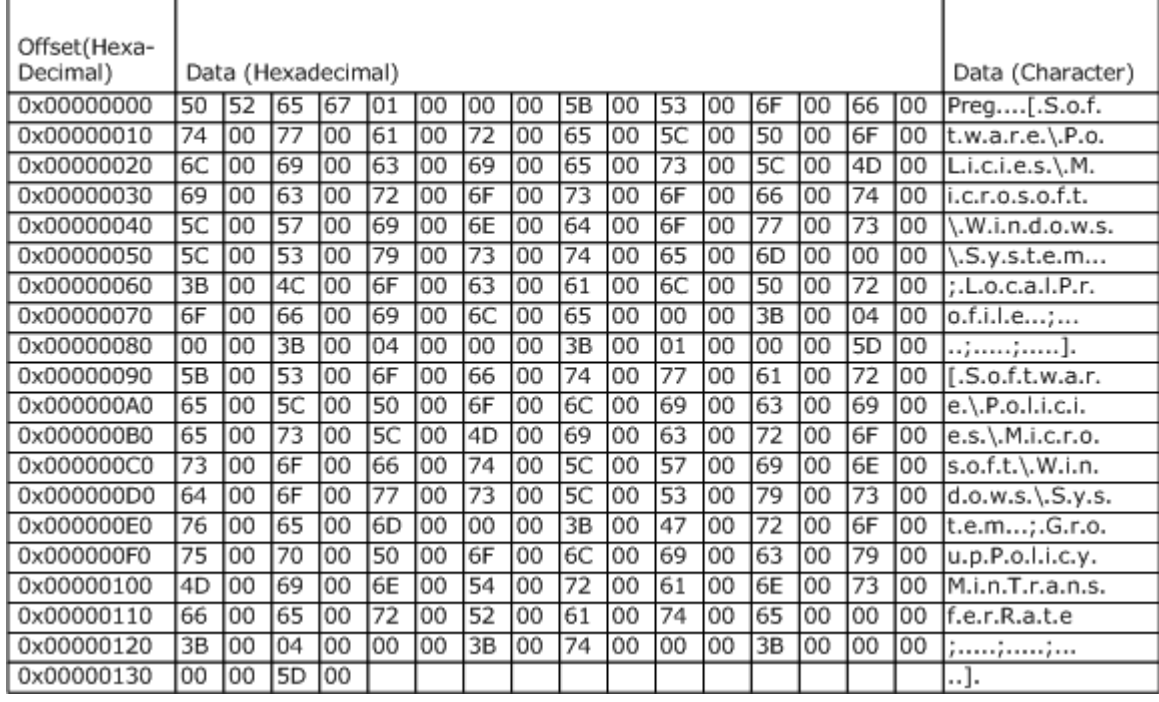

## **Figure 2: Contents of <gpo path>\Machine\Registry.pol**

- 3. SMB close.
- 4. After the data has been read by the client in step 2, the client updates its registry according to the rules specified in  $3.2.5$ . Any error in updating the registry is ignored.

## <span id="page-33-2"></span>**4.2 Policy Administration Update Message**

The following is an example user registry settings message that an administrator wants to set on the client, Database Key Software\Microsoft\Windows\CurrentVersion\Policies\System with the Name Value Pair "HideLogonScripts", 1 with the Data Type 4-byte integer for the user account's

*[MS-GPREG] — v20110204 Group Policy: Registry Extension Encoding* 

*Copyright © 2011 Microsoft Corporation.* 

Database Scope. The descriptions of when Computer Policy Mode is used versus when User Policy Mode is used are described in  $1.3.2$ .

- 1. Perform an SMB File Open for the file <gpo path>\User\Registry.pol. The SMB File Open requests Exclusive Write permission and requests that if the file does not exist it be created. If the Open request returns a failure status, the update process is terminated.
- 2. A series of SMB Read requests and replies to read the registry settings. The entire file is read by the administrative plug-in tool.
- 3. In case this value that the administrator is trying to configure exists, the existing values are displayed in the administrative plug-in tool; otherwise, the settings that the administrator is trying to configure are displayed as not configured in the administrative plug-in tool.
- 4. The administrative plug-in then performs a series of SMB file writes to overwrite the contents of the opened file with new settings. These writes continue until the entire file is copied or an error is encountered. If an error is encountered, the protocol sequence is terminated.

Offset(Hexa-Decimal) Data (Hexadecimal) Data (Character) 0x00000000 50 52 65 67  $0000000$ 01 5B 00 53 00 I6F  $00$ 66 00 Preg....[.S.o.f.  $00$ 0x00000010 00 74 00 77 00 61 00 72 00 65  $5C$ 4D  $00$ 69 00 |t.w.a.r.e.\.M.i. 0x00000020 63 00 72 ००  $00$  73 00 6F তিত 66  $00$ 174  $00$  $5C$  00  $c.r.o.s.o.f.t. \.$ 6F 6F 0x00000030 57 00 69 ा०० 00 64 00 তিত 177  $00$ 73  $\overline{00}$ 5C 00 W.i.n.d.o.w.s.\. 6E 0x00000040 75 65 74 56 00 C.u.r.r.e.n.t.V. 43 00 00 72 00 72 00  $00$ 6E 00  $00$ 0x00000050 65 00 72 00 73 100 69 00 6F 00 6E 00 5C 00 50 00 e.r.s.i.o.n.\.P. 0x00000060 5C 6F 00 6C 00 69 00 63 00 69 00 65 00 73 00  $[00 \; |o.l.i.c.i.e.s. \rangle$ . 53 00 00  $00$ 3B 00 S.y.s.t.e.m...:. 0x00000070 79 loo loo- $74$ 6D 00  $00$  $00$ 63 65 48 00 65 0x00000080 69 00 64 00 100 l4C 00 6F 00 67  $^{00}$ 6F 00 H.i.d.e.L.o.g.o 0x00000090 6E 00 53 loo 63 loo 72 00 69 00 70 00 74  $00$ 73 00 n.S.c.r.i.p.t.s. 0x000000A0 loo loo l3B loo 104 100 100 100 13B 100 104 100 100 100 3B 100 1 ..;.....;.....;. 0x000000B0 00 00 00 00 **5D** 00 ....].

The content of the file is shown in the following image.

#### **Figure 3: Contents of <gpo path>\User\Registry.pol**

5. The administrative plug-in then issues a file close to close the file.

## <span id="page-34-0"></span>**4.3 ADM-Based Policy Description Message Example**

```
CLASS USER
CATEGORY !!LogonLogoff
; Most applications will use a registry key with the naming convention 
; Software\Policies\CompanyName\ProductName\ComponentName
; 
; For example: Software\Policies\Microsoft\Windows\Printing
   KEYNAME "Software\Microsoft\Windows\CurrentVersion\Policies\System"
; This is a simple policy that sets DisableTaskMgr to 1 when enabled.
    POLICY !!DisableTaskMgr 
       EXPLAIN !!DisableTaskMgr_Explain
       VALUENAME "DisableTaskMgr"
    END POLICY
```
; This is a simple policy that sets the numeric values based

*[MS-GPREG] — v20110204 Group Policy: Registry Extension Encoding* 

*Copyright © 2011 Microsoft Corporation.* 

```
; upon the policy state. When a policy is in the unchecked state,
; the value is removed from the registry. To write a value to the
; registry when the policy is unchecked, use the VALUEOFF keyword.
    POLICY !!Run_Legacy_Logon_Script_Hidden
        EXPLAIN !!Run_Legacy_Logon_Script_Hidden_Explain
        VALUENAME "HideLegacyLogonScripts"
           VALUEON NUMERIC 1
           VALUEOFF NUMERIC 0
    END POLICY
; This policy demonstrates some of the different PART types.
    POLICY !!LimitSize
      EXPLAIN !!LimitSize Explain
       VALUENAME "EnableProfileQuota"
      PART !!SizeMessage EDITTEXT
         DEFAULT !!DefaultSizeMessage
         VALUENAME "ProfileQuotaMessage"
       END PART
      PART !!ProfileSize NUMERIC REQUIRED SPIN 100
         VALUENAME "MaxProfileSize"
         DEFAULT 30000
         MAX 30000
         MIN 300
       END PART
       PART !!IncludeRegInProQuota CHECKBOX
         VALUENAME "IncludeRegInProQuota"
       END PART
      PART !! WarnUser CHECKBOX
         VALUENAME "WarnUser"
       END PART
      PART !! WarnUserTimeout NUMERIC REQUIRED SPIN 5
         VALUENAME "WarnUserTimeout"
         DEFAULT 15
         MIN 0
       END PART
    END POLICY
END CATEGORY
[Strings]
DefaultSizeMessage="You have exceeded your profile storage space.
 Before you can log off, you need to move some items from your profile 
to network or local storage."
DisableTaskMgr="Disable Task Manager"
DisableTaskMgr_Explain="Prevents users from starting Task Manager
 (Taskmgr.exe).\n\nIf the user tries to start Task Manager, the system 
displays a message indicating that the action is prohibited by a 
policy.\n\nTask Manager lets users start and stop programs; monitor 
the performance of their computer; view and monitor all programs 
running on the computer, including system services; find the 
executable name of a program; and change the priority of the process 
in which a program runs."
IncludeRegInProQuota="Include registry in file list"
```
*[MS-GPREG] — v20110204 Group Policy: Registry Extension Encoding* 

*Copyright © 2011 Microsoft Corporation.* 

*Release: Friday, February 4, 2011* 

*36 / 85*
```
LimitSize="Limit profile size"
LimitSize_Explain="Limits the size of user profiles"
LogOnLogOff="Logon/Logoff"
ProfileSize="Max Profile size (KB)"
Run_Legacy_Logon_Script_Hidden="Run legacy logon scripts hidden"
Run Legacy Logon Script Hidden Explain="This policy allows the legacy
(user-specific) logon scripts to run hidden."
SizeMessage="Custom Message"
WarnUser="Notify user when profile storage space is exceeded."
WarnUserTimeout="Remind user every X minutes"
```
#### **4.4 ADMX-Based Policy Description Message Example**

#### **4.4.1 ADMX File Example**

```
<?xml version="1.0" encoding="utf-8"?>
<policyDefinitions xmlns:xsd="http://www.w3.org/2001/XMLSchema" 
xmlns:xsi="http://www.w3.org/2001/XMLSchema-instance" revision="1.0" schemaVersion="1.0" 
xmlns="http://schemas.microsoft.com/GroupPolicy/2006/07/PolicyDefinitions">
  <policyNamespaces>
    <target prefix="example2" namespace="Microsoft.Policies.Example2" />
     <using prefix="windows" namespace="Microsoft.Policies.Windows" />
   </policyNamespaces>
  <resources minRequiredRevision="1.0" />
  <supportedOn>
     <products>
      \langle !-- SAMPLES -->
       <product name="SAMPLE_PRODUCT_1" displayName="$(string.SAMPLE_PRODUCT_1)">
         <majorVersion name="SAMPLE15_1" displayName="$(string.SAMPLE15_1)" versionIndex="15" 
/>
         <majorVersion name="SAMPLE20_1" displayName="$(string.SAMPLE20_1)" versionIndex="20" 
/>
         <majorVersion name="SAMPLE35_1" displayName="$(string.SAMPLE35_1)" versionIndex="35" 
/>
       </product> 
       <product name="SAMPLE_PRODUCT_2" displayName="$(string.SAMPLE_PRODUCT_2)">
         <majorVersion name="SAMPLE15_2" displayName="$(string.SAMPLE15_2)" versionIndex="15" 
/>
       </product> 
     </products>
     <!-- Special supportedOn definitions -->
     <definitions>
       <!--Sample Product 1 and 2-->
       <definition name="SUPPORTED_Sample_1_AND_SAMPLE_2"
                   displayName="$(string.SUPPORTED_Sample_1_AND_SAMPLE_2)">
        \langleand\rangle <reference ref="SAMPLE_PRODUCT_1"/>
           <reference ref="SAMPLE_PRODUCT_2"/>
         </and>
       </definition>
       <!--Sample Product 1 or 2-->
       <definition name="SUPPORTED_Sample_1_or_SAMPLE_2"
                   displayName="$(string.SUPPORTED_Sample_1_or_SAMPLE_2)">
        \langle or >
```
*[MS-GPREG] — v20110204 Group Policy: Registry Extension Encoding* 

*Copyright © 2011 Microsoft Corporation.* 

```
 <reference ref="SAMPLE_PRODUCT_1"/>
           <reference ref="SAMPLE_PRODUCT_2"/>
        \langle/or\rangle </definition>
     </definitions>
   </supportedOn> 
   <categories>
     <category name="SAMPLE" displayName="$(string.SAMPLE)" explainText="$(string.SAMPLEHELP)" 
/>
     <category name="ACTIONLIST_CATEGORY" displayName="$(string.ACTIONLIST_CATEGORY)">
      <parentCategory ref="SAMPLE" />
     </category>
     <category name="CHECKBOXTWOTYPES_CATEGORY" 
displayName="$(string.CHECKBOXTWOTYPES_CATEGORY)">
      <parentCategory ref="SAMPLE" />
     </category>
     <category name="COMBOBOX_CATEGORY" displayName="$(string.COMBOBOX_CATEGORY)">
      <parentCategory ref="SAMPLE"/>
     </category>
     <category name="DROPDOWNLIST_CATEGORY" displayName="$(string.DROPDOWNLIST_CATEGORY)">
      <parentCategory ref="SAMPLE" />
     </category>
     <category name="EXPANDSZ_CATEGORY" displayName="$(string.EXPANDSZ_CATEGORY)">
       <parentCategory ref="SAMPLE" />
     </category>
     <category name="LISTBOX_CATEGORY" displayName="$(string.LISTBOX_CATEGORY)">
      <parentCategory ref="SAMPLE" />
     </category>
     <category name="NOParam_CATEGORY" displayName="$(string.NOParam_CATEGORY)" 
explainText="$(string.NOPARAMHELP)">
       <parentCategory ref="SAMPLE" />
     </category>
     <category name="NUMBERINPUT_CATEGORY" displayName="$(string.NUMBERINPUT_CATEGORY)">
       <parentCategory ref="SAMPLE" />
     </category>
     <category name="TEXTBOX_CATEGORY" displayName="$(string.TEXTBOX_CATEGORY)">
      <parentCategory ref="SAMPLE" />
     </category>
   </categories>
   <policies>
     <policy name="Sample_Actionlist" class="Both" displayName="$(string.Sample_Actionlist)" 
explainText="$(string.Sample_Actionlist Help)" key="Software
\Policies\Examples">
       <parentCategory ref="ACTIONLIST_CATEGORY" />
       <supportedOn ref="example2:SUPPORTED_Sample_1_AND_SAMPLE_2" />
       <enabledList>
         <item key="Software\Policies\Examples" valueName="Example2ActionList1">
           <value>
             <string>1</string>
          \langle/value>
        \langleitem\rangle <item key="Software\Policies\Examples" valueName="Example2ActionList2">
           <value>
             <decimal value="11" />
          \langle/value>
        \langleitem\rangle <item key="Software\Policies\Examples" valueName="Example2ActionList3">
           <value>
             <string>String3</string>
```
*Copyright © 2011 Microsoft Corporation.* 

```
\langle/value>
        \langle/item>
       </enabledList>
       <disabledList>
         <item key="Software\Policies\Examples" valueName="Example2ActionList1">
           <value>
              <string>0</string>
           </value>
        \langleitem\rangle <item key="Software\Policies\Examples" valueName="Example2ActionList2">
           <value>
              <decimal value="10" />
           </value>
        \langle/item>
         <item key="Software\Policies\Examples" valueName="Example2ActionList3">
            <value>
              <delete />
           </value>
         </item>
       </disabledList>
     </policy>
     <policy name="Sample_Checkbox" class="Both" displayName="$(string.Sample_Checkbox)" 
explainText="$(string.Sample Checkbox Help)"
presentation="$(presentation.Sample_Checkbox)" key="Software\Policies\Examples">
       <parentCategory ref="CHECKBOXTWOTYPES_CATEGORY" />
       <supportedOn ref="example2:SUPPORTED_Sample_1_or_SAMPLE_2" />
       <elements>
         <boolean id="Checkbox_1" valueName="Example2Checkbox1">
           <trueValue>
              <decimal value="1" />
           </trueValue>
           <falseValue>
             <decimal value="0" />
           </falseValue>
           <trueList>
              <item key="Software\Policies\Examples" valueName="Example2ActionList1">
                <value>
                  <string>1</string>
                </value>
             \langleitem\rangle <item key="Software\Policies\Examples" valueName="Example2ActionList2">
                <value>
                  <decimal value="11" />
                </value>
             \langleitem\rangle <item key="Software\Policies\Examples" valueName="Example2ActionList3">
                <value>
                  <string>String3</string>
                </value>
             \langleitem\rangle </trueList>
            <falseList>
              <item key="Software\Policies\Examples" valueName="Example2ActionList1">
               \langle \text{val} \rangle <string>0</string>
                </value>
             \langleitem\rangle <item key="Software\Policies\Examples" valueName="Example2ActionList2">
                <value>
```
*Copyright © 2011 Microsoft Corporation.* 

```
 <decimal value="10" />
               </value>
             </item>
             <item key="Software\Policies\Examples" valueName="Example2ActionList3">
               <value>
                 <delete />
               </value>
             </item>
           </falseList>
       </boolean>
         <boolean id="Checkbox_2" valueName="Example2Checkbox2">
           <trueValue>
             <decimal value="0" />
           </trueValue>
           <falseValue>
             <decimal value="1" />
           </falseValue>
           <trueList>
             <item key="Software\Policies\Examples" valueName="Example2ActionList11">
               <value>
                 <string>1</string>
               </value>
            \langle/item>
             <item key="Software\Policies\Examples" valueName="Example2ActionList21">
               <value>
                 <decimal value="11" />
               </value>
             </item>
             <item key="Software\Policies\Examples" valueName="Example2ActionList31">
               <value>
                 <string>String3</string>
               </value>
             </item>
           </trueList>
           <falseList>
             <item key="Software\Policies\Examples" valueName="Example2ActionList12">
               <value>
                 <string>0</string>
               </value>
             </item>
             <item key="Software\Policies\Examples" valueName="Example2ActionList22">
               <value>
                 <decimal value="10" />
               </value>
             </item>
             <item key="Software\Policies\Examples" valueName="Example2ActionList32">
               <value>
                \langledelete />
               </value>
             </item>
           </falseList>
         </boolean>
       </elements>
     </policy>
     <policy name="Sample_ComboBox" class="Both" displayName="$(string.Sample_ComboBox)" 
explainText="$(string.Sample_ComboBox_Help)" 
presentation="$(presentation.Sample_ComboBox)" key="Software\Policies\Examples">
       <parentCategory ref="COMBOBOX_CATEGORY"/>
```
*Copyright © 2011 Microsoft Corporation.* 

```
 <supportedOn ref="SUPPORTED_ProductOnly"/>
       <elements>
         <text id="Sample_ComboBox_Filename" valueName="Example2ComboboxFilename"/> 
         <text id="Sample_ComboBox_Filename_Unsorted" 
valueName="Example2ComboboxFilename_Unsorted"/>
       </elements>
    \langle/policy>
     <policy name="Sample_DropDownList" class="Both" 
displayName="$(string.Sample_DropDownList)" explainText="$(string.Sample_DropDownList_Help)" 
presentation="$(presentation.Sample_DropDownList)" key="Software\Policies\Examples">
       <parentCategory ref="DROPDOWNLIST_CATEGORY" />
       <supportedOn ref="windows:SUPPORTED_ProductOnly" />
       <elements>
         <enum id="Sample_Dropdownlist_Box" valueName="Example2DropDownList" required="true">
           <item displayName="$(string.Sample_DropDownList_First)">
              <value>
                <decimal value="1" />
             </value>
          \langle/item>
           <item displayName="$(string.Sample_DropDownList_Second)">
             <value>
                <decimal value="2" />
            \langle/value>
          \langle/item>
           <item displayName="$(string.Sample_DropDownList_Third)">
             <value>
                <decimal value="3" />
             \langle/value>
          \langleitem\rangle <item displayName="$(string.Sample_DropDownList_Fourth)">
              <value>
                <decimal value="4" />
             \langle/value>
          \langleitem\rangle </enum>
         <enum id="Sample_Dropdownlist_UnSorted_Box" valueName="Example2DropDownList_Unsorted" 
required="true">
           <item displayName="$(string.Sample_DropDownList_First)">
             <value>
                <decimal value="1" />
             \langle/value>
           \langleitem\rangle <item displayName="$(string.Sample_DropDownList_Second)">
            \langle \text{val} \rangle <decimal value="2" />
             </value>
           </item>
           <item displayName="$(string.Sample_DropDownList_Third)">
             <value>
                <decimal value="3" />
              </value>
           \langle/item>
           <item displayName="$(string.Sample_DropDownList_Fourth)">
              <value>
                <decimal value="4" />
             </value>
           </item>
          </enum>
       </elements>
```
*Copyright © 2011 Microsoft Corporation.* 

```
 </policy>
     <policy name="Sample_textboxExpandsz" class="Both" 
displayName="$(string.Sample_textboxExpandsz)" 
explainText="$(string.Sample_textboxExpandsz_Help)" 
presentation="$(presentation.Sample textboxExpandsz)" key="Software\Policies\Examples">
       <parentCategory ref="EXPANDSZ_CATEGORY" />
       <supportedOn ref="windows:SUPPORTED_ProductOnly" />
       <elements>
         <text id="Sample_textboxExpandszPrompt" valueName="Example2TextboxExpandsz" 
required="true" expandable="true" />
       </elements>
     </policy>
     <policy name="Sample_ListBox_DoubleColumn" class="Both" 
displayName="$(string.Sample_ListBox_DoubleColumn)" 
explainText="$(string.Sample_ListBox_DoubleColumn Help)"
presentation="$(presentation.Sample ListBox DoubleColumn)" key="Software\Policies\Examples">
       <parentCategory ref="LISTBOX_CATEGORY" />
       <supportedOn ref="windows:SUPPORTED_ProductOnly" />
       <elements>
         <list id="Sample_ListBox_DoubleList" key="Software\Policies\Examples\listbox2" 
explicitValue="true" />
       </elements>
     </policy>
     <policy name="Sample_ListBox_SingleColumn" class="Both" 
displayName="$(string.Sample ListBox SingleColumn)"
explainText="$(string.Sample_ListBox_SingleColumn_Help)"
presentation="$(presentation.Sample_ListBox_SingleColumn)" key="Software\Policies\Examples">
       <parentCategory ref="LISTBOX_CATEGORY" />
       <supportedOn ref="windows:SUPPORTED_ProductOnly" />
       <elements>
         <list id="Sample_ListBox_SingleColumn_Param" 
key="Software\Policies\Examples\listbox1" valuePrefix="SAMPLE" />
       </elements>
     </policy>
     <policy name="Sample_NoParamPolicy_First" class="Both" 
displayName="$(string.Sample_NoParamPolicy_First)" 
explainText="$(string.Sample NoParamPolicy First Help)" key="Software\Policies\Examples"
valueName="Example2NoParams_First">
       <parentCategory ref="NOParam_CATEGORY" />
       <supportedOn ref="windows:SUPPORTED_ProductOnly" />
       <enabledValue>
         <string>1</string>
       </enabledValue>
       <disabledValue>
        <string>0</string>
       </disabledValue>
     </policy>
     <policy name="Sample_NoParamPolicy_sz" class="Both" 
displayName="$(string.Sample NoParamPolicy sz)"
explainText="$(string.Sample_NoParamPolicy_sz_Help)" 
key="Software\Policies\Examples" valueName="Example2NoParamsz">
       <parentCategory ref="NOParam_CATEGORY" />
       <supportedOn ref="windows:SUPPORTED_ProductOnly" />
       <enabledValue>
         <string>1</string>
       </enabledValue>
       <disabledValue>
         <string>0</string>
       </disabledValue>
     </policy>
```
*Copyright © 2011 Microsoft Corporation.* 

```
 <policy name="Sample_NoParamPolicy" class="Both" 
displayName="$(string.Sample NoParamPolicy)"
explainText="$(string.Sample NoParamPolicy Help)"
key="Software\Policies\Examples" valueName="Example2NoParam">
       <parentCategory ref="NOParam_CATEGORY" />
       <supportedOn ref="windows:SUPPORTED_ProductOnly" />
       <enabledValue>
         <longDecimal value="1" />
       </enabledValue>
       <disabledValue>
         <longDecimal value="0" />
       </disabledValue>
     </policy>
     <policy name="Sample_NoParamPolicy_Last" class="Both" 
displayName="$(string.Sample NoParamPolicy Last)"
explainText="$(string.Sample NoParamPolicy Last Help)" key="Software\Policies\Examples"
valueName="Example2NoParams_Last">
       <parentCategory ref="NOParam_CATEGORY" />
       <supportedOn ref="windows:SUPPORTED_ProductOnly" />
       <enabledValue>
         <string>1</string>
       </enabledValue>
       <disabledValue>
         <string>0</string>
       </disabledValue>
     </policy>
     <policy name="Sample_NumericSpin" class="Both" displayName="$(string.Sample_NumericSpin)" 
explainText="$(string.Sample_NumericSpin_Help)" 
presentation="$(presentation.Sample_NumericSpin)" key="Software\Policies\Examples">
       <parentCategory ref="NUMBERINPUT_CATEGORY" />
       <supportedOn ref="windows:SUPPORTED_ProductOnly" />
       <elements>
         <decimal id="Sample_NumericTextLabel" valueName="Example2NumericSpin" 
maxValue="599940" />
       </elements>
     </policy>
     <policy name="Sample_LongNumericSpin" class="Both" 
displayName="$(string.Sample_LongNumericSpin)" 
explainText="$(string.Sample_LongNumericSpin_Help)" 
presentation="$(presentation.Sample_LongNumericSpin)" key="Software\Policies\Examples">
       <parentCategory ref="NUMBERINPUT_CATEGORY" />
       <supportedOn ref="windows:SUPPORTED_ProductOnly" />
       <elements>
         <longDecimal id="Sample_LongNumericTextLabel" valueName="Example2LongNumericSpin" 
maxValue="18446744073709551615" />
       </elements> 
     </policy>
     <policy name="Sample_NumericText" class="Both" displayName="$(string.Sample_NumericText)" 
explainText="$(string.Sample NumericText Help)"
presentation="$(presentation.Sample_NumericText)" key="Software\Policies\Examples">
       <parentCategory ref="NUMBERINPUT_CATEGORY" />
       <supportedOn ref="windows:SUPPORTED_ProductOnly" />
       <elements>
         <decimal id="Sample_NumericTextLabel" valueName="Example2NumericText" required="true" 
minValue="10" maxValue="60" storeAsText="true" />
       </elements>
     </policy>
     <policy name="Sample_LongNumericText" class="Both" 
displayName="$(string.Sample_LongNumericText)" 
explainText="$(string.Sample_LongNumericText_Help)"
```
*Copyright © 2011 Microsoft Corporation.* 

*Release: Friday, February 4, 2011* 

```
presentation="$(presentation.Sample_LongNumericText)" key="Software\Policies\Examples">
       <parentCategory ref="NUMBERINPUT_CATEGORY" />
       <supportedOn ref="windows:SUPPORTED_ProductOnly" />
       <elements>
         <longDecimal id="Sample_LongNumericTextLabel" valueName="Example2LongNumericText" 
required="true" minValue="10" maxValue="18446744073709551615" 
storeAsText="true" />
       </elements>
     </policy>
     <policy name="Sample_Textbox" class="Both" displayName="$(string.Sample_Textbox)" 
explainText="$(string.Sample Textbox Help)"
presentation="$(presentation.Sample_Textbox)" key="Software\Policies\Examples">
       <parentCategory ref="TEXTBOX_CATEGORY" />
       <supportedOn ref="windows:SUPPORTED_ProductOnly" />
       <elements>
        <text id="Sample_TextboxPrompt" valueName="Example2textbox" /> 
       </elements>
     </policy>
     <policy name="Sample_MultiTextbox" class="Both" 
displayName="$(string.Sample MultiTextbox)" explainText="$(string.Sample MultiTextbox Help)"
presentation="$(presentation.Sample MultiTextbox)" key="Software\Policies\Examples">
       <parentCategory ref="TEXTBOX_CATEGORY" />
       <supportedOn ref="windows:SUPPORTED_ProductOnly" />
       <elements>
         <multiText id="Sample_MultiTextboxPrompt" valueName="Example2MultiTextbox" 
maxStrings="6" maxLength="20"/>
      </elements>
     </policy>
   </policies>
</policyDefinitions>
```
#### **4.4.2 ADML File Example**

```
<?xml version="1.0" encoding="utf-8"?>
<policyDefinitionResources xmlns:xsd="http://www.w3.org/2001/XMLSchema" 
xmlns:xsi="http://www.w3.org/2001/XMLSchema-instance" revision="1.0" 
schemaVersion="1.0" xmlns="http://www.microsoft.com/GroupPolicy/PolicyDefinitions">
   <displayName>Just a sample</displayName>
   <description>A sample</description>
   <resources>
     <stringTable>
       <string id="ACTIONLIST_CATEGORY">Action list example</string>
       <string id="CHECKBOXTWOTYPES_CATEGORY">Checkbox example</string>
       <string id="COMBOBOX_CATEGORY">Combo box example</string>
       <string id="DROPDOWNLIST_CATEGORY">Drop-down list box example</string>
       <string id="EXPANDSZ_CATEGORY">EXPANDSZ registry value example</string>
       <string id="LISTBOX_CATEGORY">List box example</string>
       <string id="NOParam_CATEGORY">Parameter-less example</string>
       <string id="NOPARAMHELP">policy setting - either SZ or DWORD registry value without a 
parameter</string>
       <string id="NUMBERINPUT_CATEGORY">Numeric parameter example</string>
       <string id="SAMPLE">Example 2 Policy settings</string>
       <string id="TEXTBOX_CATEGORY">Text box parameter example</string>
      \left\langle \cdot\right\vert \left\langle -\right\vert BITS \left\vert -\right\vert > <string id="SAMPLE_PRODUCT_1">First Sample Product</string>
       <string id="SAMPLE 15_1">SAMPLE V1 1.5</string>
       <string id="SAMPLE 20_2">SAMPLE V1 2.0</string>
       <string id="SAMPLE 35_3">SAMPLE V1 3.5</string>
```
*[MS-GPREG] — v20110204 Group Policy: Registry Extension Encoding* 

*Copyright © 2011 Microsoft Corporation.* 

 <string id="SAMPLE\_PRODUCT\_2">Second Sample Product</string> <string id="SAMPLE 15\_2">SAMPLE V2 1.5</string> <string id="SUPPORTED\_Sample\_1\_AND\_SAMPLE\_2">Sample V1 and V2 both installed.</string>  $\le$ string id="SUPPORTED\_Sample 1\_OR\_SAMPLE\_2">Sample V1 or V2; one installed. $\lt$ /string> <string id="Sample\_Actionlist">Sets policy setting parameters via an action list</string> <string id="Sample\_Actionlist\_Help">This is an example of a Group Policy setting that configures parameters using an action list. If you enable this policy setting, three registry values will be set. Note:The action list parameter does not create a unique user interface and can be used to set as many registry values as needed. If you disable this policy setting, the first two values will be set and one value will be deleted. If you do not configure this policy setting, all values will be deleted, if currently set. Note: This policy setting changes the Example2Actionlist1, Example2Actionlist2 and Example2Actionlist3 registry values.</string> <string id="sample\_actionlisthelp1">Optional lines of text that provide additional</string> <string id="sample\_actionlisthelp2">help text within the parameter display.</string> <string id="sample\_actionlistlabel">Spin control label:</string> <string id="Sample\_Checkbox">Sets policy setting parameter via a check box</string> <string id="Sample\_Checkbox\_Help">This is an example of a Group Policy setting that configures a parameter using a check box. If you enable this policy setting, check box1 and check box2 will be active. Note: Check box2 will be checked by default. If you disable this policy setting, no check box will be active. If you do not configure this policy setting, the value will be deleted, if currently set to a value. Note: This policy setting changes the Example2Checkbox1 and Example2Checkbox2 registry values.</string> <string id="Sample\_ComboBox">Sets policy setting parameter via a combo box</string> <string id="Sample\_ComboBox\_Filename">Prompt label for combobox</string> <string id="Sample\_ComboBox\_Help">This is an example of a Group Policy setting that configures a parameter using a combo box. If you enable this policy setting, the combo box will be active. The text entered in the Edit field will be stored in the registry. If you disable this policy setting, no combo box will be active. If you do not configure this policy setting, the value will be deleted, if currently set to a value. Note: This policy setting changes the Example2ComboboxFilename registry values.</string> <string id="Sample\_DropDownList">Sets policy setting parameter via a drop-down list box</string> <string id="Sample\_DropDownList\_First">First Choice</string> <string id="Sample\_DropDownList\_Help">This is an example of a Group Policy setting that configures a parameter using a drop-down list box. If you enable this policy setting, a drop-down list box presenting three choices will be active.

*[MS-GPREG] — v20110204 Group Policy: Registry Extension Encoding* 

*Copyright © 2011 Microsoft Corporation.* 

Note: First choice is displayed by default. If you disable this policy setting, the drop-down list box will be inactive. If you do not configure this policy setting, the registry value will be deleted, if currently set to a value. Note: This policy setting changes the Example2DropDownList registry value.</string> <string id="Sample\_DropDownList\_Second">Second Choice</string> <string id="Sample\_DropDownList\_Third">Third Choice</string> <string id="Sample\_DropDownList\_Fourth">Fourth Choice</string> <string id="Sample\_ListBox\_DoubleColumn">Sets policy setting parameter via a two-column listbox</string> <string id="Sample\_ListBox\_DoubleColumn\_Help">This is an example of a Group Policy setting that configures a parameter using a two-column list box. If you enable this policy setting, a list box will be active. Note:The item name is used to create the registry value name. If you disable this policy setting, the two-column list box will be inactive. If you do not configure this policy setting, the registry key and values associated with this policy setting will be deleted, if currently set to a value. Note: This policy setting creates registry values under the Software\Policies\Examples\listbox2 registry key.</string> <string id="Sample\_ListBox\_SingleColumn">Sets policy setting parameter via a one-column listbox</string> <string id="Sample\_ListBox\_SingleColumn\_Help">This is an example of a Group Policy setting that configures a parameter using a one-column list box. If you enable this policy setting, a list box will be active. Note: The prefix text "sample" will be prepended to the registry value name. If you disable this policy setting, the one-column list box will be inactive. If you do not configure this policy setting, the registry key and values associated with this policy setting will be deleted, if currently set to a value. Note: This policy setting creates registry values under the Software\Policies\Examples\listbox1 registry key.</string> <string id="Sample\_NoParamPolicy\_First">This is a no param policy that will be filtered away</string> <string id="Sample\_NoParamPolicy\_First\_Help"> This will be filtered away </string> <string id="Sample\_NoParamPolicy\_sz">Sets enabled, disabled, or not configured state only (string)</string> <string id="Sample\_NoParamPolicy\_sz\_Help"> This is an example of a Group Policy setting that only sets a value for the enabled, disabled or not configured states. If you enable this policy setting, the Example2NoParamsz value will be set to 1. If you disable this policy setting, the Example2NoParamsz will be set to 0. If you do not configure this policy setting, the value will be deleted, if currently set to a value.

*[MS-GPREG] — v20110204 Group Policy: Registry Extension Encoding* 

*Copyright © 2011 Microsoft Corporation.* 

*Release: Friday, February 4, 2011* 

 Note: All values are stored as string (SZ). </string> <string id="Sample\_NoParamPolicy">Sets enabled, disabled, or not configured state only (numeric)</string> <string id="Sample\_NoParamPolicy\_Help">This is an example of a Group Policy setting that only sets a value for the enabled, disabled, or not configured states. If you enable this policy setting, the Example2NoParam value will be set to 1. If you disable this policy setting, the Example2NoParam will be set to 0. If you do not configure this policy setting, the value will be deleted, if currently set to a value. Note: All values are stored as numeric (DWORD). </string> <string id="Sample\_NoParamPolicy\_Last">This is a no param policy that will be filtered away</string> <string id="Sample\_NoParamPolicy\_Last\_Help"> This will be filtered away  $\langle$ /string> <string id="sample\_numericfreqspin">Spin control label:</string> <string id="Sample\_NumericSpin">Sets policy setting numeric parameter via a spin box</string> <string id="Sample\_NumericSpin\_Help">This is an example of a Group Policy setting that configures a numeric parameter using a spin box. If you enable this policy setting, the spin box will be active. If you disable this policy setting, the spin box will not be active. If you do not configure this policy setting, the value will be deleted, if currently set to a value. Note: This policy setting changes the Example2NumericSpin registry value.</string> <string id="sample\_numericspin\_tip1">This is an optional line of help text.</string> <string id="Sample\_LongNumericSpin">Sets policy setting long numeric parameter via a spin box</string> <string id="Sample\_LongNumericSpin\_Help">This is an example of a Group Policy setting that configures a numeric parameter using a spin box. If you enable this policy setting, the spin box will be active. If you disable this policy setting, the spin box will not be active. If you do not configure this policy setting, the value will be deleted, if currently set to a value. Note: This policy setting changes the Example2LongNumericSpin registry value.</string> <string id="Sample\_NumericText">Sets policy setting numeric parameter stored as a string value</string> <string id="Sample\_NumericText\_Help">This is an example of a Group Policy setting that configures a numeric parameter stored as a string registry value. If you enable this policy setting, the spin box will be active. Note:The parameter value entered via the spin box is stored as a string registry value.

*[MS-GPREG] — v20110204 Group Policy: Registry Extension Encoding* 

*Copyright © 2011 Microsoft Corporation.* 

*Release: Friday, February 4, 2011* 

If you disable this policy setting, the spin control will not be active. If you do not configure this policy setting, the value will be deleted, if currently set to a value. Note: This policy setting changes the Example2NumericText registry value.</string> <string id="Sample\_LongNumericText">Sets policy setting long numeric parameter stored as a string value</string> <string id="Sample\_LongNumericText\_Help">This is an example of a Group Policy setting that configures a numeric parameter stored as a string registry value. If you enable this policy setting, the spin box will be active. Note:The parameter value entered via the spin box is stored as a string registry value. If you disable this policy setting, the spin control will not be active. If you do not configure this policy setting, the value will be deleted, if currently set to a value. Note: This policy setting changes the Example2LongNumericText registry value.</string> <string id="Sample\_Textbox">Sets policy setting parameter via a text box</string> <string id="Sample\_Textbox\_Help">This is an example of a Group Policy setting that configures a parameter using a text box. If you enable this policy setting, the text box will be active. If you disable this policy setting, the text box will not be active. If you do not configure this policy setting, the value will be deleted, if currently set to a value. Note: This policy setting changes the Example2textbox registry value.</string> <string id="Sample\_textboxExpandsz">Sets text box parameter as a REG\_EXPAND\_SZ value</string> <string id="Sample\_textboxExpandsz\_Help">This is an example of a Group Policy setting that configures a REG EXPAND SZ registry value using a text box parameter. If you enable this policy setting, the Example2TextboxExpandsz value will be set via a text box with default value of %SYSTEMROOT%\example. If you disable or do not configure this policy setting, the Example2TextboxExpandsz value will be deleted, if currently set. Note:The REG\_EXPAND\_SZ registry value type is a null-terminated string that contains unexpanded references to environment variables (for example, "%PATH %").</string> <string id="Sample\_MultiTextbox">Sets policy setting parameter via a multi-line text box</string> <string id="Sample\_MultiTextbox\_Help">This is an example of a Group Policy setting that configures a parameter using a multi-line text box. This is used to configure REG MULTI SZ registry settings. If you enable this policy setting, the text box will be active. If you disable this policy setting, the text box will not be active. If you do not configure this policy setting, the value will be deleted, if currently set to a value.

*[MS-GPREG] — v20110204 Group Policy: Registry Extension Encoding* 

*Copyright © 2011 Microsoft Corporation.* 

```
Note: This policy setting changes the Example2textbox registry value.</string>
       <string id="SAMPLEHELP">Contains examples of different policy types.
Should display policy settings the same as 
ADMX File - Example Policy settings category.</string>
       <string id="supported_productonly">Only works on placeholder product.</string> 
     </stringTable>
     <presentationTable>
       <presentation id="Sample_Checkbox">
         <checkBox refId="Checkbox_1">First check box parameter</checkBox>
         <checkBox refId="Checkbox_2" defaultChecked="true">Second check box parameter -
checked by default</checkBox>
       </presentation>
       <presentation id="Sample_ComboBox">
         <comboBox refId="Sample_ComboBox_Filename">
           <label>Sorted combobox</label>
           <suggestion>Filename A</suggestion>
           <suggestion>EXECUTABLE.EXE</suggestion>
           <suggestion>Filename B</suggestion> 
         </comboBox>
         <comboBox refId="Sample_ComboBox_Filename_Unsorted" noSort="true">
           <label>UnSorted combobox</label>
           <suggestion>Filename A</suggestion>
           <suggestion>EXECUTABLE.EXE</suggestion>
           <suggestion>Filename B</suggestion> 
         </comboBox>
       </presentation>
       <presentation id="Sample_DropDownList">
         <dropdownList refId="Sample_Dropdownlist_Box" defaultItem="0">Sorted drop-
down</dropdownList>
         <dropdownList refId="Sample_Dropdownlist_UnSorted_Box" defaultItem="0" 
noSort="true">Unsorted drop-down</dropdownList>
      \langle/presentation\rangle <presentation id="Sample_ListBox_DoubleColumn">
         <text>Prompt text can be added above the listbox parameter.</text>
         <text>Enter an item name paired with a value as described below.</text>
        <text> </text>
         <listBox refId="Sample_ListBox_DoubleList">name pair:</listBox>
        \langletext> \langle/text>
         <text>Possible values:</text>
         <text>value1 stored as a string representing configuration or action 1</text>
         <text>value2 stored as a string representing configuration or action 2</text>
       </presentation>
       <presentation id="Sample_ListBox_SingleColumn">
         <listBox refId="Sample_ListBox_SingleColumn_Param">Single Column Title</listBox>
       </presentation>
       <presentation id="Sample_NumericSpin">
         <text>These are optional lines of text that provide</text>
         <text>additional help text within the parameter display.</text>
        <text> </text>
         <decimalTextBox refId="Sample_NumericTextLabel" defaultValue="900" spinStep="60">Spin 
box label:</decimalTextBox>
       </presentation>
       <presentation id="Sample_LongNumericSpin">
         <text>These are optional lines of text that provide</text>
         <text>additional help text within the parameter display.</text>
         <text> </text>
```
*Copyright © 2011 Microsoft Corporation.* 

*Release: Friday, February 4, 2011* 

```
 <longDecimalTextBox refId="Sample_LongNumericTextLabel" defaultValue="900" 
spinStep="60000">Spin box label:</longDecimalTextBox>
       </presentation>
       <presentation id="Sample_NumericText">
         <text>These are optional lines of text that provide</text>
         <text>additional help text within the parameter display.</text>
         <text> </text>
         <decimalTextBox refId="Sample_NumericTextLabel">Spin box label:</decimalTextBox>
       </presentation>
       <presentation id="Sample_LongNumericText">
         <text>These are optional lines of text that provide</text>
         <text>additional help text within the parameter display.</text>
        <text> </text>
         <longDecimalTextBox refId="Sample_LongNumericTextLabel">Spin box 
label:</longDecimalTextBox>
       </presentation>
       <presentation id="Sample_Textbox">
         <textBox refId="Sample_TextboxPrompt">
          <label>Prompt label for textbox</label>
         </textBox> 
       </presentation>
       <presentation id="Sample_textboxExpandsz">
         <textBox refId="Sample_textboxExpandszPrompt">
           <label>This text box allows input of environment variables:</label>
           <defaultValue>%SYSTEMROOT%\Example</defaultValue>
        </textBox>
       </presentation>
       <presentation id="Sample_MultiTextbox">
         <multiTextBox refId="Sample_MultiTextboxPrompt">Multi-line items to 
enter:</multiTextBox>
       </presentation>
     </presentationTable>
   </resources>
</policyDefinitionResources>
```
#### **4.4.3 CMTX File Example**

```
<?xml version='1.0' encoding='utf-8'?>
<policyComments xmlns:xsd="http://www.w3.org/2001/XMLSchema" 
xmlns:xsi="http://www.w3.org/2001/XMLSchema-instance" revision="1.0" 
schemaVersion="1.0" xmlns="http://www.microsoft.com/GroupPolicy/CommentDefinitions">
   <policyNamespaces>
     <using prefix="ns0" namespace="Microsoft.Policies.WindowsFirewall"></using>
  </policyNamespaces>
  <comments>
     <admTemplate>
       <comment policyRef="ns0:WF_FileAndPrint_Name_1" 
       commentText="$(resource.ns0 WF_FileAndPrint_Name_1)">
       </comment>
     </admTemplate>
   </comments>
   <resources minRequiredRevision="1.0">
   </resources>
</policyComments>
```
*[MS-GPREG] — v20110204 Group Policy: Registry Extension Encoding* 

*Copyright © 2011 Microsoft Corporation.* 

### **4.4.4 CMTL File Example**

```
<?xml version="1.0" encoding="utf-8"?>
<commentDefinitionResources xmlns:xsd="http://www.w3.org/2001/XMLSchema" 
xmlns:xsi="http://www.w3.org/2001/XMLSchema-instance" revision="1.0" 
schemaVersion="1.0" xmlns="http://www.microsoft.com/GroupPolicy/CommentDefinitions">
  <resources>
    <stringTable>
       <string id="ns0_WF_FileAndPrint_Name_1">
Microsoft recommends configuring the Windows Firewall using the Windows Firewall with 
Advanced Security available in the Group Policy Object Editor. However, several of the 
settings recommendations in the Network Connections\Windows Firewall container help maintain 
compatibility with computers running Windows XP in the Enterprise client environment 
described in the Windows XP Security Guide. For more information about each of these 
settings, see the Windows XP Security Guide (http://go.microsoft.com/fwlink/?LinkID=121854).
      </string>
     </stringTable>
  \langle/resources>
</commentDefinitionResources>
```
*Copyright © 2011 Microsoft Corporation.* 

# **5 Security**

### **5.1 Security Considerations for Implementers**

Implementers SHOULD NOT transmit passwords or other sensitive data through this protocol. The primary reason for this restriction is that the protocol provides no encryption, and therefore sensitive data transmitted through this protocol can be intercepted easily by an unauthorized user with access to the network carrying the data. For example, if a network administrator configured a Group Policy: Registry Extension Encoding setting in a GPO to instruct a computer to use a specific password when accessing a certain network resource, this protocol would send that password unencrypted to those computers. A person gaining unauthorized access, intercepting the protocol's network packets in this case, would then discover the password for that resource that would then be unprotected from the unauthorized person.

### **5.2 Index of Security Parameters**

There are no security parameters associated with this protocol.

*[MS-GPREG] — v20110204 Group Policy: Registry Extension Encoding* 

*Copyright © 2011 Microsoft Corporation.* 

# **6 Appendix A: Product Behavior**

The information in this specification is applicable to the following Microsoft products or supplemental software. References to product versions include released service packs:

- Microsoft Windows NT® operating system
- Microsoft Windows® 2000 operating system
- **Windows® XP operating system**
- Windows Server® 2003 operating system
- Windows Vista® operating system
- Windows Server® 2008 operating system
- Windows® 7 operating system
- Windows Server® 2008 R2 operating system

Exceptions, if any, are noted below. If a service pack or Quick Fix Engineering (QFE) number appears with the product version, behavior changed in that service pack or QFE. The new behavior also applies to subsequent service packs of the product unless otherwise specified. If a product edition appears with the product version, behavior is different in that product edition.

Unless otherwise specified, any statement of optional behavior in this specification that is prescribed using the terms SHOULD or SHOULD NOT implies product behavior in accordance with the SHOULD or SHOULD NOT prescription. Unless otherwise specified, the term MAY implies that the product does not follow the prescription.

[<1> Section 1.9: T](#page-9-0)he Tool Extension GUID value of {0F6B957E-509E-11D1-A7CC-0000F87571E3} and {0F6B957D-509E-11D1-A7CC-0000F87571E3} for User and Computer respectively are written to the GPO by the Administrative Plug-In tools that is part of the following versions of Windows:

Windows 2000

Windows XP

Windows Server 2003

Windows Vista

[<2> Section 1.9: W](#page-9-1)hen a GPO is modified, the Tool Extension GUID value of {D02B1F73-3407- 48AE-BA88-E8213C6761F1} and {D02B1F72-3407-48AE-BA88-E8213C6761F1} for User and Computer respectively are written to the GPO by the Administrative Plug-In tools that is part of the following versions of Windows:

Windows Server 2008

Windows 7

Windows Server 2008 R2

 $\leq$ 3> Section 2.2.1: Windows systems can only interpret substrings of the string data of type 0x02 as a system environment variable if those substrings are enclosed by two "%" characters. This does not affect how the data is stored in the local registry by the protocol; but applications on the client

*[MS-GPREG] — v20110204 Group Policy: Registry Extension Encoding* 

*Copyright © 2011 Microsoft Corporation.* 

that query for this data from the local registry attempt to resolve the environment variables for data of this type to correctly enforce the behavior of the policy setting represented by the value.

 $\langle 4 \rangle$  Section 2.2.4.1.1: The supported ADM version value for policy administration plug-ins shipped with Windows is as follows:

- Windows 95: Version value of 1.
- Windows NT Server 4.0: Version values in the range of 1 to 2.
- Windows 2000: Version values in the range of 1 to 3.
- Windows XP: Version values in the range of 1 to 4.
- Windows XP SP1 and later, Windows Server 2003 and later: Version values in the range of 1 to 5.

[<5> Section 2.2.4.2: A](#page-18-1)DM files are supported in Windows XP, Windows Server 2003, Windows Vista, Windows Server 2008, Windows 7, and Windows Server 2008 R2. ADMX files are supported by Windows Vista, Windows Server 2008, Windows 7, and Windows Server 2008 R2.

[<6> Section 3.1.5.1: W](#page-22-0)indows Policy Administration tools store the policy description messages in the GPO. This enables administrators on other computers using similar tools to administer the GPO without having the Policy Description Messages available on the other computers. The administrative tools can use the Policy Description Messages in the GPO.

 $\langle$  [<7> Section 3.1.5.1: W](#page-22-1)indows administrative tools that use this protocol update the GPO with a locally cached version of ADM files as described previously if the time stamp on the locally cached version is greater than the version in the GPO or does not exist.

[<8> Section 3.1.5.2: N](#page-23-0)o Windows administrative plug-in (in any currently released versions of Windows OS) supports any kind of update to the ADMX files. However, the steps 1-4 mentioned in this section are supported in Windows Vista, Windows Server 2008, Windows 7, and Windows Server 2008 R2.

 $\leq$ 9> Section 3.2.5.1: Windows ignores errors in updating the local database and continues to the registry protocol sequence even when such failures occur.

*Copyright © 2011 Microsoft Corporation.* 

# **7 Appendix B: Full XML Schemas**

The following sections list the complete ADMX base, policy definition, and file schemas for implementers of Group Policy: Registry Extension Encoding.

### **7.1 Base ADMX Schema**

The ADMX Base Types Schema provides the base types shared by the schema types in the ADMX Policy Definition Types Schema.

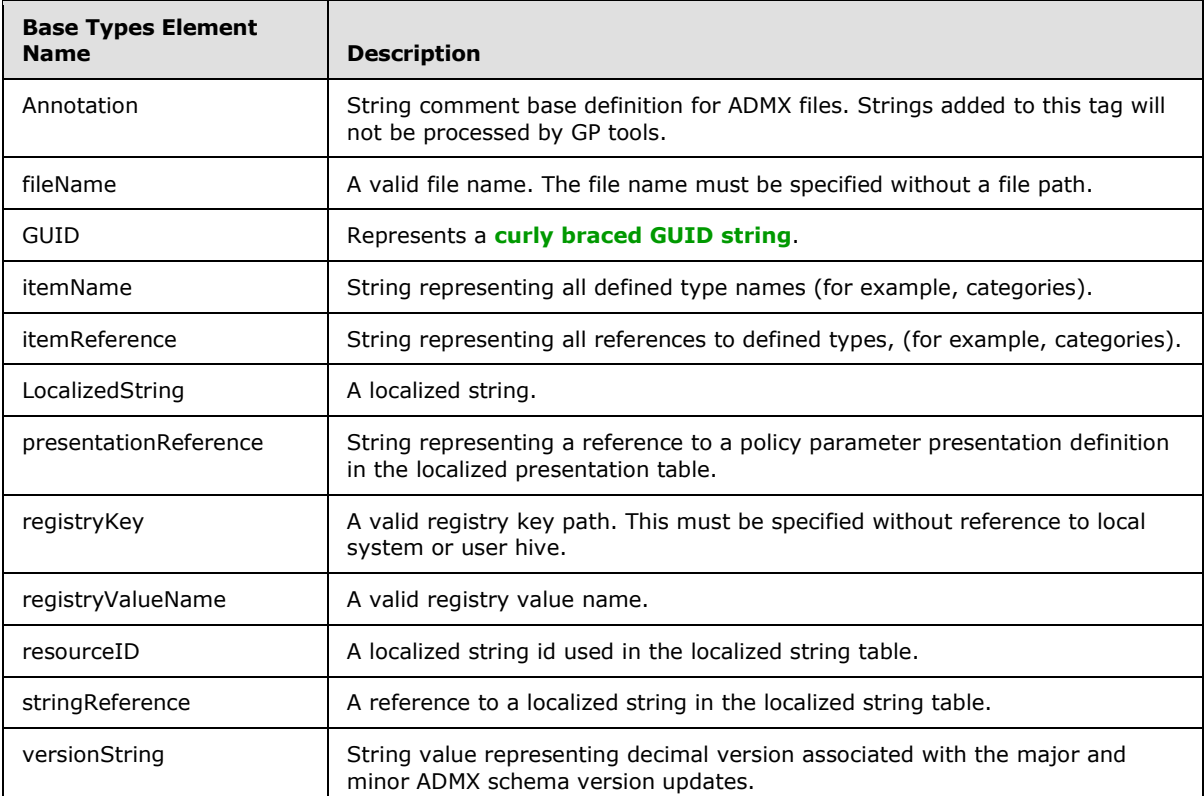

BaseTypes.xsd

```
<?xml version="1.0" encoding="utf-8"?>
<xs:schema id="ADMX" elementFormDefault="qualified" 
targetNamespace="http://www.microsoft.com/GroupPolicy/PolicyDefinitio
ns" xmlns:pd="http://www.microsoft.com/GroupPolicy/PolicyDefinitions" 
version="1.0" xmlns:xs="http://www.w3.org/2001/XMLSchema">
   <xs:simpleType name="GUID">
     <xs:annotation>
       <xs:documentation>A standard {12345678-1234-1234-1234-123456789
abcd} style guid string.</xs:documentation>
     </xs:annotation>
     <xs:restriction base="xs:string">
       <xs:pattern value="\{[0-9A-Fa-f]{8}-[0-9A-Fa-f]{4}-[0-9A-Fa-f]
{4}-[0-9A-Fa-f]{4}-[0-9A-Fa-f]{12}\}"/>
     </xs:restriction>
   </xs:simpleType>
```
*[MS-GPREG] — v20110204 Group Policy: Registry Extension Encoding* 

*Copyright © 2011 Microsoft Corporation.* 

```
 <xs:simpleType name="versionString">
     <xs:restriction base="xs:token">
       <xs:pattern value="[0-9]{1,4}\.[0-9]{1,5}"/>
     </xs:restriction>
   </xs:simpleType>
   <xs:simpleType name="stringReference">
     <xs:annotation>
       <xs:documentation>A reference to a localized string in the 
localized string section/table.</xs:documentation>
     </xs:annotation>
     <xs:restriction base="xs:string">
      <\!\!\mathrm{x}\,\mathrm{s}\,;\mathrm{pattern\ value}\!=\!\mathrm{"}\,\mathrm{\$}\,\mathrm{(\,string}\,.\,.\,(\mathrm{\&}\,\mathrm{[L}\,]\,\mathrm{\&}\,\mathrm{[N}\,]\,\underline{~})\!+\!\mathrm{\&}\,\mathrm{"}\,\mathrm{/}\, </xs:restriction>
   </xs:simpleType>
   <xs:simpleType name="presentationReference">
     <xs:annotation>
       <xs:documentation>A reference to a policy presentation in the 
localized presentation section/table.</xs:documentation>
     </xs:annotation>
     <xs:restriction base="xs:string">
      \langle xs:pattern value="\ \paramation\.(\p{L}|\p{N}|_)+\)"/>
     </xs:restriction>
   </xs:simpleType>
   <xs:simpleType name="resourceID">
     <xs:annotation>
       <xs:documentation>A localized string id (used in the localized 
string section/table).</xs:documentation>
     </xs:annotation>
     <xs:restriction base="xs:string">
      \langle x s : pattern value = "(\p{L}|\p{N}|) + "/> </xs:restriction>
   </xs:simpleType>
   <xs:complexType name="Annotation" mixed="true">
     <xs:sequence>
       <xs:any processContents="skip"/>
     </xs:sequence>
     <xs:attribute name="application" type="xs:string" use="required"/>
   </xs:complexType>
   <xs:simpleType name="itemName">
     <xs:annotation>
       <xs:documentation>The base type for all defined type names, 
e.g. categories.</xs:documentation>
     </xs:annotation>
     <xs:restriction base="xs:string">
      \langle xs:pattern value="(\pi{L}|\pi{N}|) + " </xs:restriction>
   </xs:simpleType>
   <xs:simpleType name="itemReference">
     <xs:annotation>
       <xs:documentation>The base type for all references to defined 
types, e.g. categories.</xs:documentation>
     </xs:annotation>
```
*Copyright © 2011 Microsoft Corporation.* 

```
 <xs:restriction base="xs:string">
      \langle x s : pattern value = "(\langle \phi{L}|\phi{N}|_-) + ( \langle \phi{L}\phi{N}|_-) + :(\pmb{\downarrow}p\{\texttt{L}\}\mid \pmb{\downarrow}p\{\texttt{N}\}\mid ~) +) \texttt{''}> </xs:restriction>
   </xs:simpleType>
   <xs:complexType name="LocalizedString">
     <xs:annotation>
       <xs:documentation>A localized string</xs:documentation>
     </xs:annotation>
     <xs:simpleContent>
       <xs:extension base="xs:string">
         <xs:attribute name="id" type="pd:resourceID" use="required"/>
       </xs:extension>
     </xs:simpleContent>
   </xs:complexType>
   <xs:simpleType name="registryKey">
     <xs:annotation>
       <xs:documentation>A valid registry key path (without reference 
to local system or user hive).</xs:documentation>
     </xs:annotation>
     <xs:restriction base="xs:string"/>
   </xs:simpleType>
   <xs:simpleType name="registryValueName">
     <xs:annotation>
       <xs:documentation>A valid registry value 
name.</xs:documentation>
     </xs:annotation>
     <xs:restriction base="xs:string"/>
   </xs:simpleType>
   <xs:simpleType name="fileName">
     <xs:annotation>
       <xs:documentation>A valid file name (without a file path).
</xs:documentation>
     </xs:annotation>
     <xs:restriction base="xs:string"/>
   </xs:simpleType>
</xs:schema>
```
## **7.2 ADMX Policy Definition Schema**

The ADMX Policy Definition Types Schema provides the schema elements and types used to define the required information for creating individual policy settings. These elements define the category, supported on and individual policy setting definition information, including the localized presentation portions. Also defined are elements in the [ADMX File Schema \(section 7.3\)](#page-72-0)

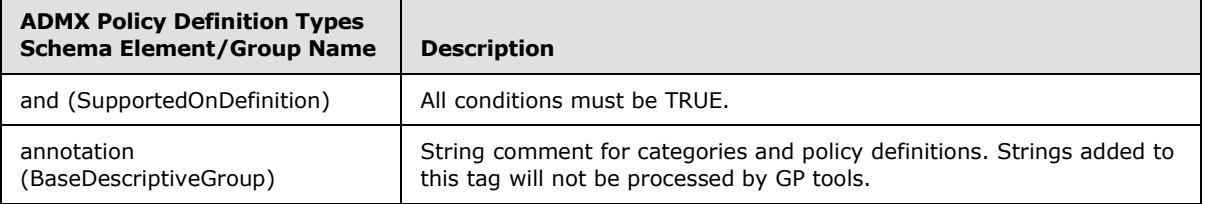

*[MS-GPREG] — v20110204 Group Policy: Registry Extension Encoding* 

*Copyright © 2011 Microsoft Corporation.* 

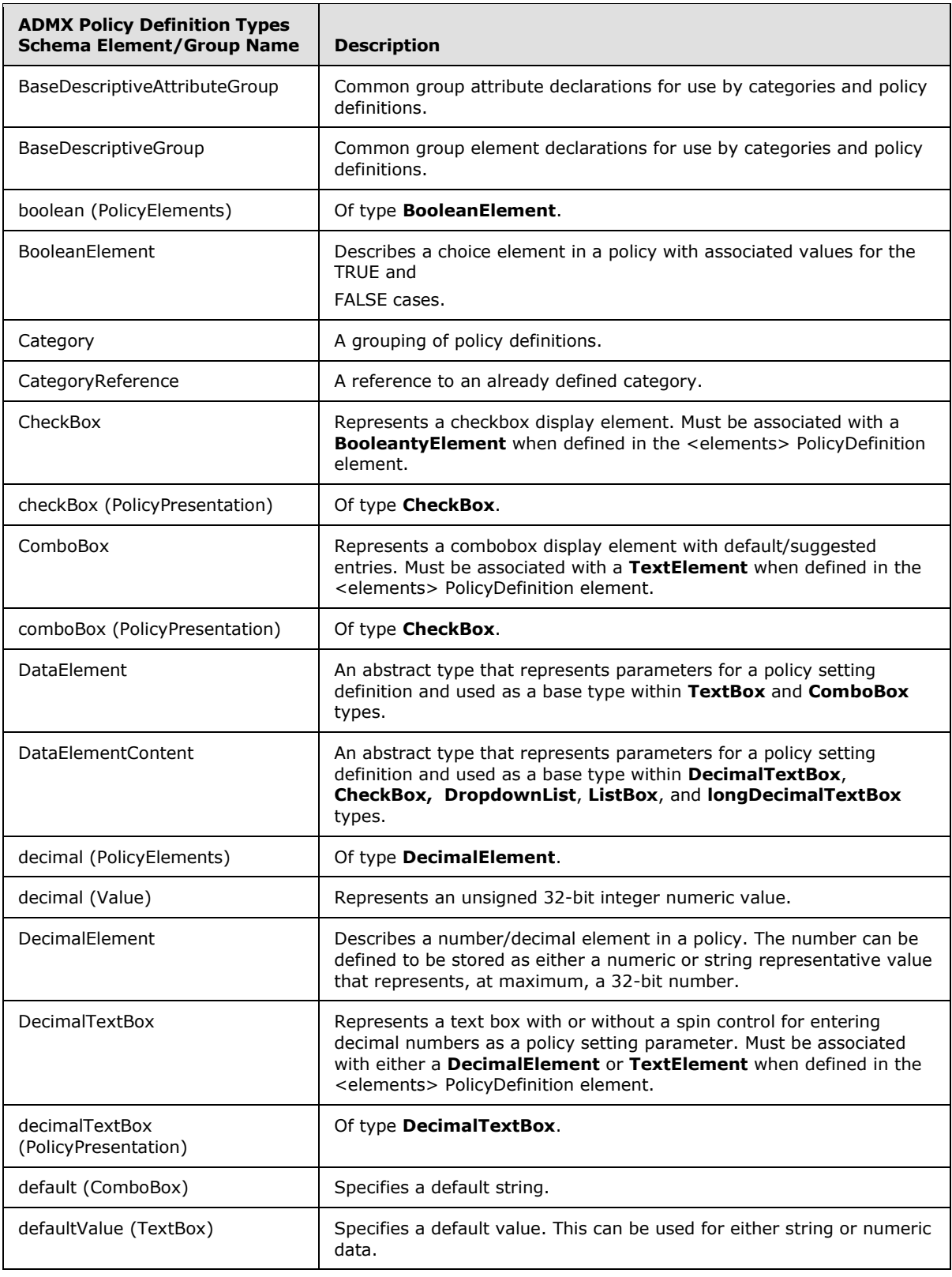

*Copyright © 2011 Microsoft Corporation.* 

*Release: Friday, February 4, 2011* 

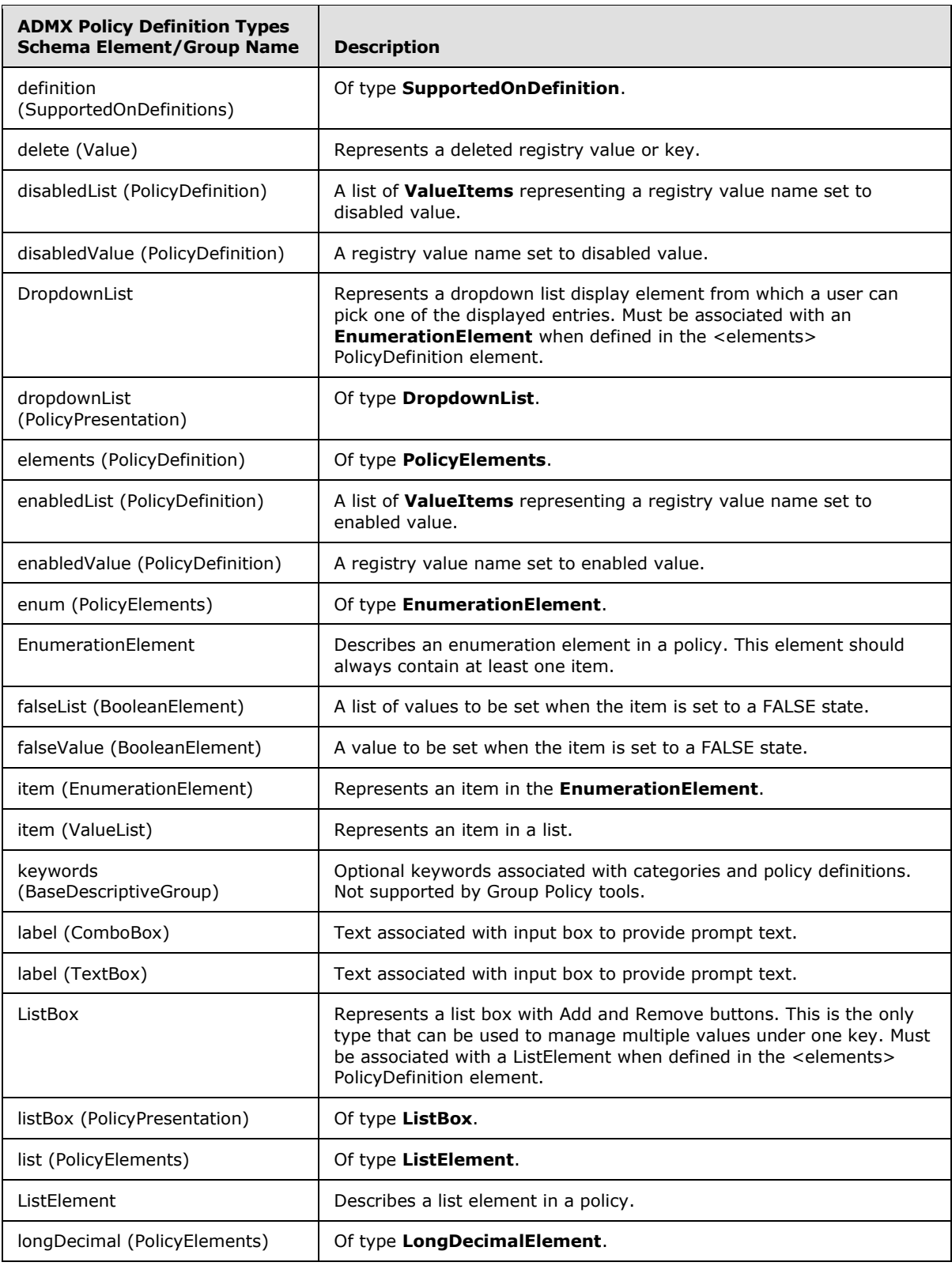

*Copyright © 2011 Microsoft Corporation.* 

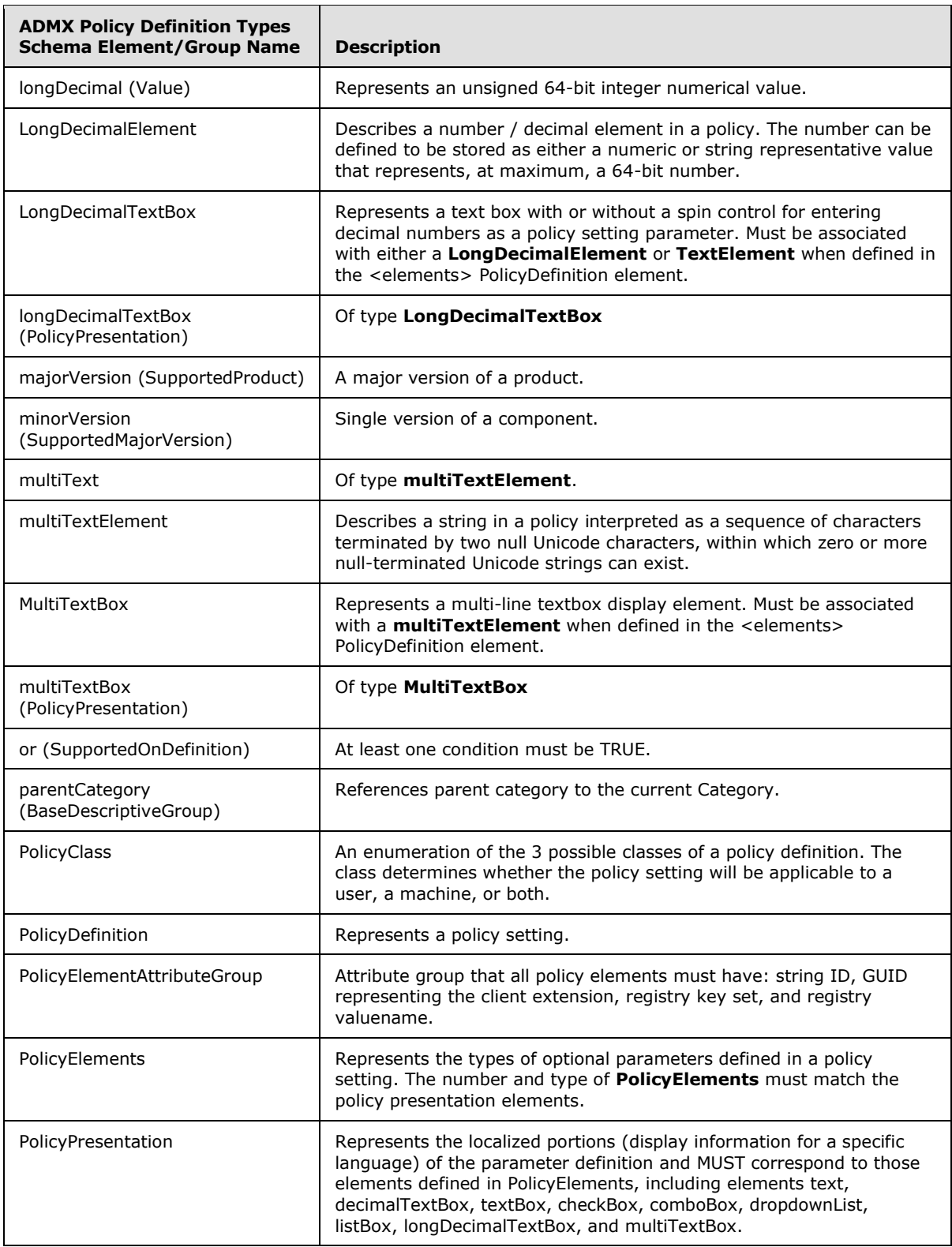

*Copyright © 2011 Microsoft Corporation.* 

*Release: Friday, February 4, 2011* 

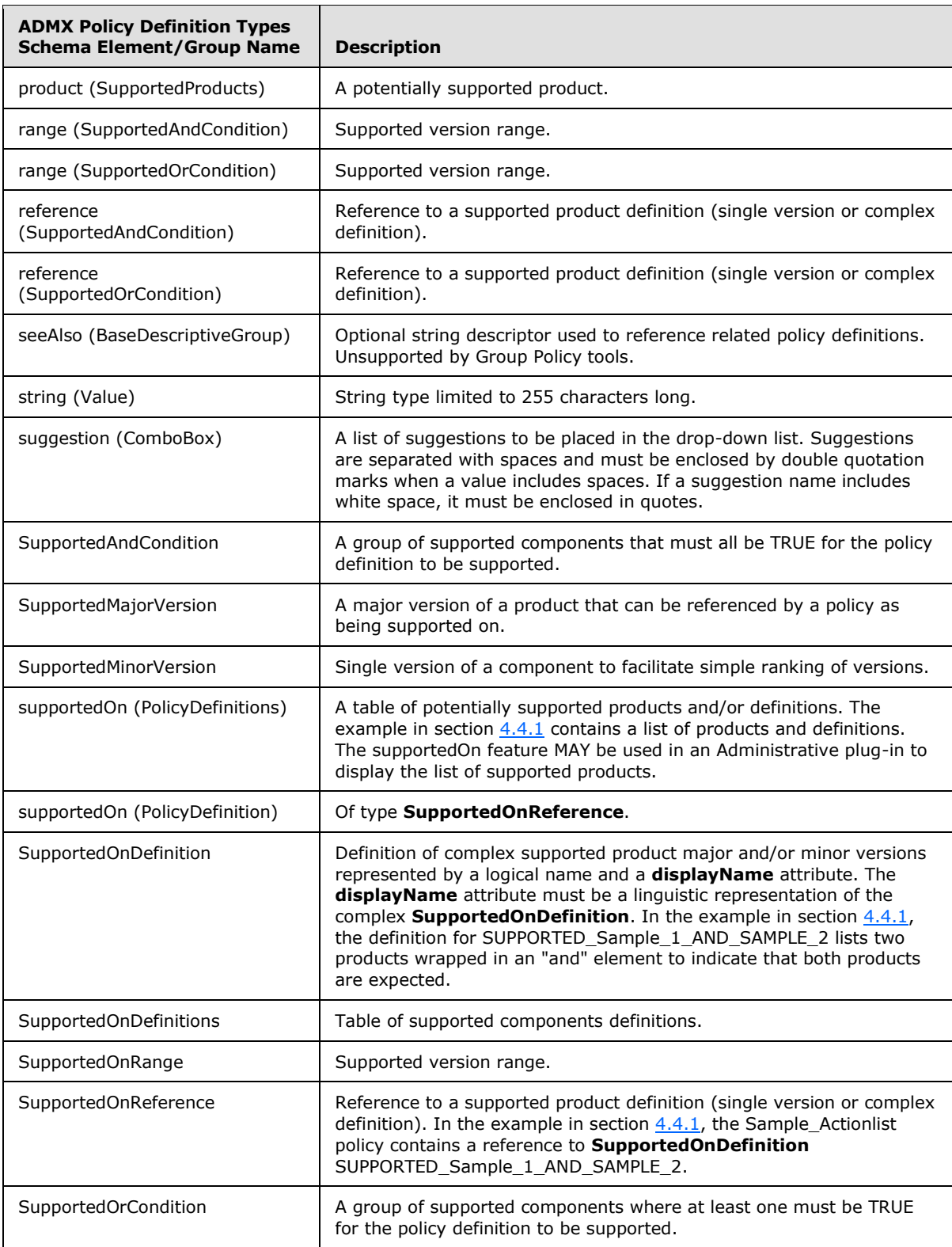

*Copyright © 2011 Microsoft Corporation.* 

*Release: Friday, February 4, 2011* 

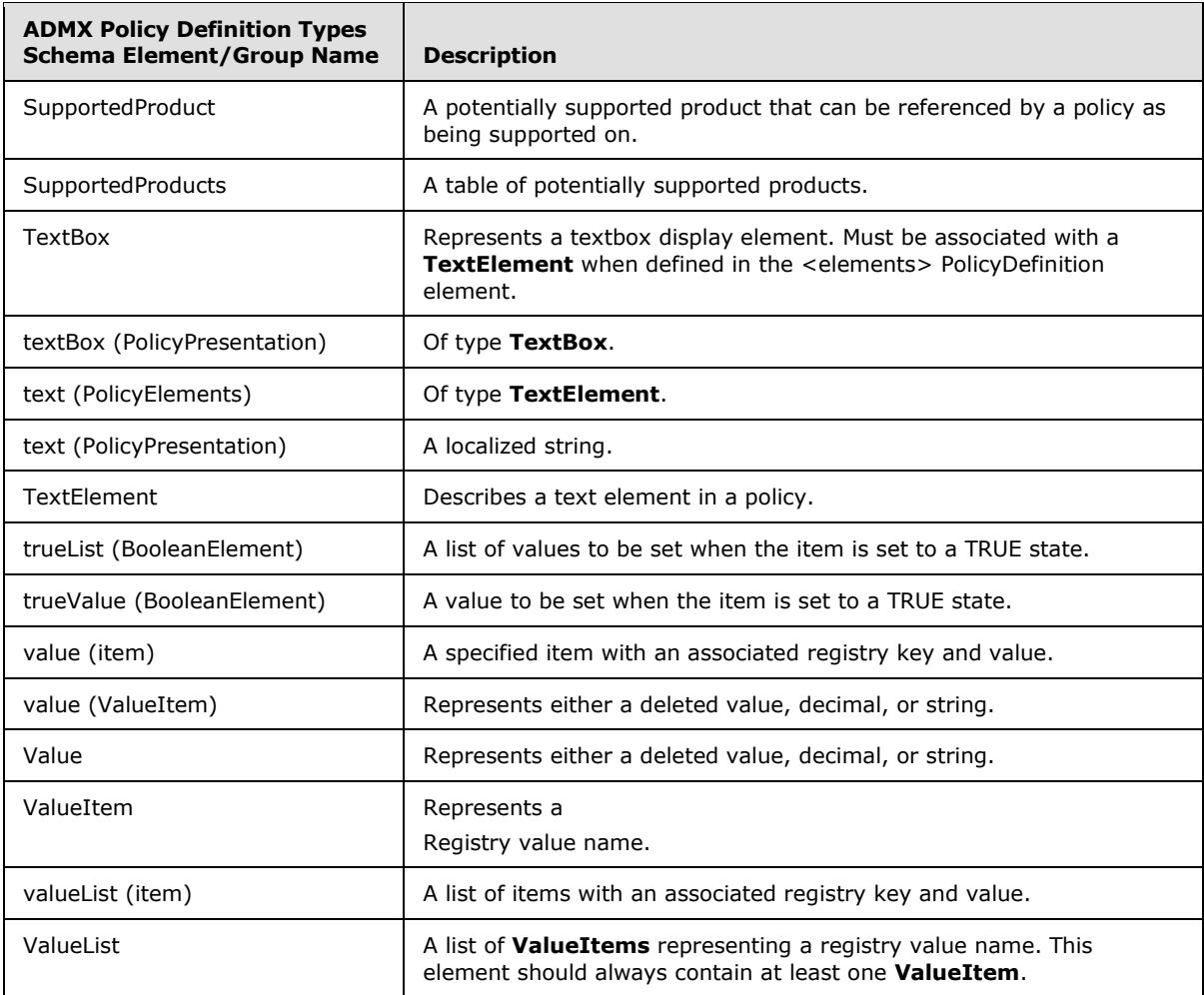

```
PolicyDefinitions.xsd
```

```
<?xml version="1.0" encoding="utf-8"?>
<xs:schema id="ADMX" targetNamespace=
"http://www.microsoft.com/GroupPolicy/PolicyDefinitions" 
elementFormDefault="qualified" 
xmlns:pd="http://www.microsoft.com/GroupPolicy/PolicyDefinitions" 
xmlns:xs="http://www.w3.org/2001/XMLSchema" version="1.0">
  <xs:include schemaLocation="BaseTypes.xsd"/>
 <! --Policy specification elements
--&> <xs:attributeGroup name="PolicyElementAttributeGroup">
     <xs:annotation>
       <xs:documentation>Attribute group that all policy elements 
must have.</xs:documentation>
     </xs:annotation>
     <xs:attribute name="id" type="xs:string" use="required"/>
     <xs:attribute name="clientExtension" type="pd:GUID"/>
     <xs:attribute name="key" type="pd:registryKey"/>
```
*Copyright © 2011 Microsoft Corporation.* 

```
 <xs:attribute name="valueName" type="pd:registryValueName"/>
   </xs:attributeGroup>
   <!-- Policy definition elements -->
   <xs:complexType name="DecimalElement">
     <xs:annotation>
       <xs:documentation>Describes a number/decimal element in a 
policy</xs:documentation>
     </xs:annotation>
     <xs:attributeGroup ref="pd:PolicyElementAttributeGroup"/>
     <xs:attribute name="required" type="xs:boolean" 
default="false"/>
     <xs:attribute name="minValue" type="xs:unsignedInt" 
default="0"/>
     <xs:attribute name="maxValue" type="xs:unsignedInt" 
default="9999"/>
     <xs:attribute name="storeAsText" type="xs:boolean" 
default="false"/>
    <xs:attribute name="soft" type="xs:boolean" default="false"/>
   </xs:complexType>
  <xs:complexType name="LongDecimalElement">
     <xs:annotation>
       <xs:documentation>Describes a QWORD number/decimal element in a 
policy</xs:documentation>
     </xs:annotation>
     <xs:attributeGroup ref="pd:PolicyElementAttributeGroup"/>
     <xs:attribute name="required" type="xs:boolean" default="false"/>
     <xs:attribute name="minValue" type="xs:unsignedLong" default="0"/>
     <xs:attribute name="maxValue" type="xs:unsignedLong" default="9999"/>
     <xs:attribute name="storeAsText" type="xs:boolean" default="false"/>
     <xs:attribute name="soft" type="xs:boolean" default="false"/>
   </xs:complexType>
   <xs:complexType name="BooleanElement">
     <xs:annotation>
      <xs:documentation>Describes a choice element in a policy with 
associated values for the true and false cases.</xs:documentation>
     </xs:annotation>
     <xs:sequence>
      <xs:element name="trueValue" type="pd:Value" minOccurs="0" 
maxOccurs="1"/>
      <xs:element name="falseValue" type="pd:Value" minOccurs="0" 
maxOccurs="1"/>
      <xs:element name="trueList" type="pd:ValueList" minOccurs="0" 
maxOccurs="1"/>
      <xs:element name="falseList" type="pd:ValueList" 
minOccurs="0" maxOccurs="1"/>
    </xs:sequence>
    <xs:attributeGroup ref="pd:PolicyElementAttributeGroup"/>
   </xs:complexType>
  <xs:complexType name="TextElement">
     <xs:annotation>
       <xs:documentation>Describes a text element in a policy.
</xs:documentation>
     </xs:annotation>
     <xs:attributeGroup ref="pd:PolicyElementAttributeGroup"/>
```
*Copyright © 2011 Microsoft Corporation.* 

```
 <xs:attribute name="required" type="xs:boolean" 
default="false"/>
     <xs:attribute name="maxLength" type="xs:unsignedInt" 
default="1023"/>
     <xs:attribute name="expandable" type="xs:boolean" 
default="false"/>
     <xs:attribute name="soft" type="xs:boolean" default="false"/>
   </xs:complexType>
   <xs:complexType name="EnumerationElement">
     <xs:annotation>
       <xs:documentation>Describes an enumeration element in a policy.
</xs:documentation>
     </xs:annotation>
     <xs:sequence>
       <xs:element name="item" minOccurs="0" maxOccurs="unbounded">
         <xs:complexType>
           <xs:sequence>
             <xs:element name="value" type="pd:Value"/>
             <xs:element name="valueList" type="pd:ValueList" 
minOccurs="0" maxOccurs="1"/>
           </xs:sequence>
           <xs:attribute name="displayName" type="pd:stringReference" 
use="required"/>
         </xs:complexType>
       </xs:element>
     </xs:sequence>
     <xs:attributeGroup ref="pd:PolicyElementAttributeGroup"/>
     <xs:attribute name="required" type="xs:boolean" default="false"/>
   </xs:complexType>
   <xs:complexType name="ListElement">
     <xs:annotation>
       <xs:documentation>Describes a list element in a policy.
</xs:documentation>
     </xs:annotation>
     <xs:attribute name="id" type="xs:string" use="required"/>
     <xs:attribute name="clientExtension" type="pd:GUID"/>
     <xs:attribute name="key" type="pd:registryKey"/>
     <xs:attribute name="valuePrefix" type="xs:string"/>
     <xs:attribute name="additive" type="xs:boolean" 
default="false"/>
     <xs:attribute name="expandable" type="xs:boolean" 
default="false"/>
     <xs:attribute name="explicitValue" type="xs:boolean" 
default="false"/>
   </xs:complexType>
   <xs:complexType name="Value">
     <xs:choice>
       <xs:element name="delete">
         <xs:complexType>
         </xs:complexType>
       </xs:element>
       <xs:element name="decimal">
```
<xs:complexType>

*[MS-GPREG] — v20110204 Group Policy: Registry Extension Encoding* 

*Copyright © 2011 Microsoft Corporation.* 

```
 <xs:attribute name="value" type="xs:unsignedInt" 
use="required"/>
         </xs:complexType>
       </xs:element>
       <xs:element name="longDecimal">
         <xs:complexType>
           <xs:attribute name="value" type="xs:unsignedLong" 
use="required"/>
        </xs:complexType>
       </xs:element>
       <xs:element name="string">
         <xs:simpleType>
           <xs:restriction base="xs:string">
             <xs:maxLength value="255"/>
           </xs:restriction>
         </xs:simpleType>
       </xs:element>
     </xs:choice>
   </xs:complexType>
   <xs:complexType name="ValueList">
     <xs:sequence>
      <xs:element name="item" type="pd:ValueItem" minOccurs="1" 
maxOccurs="unbounded"/>
    </xs:sequence>
     <xs:attribute name="defaultKey" type="pd:registryKey"/>
   </xs:complexType>
   <xs:complexType name="ValueItem">
     <xs:sequence>
       <xs:element name="value" type="pd:Value"/>
     </xs:sequence>
     <xs:attribute name="key" type="pd:registryKey"/>
     <xs:attribute name="valueName" type="pd:registryValueName" 
use="required"/>
   </xs:complexType>
   <xs:complexType name="multiTextElement">
     <xs:annotation>
       <xs:documentation>Describes a multi line text element in a policy</xs:documentation>
     </xs:annotation>
     <xs:attributeGroup ref="pd:PolicyElementAttributeGroup"/>
     <xs:attribute name="required" type="xs:boolean" default="false"/>
     <xs:attribute name="maxLength" type="xs:unsignedInt" default="1023"/>
     <xs:attribute name="maxStrings" type="xs:unsignedInt" default="0"/>
     <xs:attribute name="soft" type="xs:boolean" default="false"/>
   </xs:complexType>
 2 + -Presentation of policy elements
--& <xs:complexType name="DataElementContent" abstract="true">
     <xs:simpleContent>
       <xs:extension base="xs:string">
         <xs:attribute name="refId" type="xs:string" use="required"/>
       </xs:extension>
```
*Copyright © 2011 Microsoft Corporation.* 

*Release: Friday, February 4, 2011* 

```
 </xs:simpleContent>
   </xs:complexType>
   <xs:complexType name="DataElement" abstract="true">
     <xs:attribute name="refId" type="xs:string" use="required"/>
   </xs:complexType>
  <!-- Policy presentation elements -->
   <xs:complexType name="DecimalTextBox">
     <xs:annotation>
       <xs:documentation>Represents a text box with or without a 
spin control for entering decimal numbers.</xs:documentation>
       <xs:documentation>Can be associated with either a 
DecimalElement or TextElement.</xs:documentation>
     </xs:annotation>
     <xs:simpleContent>
       <xs:extension base="pd:DataElementContent">
         <xs:attribute name="defaultValue" type="xs:unsignedInt" 
default="1"/>
         <xs:attribute name="spin" type="xs:boolean" 
default="true"/>
         <xs:attribute name="spinStep" type="xs:unsignedInt" 
default="1"/>
       </xs:extension>
     </xs:simpleContent>
   </xs:complexType>
   <xs:complexType name="LongDecimalTextBox">
     <xs:annotation>
       <xs:documentation>Represents a text box with or without a 
spin control for entering 64-bit decimal numbers.</xs:documentation>
       <xs:documentation>Can be associated with either a 
LongDecimalElement or TextElement.</xs:documentation>
     </xs:annotation>
     <xs:simpleContent>
       <xs:extension base="pd:DataElementContent">
         <xs:attribute name="defaultValue" type="xs:unsignedInt" 
default="1"/>
         <xs:attribute name="spin" type="xs:boolean" 
default="true"/>
         <xs:attribute name="spinStep" type="xs:unsignedInt" 
default="1"/>
       </xs:extension>
     </xs:simpleContent>
  </xs:complexType>
   <xs:complexType name="TextBox">
     <xs:annotation>
       <xs:documentation>Represents a textbox display element.
</xs:documentation>
       <xs:documentation>Can be associated with a TextElement.
</xs:documentation>
     </xs:annotation>
     <xs:complexContent>
       <xs:extension base="pd:DataElement">
         <xs:sequence>
```
*Copyright © 2011 Microsoft Corporation.* 

```
 <xs:element name="label" type="xs:string"/>
           <xs:element name="defaultValue" type="xs:string" 
minOccurs="0" maxOccurs="1"/>
         </xs:sequence>
       </xs:extension>
     </xs:complexContent>
   </xs:complexType>
   <xs:complexType name="MultiTextBox">
     <xs:annotation>
       <xs:documentation>Represents a multi-line textbox display element.
</xs:documentation>
       <xs:documentation>Can be associated with a multiTextElement.
</xs:documentation>
     </xs:annotation>
     <xs:complexContent>
       <xs:extension base="pd:DataElement">
          <xs:attribute name="showAsDialog" type="xs:boolean" 
default="false"/>
          <xs:attribute name="defaultHeight" type="xs:unsignedInt" 
default="3"/>
       </xs:extension>
     </xs:complexContent>
  </xs:complexType>
   <xs:complexType name="CheckBox">
     <xs:annotation>
       <xs:documentation>Represents a checkbox display element.
</xs:documentation>
       <xs:documentation>Can be associated with a BooleanElement.
</xs:documentation>
     </xs:annotation>
     <xs:simpleContent>
       <xs:extension base="pd:DataElementContent">
         <xs:attribute name="defaultChecked" type="xs:boolean" 
default="false"/>
       </xs:extension>
     </xs:simpleContent>
  </xs:complexType>
  <xs:complexType name="ComboBox">
     <xs:annotation>
       <xs:documentation>Represents a combobox display element with 
default/suggested entries.</xs:documentation>
       <xs:documentation>Can be associated with a TextElement.
</xs:documentation>
     </xs:annotation>
     <xs:complexContent>
       <xs:extension base="pd:DataElement">
         <xs:sequence>
           <xs:element name="label" type="xs:string"/>
           <xs:element name="default" type="xs:string" minOccurs="0" 
maxOccurs="1"/>
           <xs:element name="suggestion" type="xs:string" 
minOccurs="0" maxOccurs="unbounded"/>
         </xs:sequence>
```
*Copyright © 2011 Microsoft Corporation.* 

*Release: Friday, February 4, 2011* 

```
 <xs:attribute name="noSort" type="xs:boolean" 
default="false"/>
       </xs:extension>
     </xs:complexContent>
   </xs:complexType>
   <xs:complexType name="DropdownList">
     <xs:annotation>
       <xs:documentation>Represents a dropdown list display element.
</xs:documentation>
       <xs:documentation>Can be associated with an EnumerationElement.
</xs:documentation>
     </xs:annotation>
     <xs:simpleContent>
       <xs:extension base="pd:DataElementContent">
         <xs:attribute name="noSort" type="xs:boolean" 
default="false"/>
         <xs:attribute name="defaultItem" type="xs:unsignedInt"/>
       </xs:extension>
     </xs:simpleContent>
   </xs:complexType>
  <xs:complexType name="ListBox">
     <xs:annotation>
       <xs:documentation>Represents a listbox display element.
</xs:documentation>
       <xs:documentation>Can be associated with a ListElement.
</xs:documentation>
     </xs:annotation>
     <xs:simpleContent>
       <xs:extension base="pd:DataElementContent">
       </xs:extension>
     </xs:simpleContent>
   </xs:complexType>
   <xs:complexType name="PolicyPresentation">
     <xs:choice minOccurs="0" maxOccurs="unbounded">
       <xs:element name="text" type="xs:string"/>
       <xs:element name="decimalTextBox" type="pd:DecimalTextBox"/>
       <xs:element name="textBox" type="pd:TextBox"/>
       <xs:element name="checkBox" type="pd:CheckBox"/>
       <xs:element name="comboBox" type="pd:ComboBox"/>
       <xs:element name="dropdownList" type="pd:DropdownList"/>
       <xs:element name="listBox" type="pd:ListBox"/>
       <xs:element name="longDecimalTextBox" type="pd:LongDecimalTextBox"/>
       <xs:element name="multiTextBox" type="pd:MultiTextBox"/>
     </xs:choice>
     <xs:attribute name="id" type="pd:resourceID" use="required"/>
   </xs:complexType>
  <! -- Common group declarations for use by categories and policy 
definitions
    -->
  <xs:group name="BaseDescriptiveGroup">
     <xs:sequence>
      <xs:element name="annotation" type="pd:Annotation" 
minOccurs="0" maxOccurs="unbounded"/>
       <xs:element name="parentCategory" type="pd:CategoryReference"
```
*68 / 85*

*[MS-GPREG] — v20110204 Group Policy: Registry Extension Encoding* 

*Copyright © 2011 Microsoft Corporation.* 

```
minOccurs="0" maxOccurs="1"/>
      <xs:element name="seeAlso" type="xs:string" minOccurs="0" 
maxOccurs="unbounded"/>
      <xs:element name="keywords" type="xs:string" minOccurs="0"/>
     </xs:sequence>
   </xs:group>
  <xs:attributeGroup name="BaseDescriptiveAttributeGroup">
    <xs:attribute name="displayName" type="pd:stringReference" 
use="required"/>
    <xs:attribute name="explainText" type="pd:stringReference"/>
  </xs:attributeGroup>
  \lt!! - Category related types
    - <xs:complexType name="CategoryReference">
     <xs:annotation>
      <xs:documentation>A reference to an already defined 
category.</xs:documentation>
     </xs:annotation>
    <xs:attribute name="ref" type="pd:itemReference" 
use="required"/>
  </xs:complexType>
   <xs:complexType name="Category">
     <xs:annotation>
       <xs:documentation>A grouping of policy definitions.
</xs:documentation>
     </xs:annotation>
     <xs:sequence>
       <xs:group ref="pd:BaseDescriptiveGroup"/>
     </xs:sequence>
     <xs:attribute name="name" type="pd:itemName" use="required"/>
     <xs:attributeGroup ref="pd:BaseDescriptiveAttributeGroup"/>
   </xs:complexType>
  < 1 - - SupportedOn types
    -- <xs:complexType name="SupportedProducts">
     <xs:annotation>
      <xs:documentation>A table of potentially supported products.
</xs:documentation>
     </xs:annotation>
     <xs:sequence>
      <xs:element name="product" type="pd:SupportedProduct" 
minOccurs="1" maxOccurs="unbounded"/>
    </xs:sequence>
  </xs:complexType>
   <xs:complexType name="SupportedProduct">
     <xs:annotation>
      <xs:documentation>A potentially supported product that can be 
referenced by a policy as being supported on. </xs:documentation>
     </xs:annotation>
     <xs:sequence>
```
*Copyright © 2011 Microsoft Corporation.* 

*Release: Friday, February 4, 2011* 

```
 <xs:element name="majorVersion" 
type="pd:SupportedMajorVersion" 
minOccurs="0" maxOccurs="unbounded"/>
     </xs:sequence>
     <xs:attribute name="name" type="pd:itemName" use="required"/>
     <xs:attribute name="displayName" type="pd:stringReference" 
use="required"/>
   </xs:complexType>
   <xs:complexType name="SupportedMajorVersion">
     <xs:annotation>
       <xs:documentation>A major version of a product that can be 
referenced by a policy as being supported on.</xs:documentation>
     </xs:annotation>
     <xs:sequence>
       <xs:element name="minorVersion" 
type="pd:SupportedMinorVersion" 
minOccurs="0" maxOccurs="unbounded"/>
    \langle xs:sequence \rangle <xs:attribute name="name" type="pd:itemName" use="required"/>
     <xs:attribute name="displayName" type="pd:stringReference" 
use="required"/>
    <xs:attribute name="versionIndex" type="xs:unsignedInt" 
use="required"/>
   </xs:complexType>
   <xs:complexType name="SupportedMinorVersion">
     <xs:annotation>
       <xs:documentation>Single version of a component to facilitate 
simple ranking of versions</xs:documentation>
     </xs:annotation>
     <xs:attribute name="displayName" type="pd:stringReference" 
use="required"/>
    <xs:attribute name="name" type="pd:itemName" use="required"/>
     <xs:attribute name="versionIndex" type="xs:unsignedInt" 
use="required"/>
   </xs:complexType>
   <xs:complexType name="SupportedOnReference">
     <xs:annotation>
      <xs:documentation>Reference to a supported product definition 
(single version or complex definition).</xs:documentation>
     </xs:annotation>
     <xs:attribute name="ref" type="pd:itemReference" use="required"/>
   </xs:complexType>
   <xs:complexType name="SupportedOnRange">
     <xs:annotation>
       <xs:documentation>Supported version range.</xs:documentation>
     </xs:annotation>
     <xs:attribute name="ref" type="pd:itemReference" 
use="required"/>
     <xs:attribute name="minVersionIndex" type="xs:unsignedInt" 
use="optional"/>
     <xs:attribute name="maxVersionIndex" type="xs:unsignedInt" 
use="optional"/>
   </xs:complexType>
```
<xs:complexType name="SupportedAndCondition">

*[MS-GPREG] — v20110204 Group Policy: Registry Extension Encoding* 

*Copyright © 2011 Microsoft Corporation.* 

```
 <xs:annotation>
       <xs:documentation>A group of supported components that must 
all be true for the policy definition to be supported.
</xs:documentation>
     </xs:annotation>
     <xs:sequence>
       <xs:choice minOccurs="1" maxOccurs="unbounded">
         <xs:element name="range" type="pd:SupportedOnRange"/>
         <xs:element name="reference" 
type="pd:SupportedOnReference"/>
       </xs:choice>
     </xs:sequence>
   </xs:complexType>
   <xs:complexType name="SupportedOrCondition">
     <xs:annotation>
       <xs:documentation>A group of supported components where at 
least one must be true for the policy definition to be supported.
</xs:documentation>
     </xs:annotation>
     <xs:sequence>
       <xs:choice minOccurs="1" maxOccurs="unbounded">
         <xs:element name="range" type="pd:SupportedOnRange"/>
         <xs:element name="reference" 
type="pd:SupportedOnReference"/>
       </xs:choice>
     </xs:sequence>
   </xs:complexType>
   <xs:complexType name="SupportedOnDefinition">
     <xs:annotation>
       <xs:documentation>
         Definition of complex supported product major and/or minor 
versions, etc.
         The DisplayName must be a linguistic representation of the 
complex supported-on definition.
       </xs:documentation>
     </xs:annotation>
     <xs:sequence>
      <!-- Can have zero members as conversion from ADMs don't 
contain detailed information on this -->
       <xs:choice minOccurs="0" maxOccurs="1">
         <xs:element name="or" type="pd:SupportedOrCondition"/>
         <xs:element name="and" type="pd:SupportedAndCondition"/>
       </xs:choice>
     </xs:sequence>
     <xs:attribute name="name" type="pd:itemName" use="required"/>
     <xs:attribute name="displayName" type="pd:stringReference" 
use="required"/>
   </xs:complexType>
   <xs:complexType name="SupportedOnDefinitions">
     <xs:annotation>
       <xs:documentation>Table of supported components definitions.
</xs:documentation>
     </xs:annotation>
     <xs:sequence>
       <xs:element name="definition" type="pd:SupportedOnDefinition" 
minOccurs="1" maxOccurs="unbounded"/>
```
*Copyright © 2011 Microsoft Corporation.* 

```
 </xs:sequence>
   </xs:complexType>
  <! - Policy definition basic types
    -- <xs:simpleType name="PolicyClass">
     <xs:annotation>
      <xs:documentation>An enumeration of the 3 possible classes a 
policy definition can belong to.</xs:documentation>
     </xs:annotation>
     <xs:restriction base="xs:token">
       <xs:enumeration value="User"/>
       <xs:enumeration value="Machine"/>
       <xs:enumeration value="Both"/>
     </xs:restriction>
   </xs:simpleType>
  <xs:complexType name="PolicyDefinition">
     <xs:sequence>
       <xs:group ref="pd:BaseDescriptiveGroup"/>
      <xs:element name="supportedOn" 
type="pd:SupportedOnReference"/>
       <xs:element name="enabledValue" type="pd:Value" 
minOccurs="0" maxOccurs="1"/>
       <xs:element name="disabledValue" type="pd:Value" 
minOccurs="0" maxOccurs="1"/>
       <xs:element name="enabledList" type="pd:ValueList" 
minOccurs="0" maxOccurs="1"/>
      <xs:element name="disabledList" type="pd:ValueList" 
minOccurs="0" maxOccurs="1"/>
      <xs:element name="elements" type="pd:PolicyElements" 
minOccurs="0" maxOccurs="1"/>
     </xs:sequence>
     <xs:attribute name="name" type="pd:itemName" use="required"/>
     <xs:attribute name="class" type="pd:PolicyClass" use="required"/>
     <xs:attributeGroup ref="pd:BaseDescriptiveAttributeGroup"/>
     <xs:attribute name="presentation" 
type="pd:presentationReference"/>
     <xs:attribute name="key" type="pd:registryKey" use="required"/>
     <xs:attribute name="valueName" type="pd:registryValueName"/>
   </xs:complexType>
   <xs:complexType name="PolicyElements">
     <xs:choice minOccurs="1" maxOccurs="unbounded">
      <xs:element name="boolean" type="pd:BooleanElement"/>
       <xs:element name="decimal" type="pd:DecimalElement"/>
       <xs:element name="text" type="pd:TextElement"/>
       <xs:element name="enum" type="pd:EnumerationElement"/>
       <xs:element name="list" type="pd:ListElement"/>
       <xs:element name="longDecimal" type="pd:LongDecimalElement"/>
       <xs:element name="multiText" type="pd:multiTextElement"/>
     </xs:choice>
   </xs:complexType>
</xs:schema>
```
*Copyright © 2011 Microsoft Corporation.*
# **7.3 ADMX File Schema**

```
PolicyDefinitionFiles.xsd:
```

```
<?xml version="1.0" encoding="utf-8"?>
<xs:schema id="ADMX" elementFormDefault="qualified" targetNamespace=
"http://www.microsoft.com/GroupPolicy/PolicyDefinitions" xmlns:pd=
"http://www.microsoft.com/GroupPolicy/PolicyDefinitions" version=
"1.0" xmlns:xs="http://www.w3.org/2001/XMLSchema">
   <xs:include schemaLocation="BaseTypes.xsd"/>
  <xs:include schemaLocation="PolicyDefinitions.xsd"/>
 <! -- Localization tables
      -->
   <xs:complexType name="Localization">
     <xs:annotation>
      <xs:documentation>A table of referenced localized strings and 
policy presentations.</xs:documentation>
     </xs:annotation>
     <xs:sequence>
       <xs:element name="stringTable" minOccurs="0">
         <xs:complexType>
           <xs:sequence minOccurs="1" maxOccurs="unbounded">
             <xs:element name="string" type="pd:LocalizedString"/>
           </xs:sequence>
         </xs:complexType>
       </xs:element>
       <xs:element name="presentationTable" minOccurs="0">
         <xs:complexType>
           <xs:sequence minOccurs="1" maxOccurs="unbounded">
             <xs:element name="presentation" type=
"pd:PolicyPresentation"/>
           </xs:sequence>
         </xs:complexType>
       </xs:element>
     </xs:sequence>
   </xs:complexType>
  <! -- Special types and groups
     --& <xs:complexType name="FileReference">
     <xs:attribute name="fileName" type="pd:fileName" 
use="required"/> </xs:complexType>
  <xs:complexType name="PolicyList">
     <xs:sequence minOccurs="1" maxOccurs="unbounded">
      <xs:element name="policy" type="pd:PolicyDefinition"/>
     </xs:sequence>
   </xs:complexType>
   <xs:complexType name="SupportedOnTable">
     <xs:sequence>
      <xs:element name="products" type="pd:SupportedProducts" 
minOccurs="0" maxOccurs="1"/>
       <xs:element name="definitions"
```
*[MS-GPREG] — v20110204 Group Policy: Registry Extension Encoding* 

*Copyright © 2011 Microsoft Corporation.* 

```
type="pd:SupportedOnDefinitions" minOccurs="0" maxOccurs="1"/>
    </xs:sequence>
  </xs:complexType>
  <xs:complexType name="CategoryList">
     <xs:sequence minOccurs="1" maxOccurs="unbounded">
       <xs:element name="category" type="pd:Category"/>
     </xs:sequence>
   </xs:complexType>
   <xs:complexType name="PolicyNamespaceAssociation">
     <xs:attribute name="prefix" type="pd:itemName" use="required"/>
     <xs:attribute name="namespace" type="xs:anyURI" use="required"/>
   </xs:complexType>
  <xs:complexType name="PolicyNamespaces">
     <xs:sequence>
      <xs:element name="target" 
type="pd:PolicyNamespaceAssociation"/>
      <xs:element name="using" type="pd:PolicyNamespaceAssociation" 
minOccurs="0" maxOccurs="unbounded"/>
    </xs:sequence>
  </xs:complexType>
  <xs:complexType name="LocalizationResourceReference">
     <xs:attribute name="minRequiredRevision" type="pd:versionString" 
use="required"/>
     <xs:attribute name="fallbackCulture" type="xs:language" 
default="en-US"/>
  </xs:complexType>
\lt!! - Policy Definition file types and base element
     -->
  <xs:complexType name="PolicyDefinitions">
     <xs:annotation>
       <xs:documentation>The base type for general ADMX files with 
satellite resource files, etc.</xs:documentation>
     </xs:annotation>
     <xs:sequence>
      <xs:element name="policyNamespaces" 
type="pd:PolicyNamespaces"/>
      <xs:element name="supersededAdm" type="pd:FileReference" 
minOccurs="0" maxOccurs="unbounded"/>
      <xs:element name="annotation" type="pd:Annotation" 
minOccurs="0" maxOccurs="unbounded"/>
       <xs:element name="resources" 
type="pd:LocalizationResourceReference"/>
       <xs:element name="supportedOn" type="pd:SupportedOnTable" 
minOccurs="0" maxOccurs="1"/>
      <xs:element name="categories" type="pd:CategoryList" 
minOccurs="0" maxOccurs="1"/>
      <xs:element name="policies" type="pd:PolicyList" 
minOccurs="0" maxOccurs="1"/>
    </xs:sequence>
     <xs:attribute name="revision" type="pd:versionString" 
use="required"/>
     <xs:attribute name="schemaVersion" type="pd:versionString" 
use="required"/>
```
*Copyright © 2011 Microsoft Corporation.* 

```
 </xs:complexType>
```

```
 <xs:complexType name="PolicyDefinitionResources">
    <xs:annotation>
       <xs:documentation>
        The base type for localized RES.ADMX files with a single 
language/culture per file.
        Localization files are always in the namespace of the 
associated PDX file and
        never reference definitions from other namespaces.
       </xs:documentation>
     </xs:annotation>
     <xs:sequence>
      <xs:element name="displayName" type="xs:string"/>
      <xs:element name="description" type="xs:string"/>
      <xs:element name="annotation" type="pd:Annotation" 
minOccurs="0" maxOccurs="unbounded"/>
       <xs:element name="resources" type="pd:Localization"/>
    </xs:sequence>
    <xs:attribute name="revision" type="pd:versionString" 
use="required"/>
    <xs:attribute name="schemaVersion" type="pd:versionString" 
use="required"/>
  </xs:complexType>
 < 1 - - Used in conjunction: one ADMX file for policy definitions 
and an ADML file per language.
   --&> <xs:element name="policyDefinitions" type="pd:PolicyDefinitions"/>
  <xs:element name="policyDefinitionResources" 
type="pd:PolicyDefinitionResources"/>
```
<span id="page-74-0"></span></xs:schema>

# **7.4 CMTX File Schema**

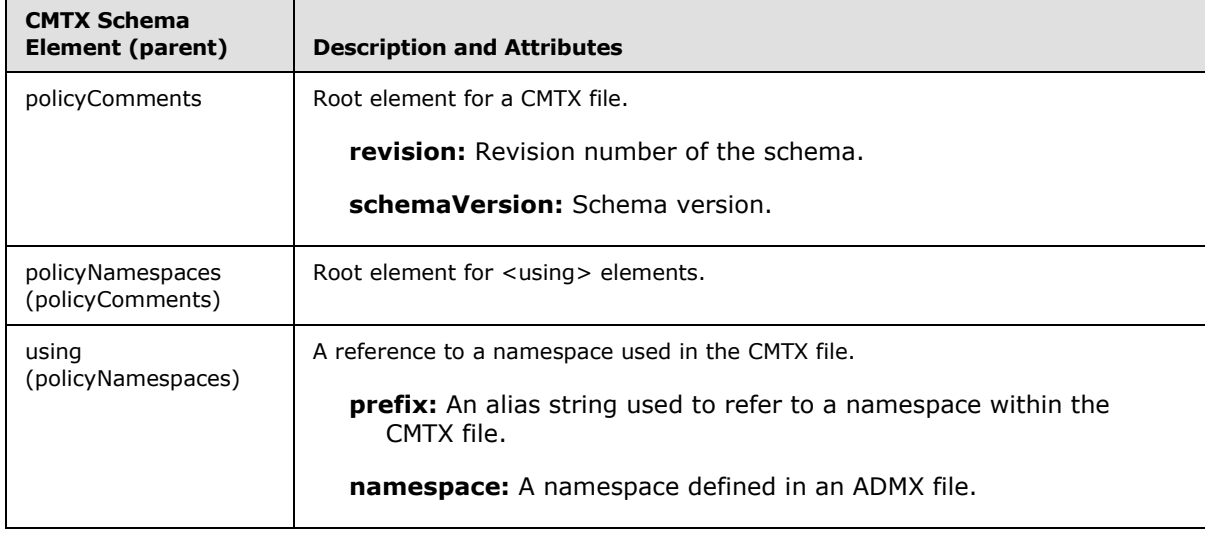

*[MS-GPREG] — v20110204 Group Policy: Registry Extension Encoding* 

*Copyright © 2011 Microsoft Corporation.* 

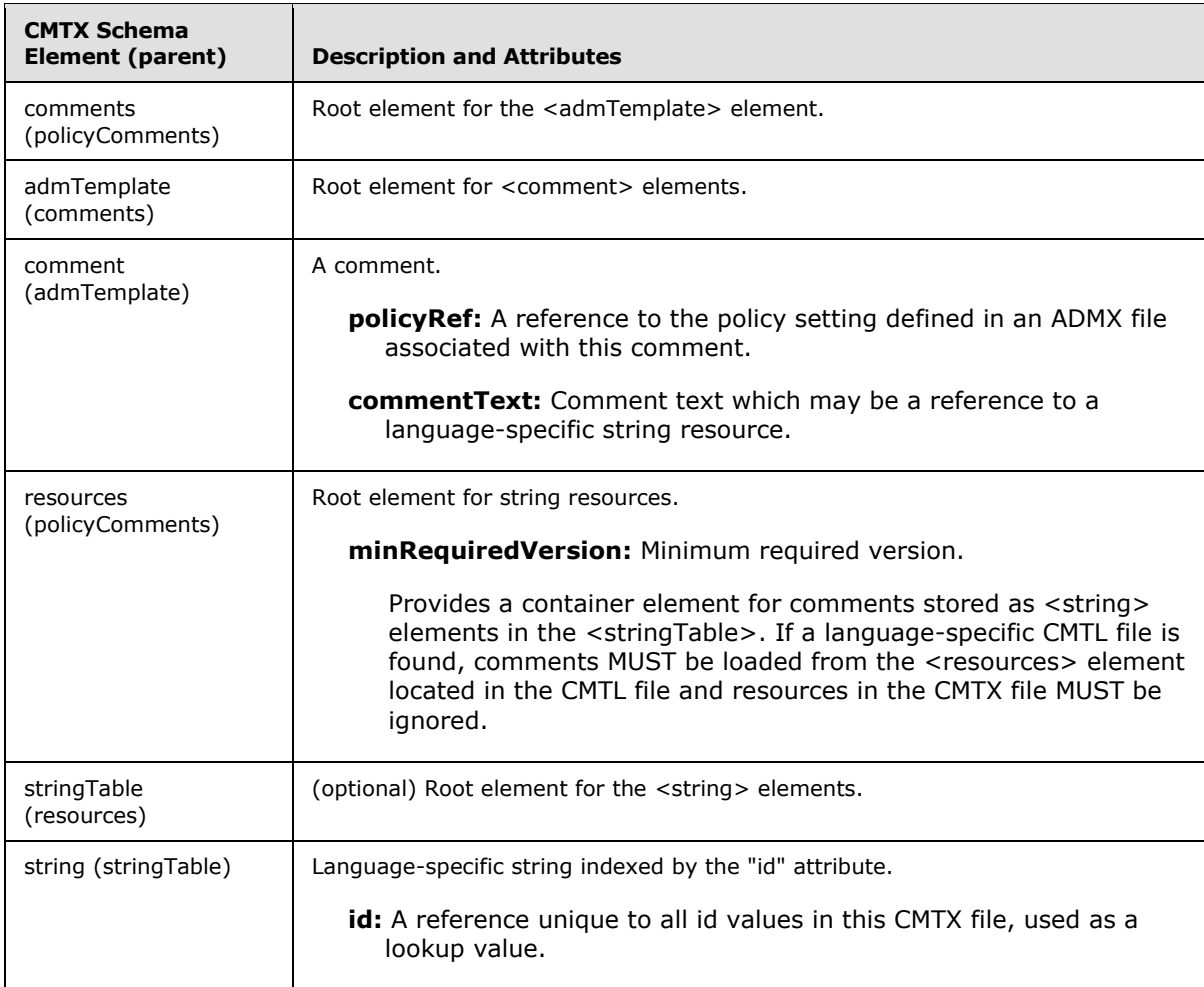

CMTX.xsd:

```
<?xml version="1.0" encoding="utf-8"?>
<xsd:schema xmlns:xsi="http://www.w3.org/2001/XMLSchema-instance" 
xmlns:xs="http://www.w3.org/2001/XMLSchema" xmlns:xsd="http://www.w3.org/2001/XMLSchema" 
attributeFormDefault="unqualified" elementFormDefault="qualified" 
targetNamespace="http://www.microsoft.com/GroupPolicy/CommentDefinitions">
   <xs:element name="policyComments">
     <xs:complexType>
       <xs:sequence>
         <xs:element name="policyNamespaces">
           <xs:complexType>
             <xs:sequence>
               <xs:element name="using">
                 <xs:complexType>
                   <xs:attribute name="prefix" type="xs:string" use="required" />
                  <xs:attribute name="namespace" type="xs:string" use="required" />
                 </xs:complexType>
               </xs:element>
             </xs:sequence>
```
*[MS-GPREG] — v20110204 Group Policy: Registry Extension Encoding* 

*Copyright © 2011 Microsoft Corporation.* 

```
 </xs:complexType>
         </xs:element>
         <xs:element name="comments">
           <xs:complexType>
             <xs:sequence>
               <xs:element name="admTemplate">
                 <xs:complexType>
                   <xs:sequence>
                     <xs:element name="comment" maxOccurs="unbounded">
                        <xs:complexType>
                          <xs:attribute name="policyRef" type="xs:string" use="required" />
                          <xs:attribute name="commentText" type="xs:string" use="required" />
                        </xs:complexType>
                     </xs:element>
                   </xs:sequence>
                 </xs:complexType>
               </xs:element>
             </xs:sequence>
           </xs:complexType>
         </xs:element>
         <xs:element name="resources">
           <xs:complexType>
             <xs:sequence>
               <xs:simpleContent>
                 <xs:extension base="xs:string">
                   <xs:attribute name="minRequiredRevision" type="xs:decimal" 
                       use="required" />
                 </xs:extension>
               </xs:simpleContent>
               <xs:element name="stringTable" minOccurs="0" maxOccurs="1">
                 <xs:complexType>
                   <xs:sequence>
                     <xs:element name="string" maxOccurs="unbounded">
                        <xs:complexType>
                          <xs:simpleContent>
                            <xs:extension base="xs:string">
                              <xs:attribute name="id" type="xs:string" use="required" />
                            </xs:extension>
                          </xs:simpleContent>
                        </xs:complexType>
                     </xs:element>
                   </xs:sequence>
                 </xs:complexType>
               </xs:element>
             </xs:sequence>
           </xs:complexType>
         </xs:element>
       </xs:sequence>
       <xs:attribute name="revision" type="xs:decimal" use="required" />
       <xs:attribute name="schemaVersion" type="xs:decimal" use="required" />
     </xs:complexType>
   </xs:element>
</xsd:schema>
```
*Copyright © 2011 Microsoft Corporation.* 

*Release: Friday, February 4, 2011* 

*77 / 85*

# **7.5 CMTL File Schema**

<span id="page-77-0"></span>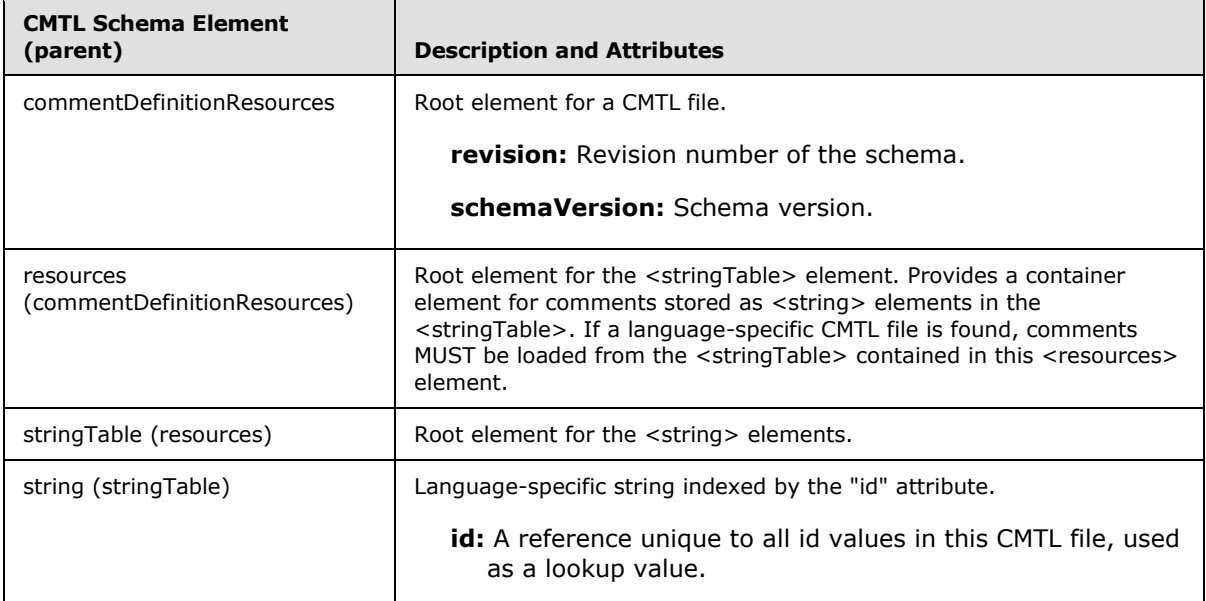

CMTL.xsd:

```
<?xml version="1.0" encoding="utf-8"?>
<xsd:schema xmlns:xsi="http://www.w3.org/2001/XMLSchema-instance" 
xmlns:xs="http://www.w3.org/2001/XMLSchema" xmlns:xsd="http://www.w3.org/2001/XMLSchema" 
attributeFormDefault="unqualified" elementFormDefault="qualified" 
targetNamespace="http://www.microsoft.com/GroupPolicy/CommentDefinitions">
   <xs:element name="commentDefinitionResources">
     <xs:complexType>
       <xs:sequence>
         <xs:element name="resources">
           <xs:complexType>
             <xs:sequence>
               <xs:element name="stringTable">
                 <xs:complexType>
                   <xs:sequence>
                     <xs:element name="string" maxOccurs="unbounded">
                        <xs:complexType>
                          <xs:simpleContent>
                            <xs:extension base="xs:string">
                              <xs:attribute name="id" type="xs:string" use="required" />
                            </xs:extension>
                          </xs:simpleContent>
                        </xs:complexType>
                      </xs:element>
                   </xs:sequence>
                 </xs:complexType>
               </xs:element>
             </xs:sequence>
           </xs:complexType>
         </xs:element>
       </xs:sequence>
```
*[MS-GPREG] — v20110204 Group Policy: Registry Extension Encoding* 

*Copyright © 2011 Microsoft Corporation.* 

```
 <xs:attribute name="revision" type="xs:decimal" use="required" />
      <xs:attribute name="schemaVersion" type="xs:decimal" use="required" />
    </xs:complexType>
  </xs:element>
</xsd:schema>
```
*Copyright © 2011 Microsoft Corporation.* 

*Release: Friday, February 4, 2011* 

*79 / 85*

# **8 Change Tracking**

<span id="page-79-0"></span>This section identifies changes that were made to the [MS-GPREG] protocol document between the January 2011 and February 2011 releases. Changes are classified as New, Major, Minor, Editorial, or No change.

The revision class **New** means that a new document is being released.

The revision class **Major** means that the technical content in the document was significantly revised. Major changes affect protocol interoperability or implementation. Examples of major changes are:

- A document revision that incorporates changes to interoperability requirements or functionality.
- An extensive rewrite, addition, or deletion of major portions of content.
- The removal of a document from the documentation set.
- Changes made for template compliance.

The revision class **Minor** means that the meaning of the technical content was clarified. Minor changes do not affect protocol interoperability or implementation. Examples of minor changes are updates to clarify ambiguity at the sentence, paragraph, or table level.

The revision class **Editorial** means that the language and formatting in the technical content was changed. Editorial changes apply to grammatical, formatting, and style issues.

The revision class **No change** means that no new technical or language changes were introduced. The technical content of the document is identical to the last released version, but minor editorial and formatting changes, as well as updates to the header and footer information, and to the revision summary, may have been made.

Major and minor changes can be described further using the following change types:

- New content added.
- **Content updated.**
- Content removed.
- New product behavior note added.
- **Product behavior note updated.**
- **Product behavior note removed.**
- New protocol syntax added.
- **Protocol syntax updated.**
- **Protocol syntax removed.**
- New content added due to protocol revision.
- Content updated due to protocol revision.
- Content removed due to protocol revision.

*Copyright © 2011 Microsoft Corporation.* 

- New protocol syntax added due to protocol revision.
- **Protocol syntax updated due to protocol revision.**
- **Protocol syntax removed due to protocol revision.**
- New content added for template compliance.
- **Content updated for template compliance.**
- **•** Content removed for template compliance.
- Obsolete document removed.

Editorial changes are always classified with the change type **Editorially updated.**

Some important terms used in the change type descriptions are defined as follows:

- **Protocol syntax** refers to data elements (such as packets, structures, enumerations, and methods) as well as interfaces.
- **Protocol revision** refers to changes made to a protocol that affect the bits that are sent over the wire.

The changes made to this document are listed in the following table. For more information, please contact [protocol@microsoft.com.](mailto:protocol@microsoft.com)

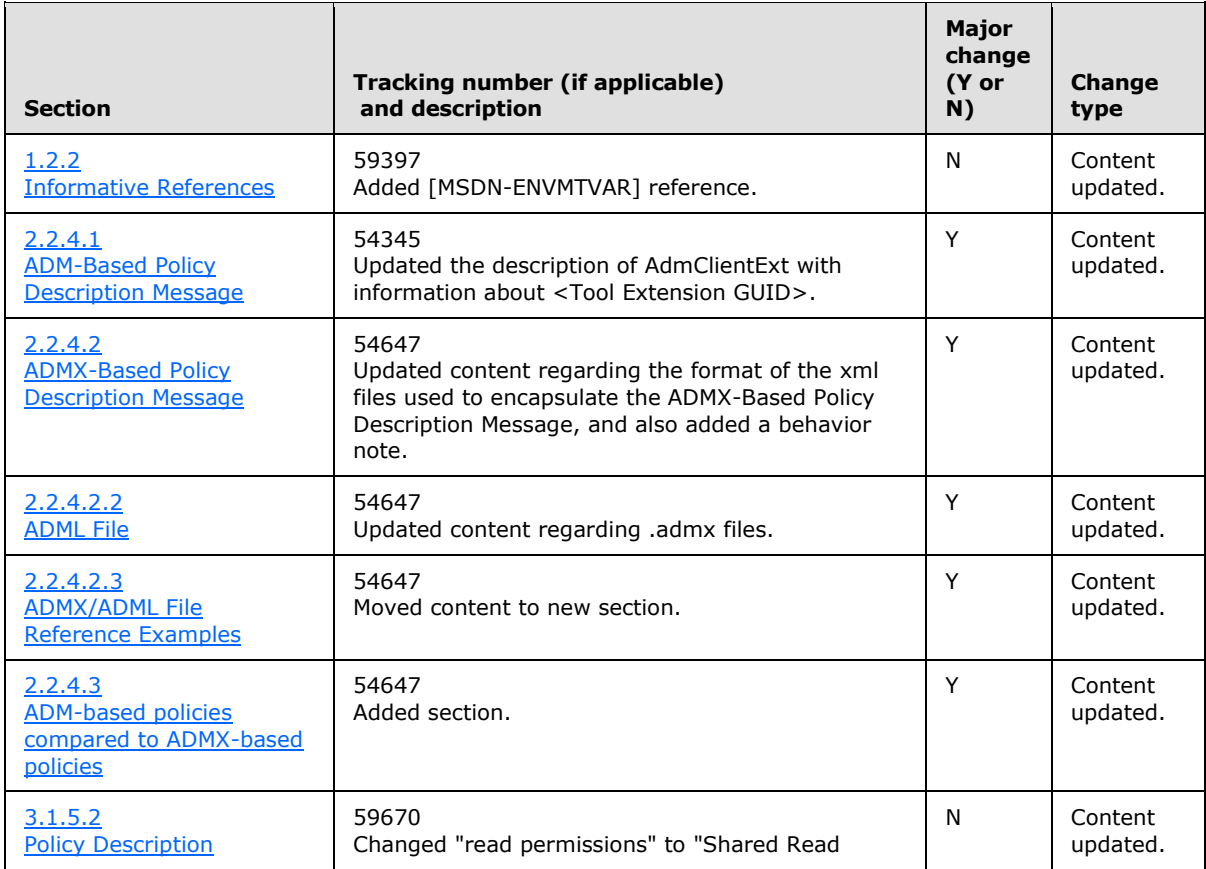

*[MS-GPREG] — v20110204 Group Policy: Registry Extension Encoding* 

*Copyright © 2011 Microsoft Corporation.* 

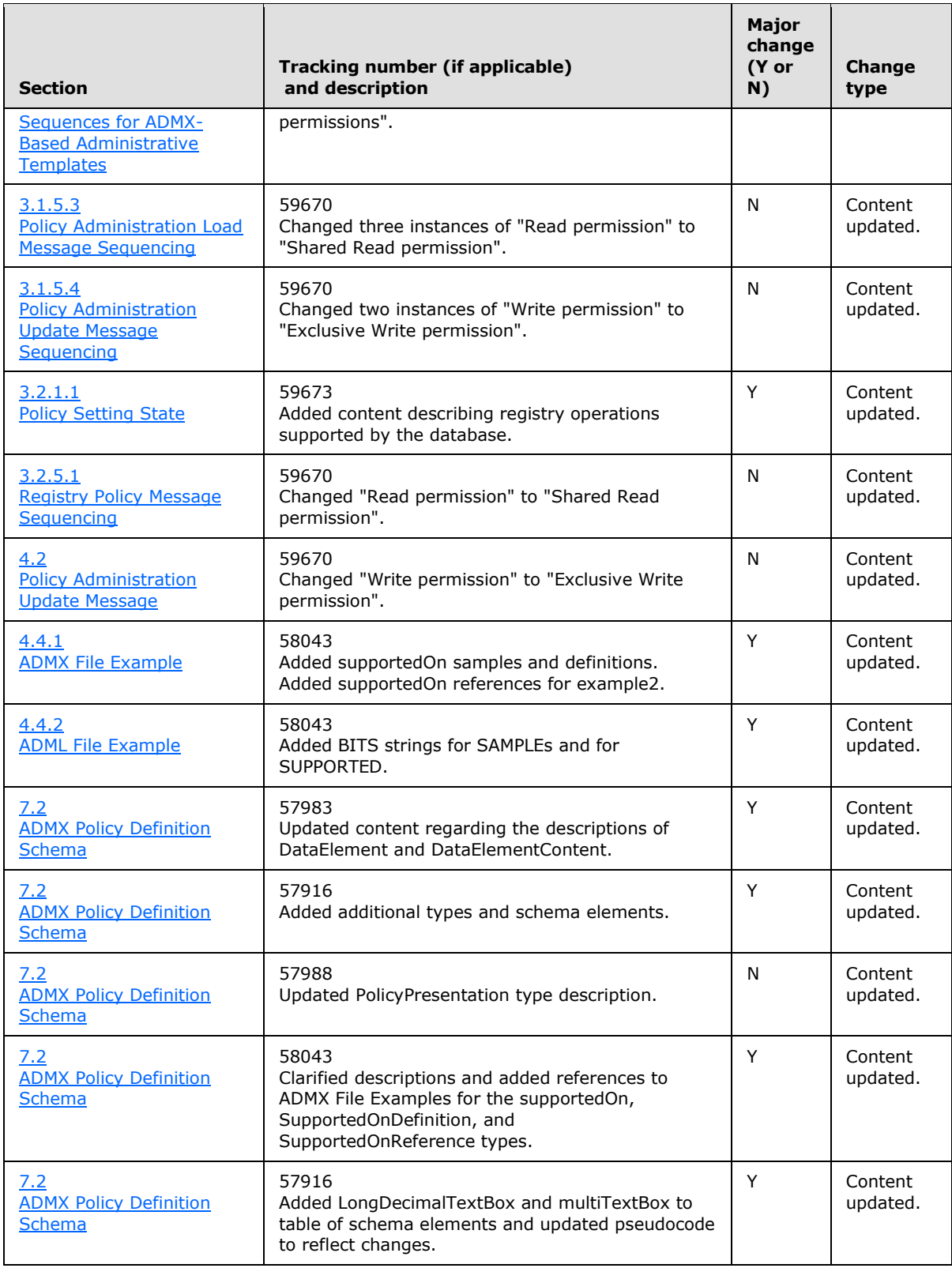

*Copyright © 2011 Microsoft Corporation.* 

*Release: Friday, February 4, 2011* 

*82 / 85*

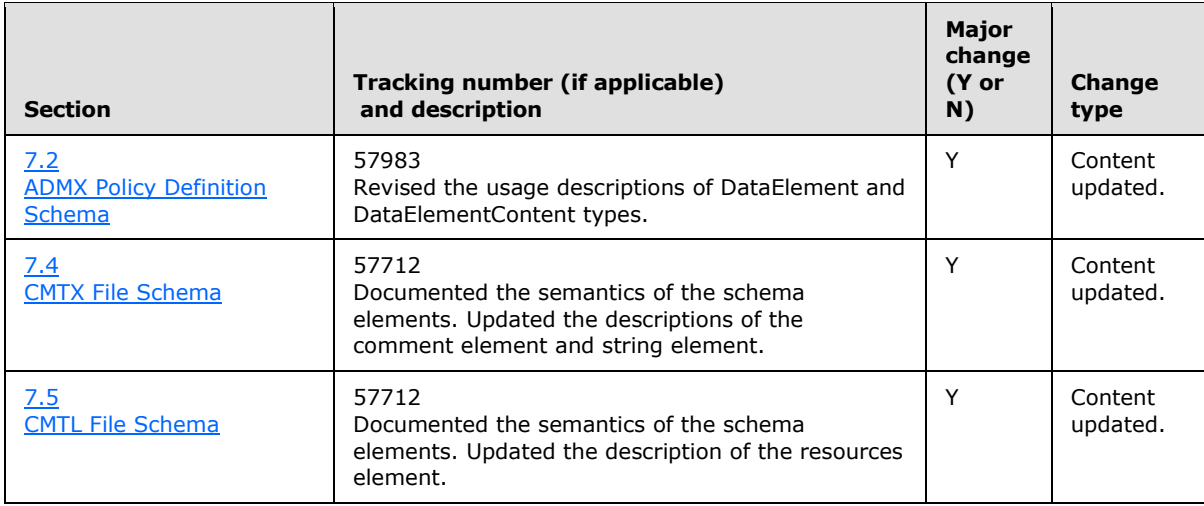

*Copyright © 2011 Microsoft Corporation.* 

# **9 Index**

#### **A**

Abstract data model [administrative plug-in](#page-21-0) 22 [client-side plug-in](#page-27-1) 28 [ADM-Based Policy Description message](#page-12-0) 13 [ADM-Based Policy Description message example](#page-34-0) 35 Administrative plug-in [abstract data model](#page-21-0) 22 [higher-layer triggered events](#page-21-1) 22 [initialization](#page-21-2) 22 [local events](#page-27-2) 28 [message processing](#page-22-0) 23 [sequencing rules](#page-22-0) 23 [timer events](#page-27-3) 28 [timers](#page-21-3) 22 [ADML file example](#page-43-0) 44 [ADMX file example](#page-36-0) 37 [ADMX File Schema](#page-56-0) 57 [ADMX-Based Policy Description message](#page-18-0) 19 [ADMX-Based Policy Description message example](#page-36-1) 37 [Applicability](#page-8-0) 9

## **B**

**[Background](#page-6-1) 7** [Base ADMX Schema](#page-54-0) 55

# **C**

[Capability negotiation](#page-9-0) 10 [Change tracking](#page-79-0) 80 Client-side plug-in [abstract data model](#page-27-1) 28 [higher-layer triggered events](#page-28-1) 29 [initialization](#page-28-2) 29 [local events](#page-31-0) 32 [message processing](#page-28-3) 29 [sequencing rules](#page-28-3) 29 [timer events](#page-31-1) 32 [timers](#page-28-4) 29

#### **D**

Data model - abstract [administrative plug-in](#page-21-0) 22 [client-side plug-in](#page-27-1) 28 [Directory service schema elements](#page-20-1) 21

## **E**

Elements - [directory service schema](#page-20-1) 21 Examples [ADM-Based Policy Description message example](#page-34-0) 35 [ADML file example](#page-43-0) 44 [ADMX file example](#page-36-0) 37

[ADMX-Based Policy Description message example](#page-36-1) 37 [Registry Policy Application message example](#page-33-1) 34 [Extended Administrative Template ADMX](#page-20-2) 21

#### **F**

Fields - [vendor-extensible](#page-9-1) 10 [Full XML schemas](#page-54-1) 55

#### **G**

[Glossary](#page-5-0) 6

# **H**

Higher-layer triggered events [administrative plug-in](#page-21-1) 22 [client-side plug-in](#page-28-1) 29

## **I**

Implementer - [security considerations](#page-51-0) 52 [Index of security parameters](#page-51-1) 52 [Informative references](#page-6-0) 7 Initialization [administrative plug-in](#page-21-2) 22 [client-side plug-in](#page-28-2) 29 [Introduction](#page-5-1) 6

#### **L**

Local events [administrative plug-in](#page-27-2) 28 [client-side plug-in](#page-31-0) 32

#### **M**

Message processing [administrative plug-in](#page-22-0) 23 [client-side plug-in](#page-28-3) 29 Messages [syntax](#page-10-0) 11 [transport](#page-10-1) 11

## **N**

[Normative references](#page-5-2) 6

## **O**

[Overview \(synopsis\)](#page-6-2) 7

## **P**

Parameters - [security index](#page-51-1) 52 [Policy Administration Update message sequencing](#page-24-0) 25

*[MS-GPREG] — v20110204 Group Policy: Registry Extension Encoding* 

*Copyright © 2011 Microsoft Corporation.* 

[Policy Comment Message](#page-20-2) 21 [Policy Description message](#page-12-1) 13 [Policy Description sequence for ADM](#page-22-1)-based [administrative templates](#page-22-1) 23 [Policy Description sequence for ADMX](#page-23-0)-based [administrative templates](#page-23-0) 24 [Policy Read Administration message](#page-12-2) 13 [Policy setting state](#page-27-0) 28 [Policy Write Administration message](#page-12-3) 13 [Preconditions](#page-8-1) 9 [Prerequisites](#page-8-1) 9 [Product behavior](#page-52-0) 53

## **R**

References [informative](#page-6-0) 7 [normative](#page-5-2) 6 [Registry Extension Encoding](#page-6-3) 7 [Registry Policy Application message example](#page-33-1) 34 [Registry Policy message syntax](#page-10-2) 11 [Registry Policy messages](#page-31-2)  - interpreting as policies 32 [Registry Policy messaging sequencing](#page-28-0) 29 [Relationship to other protocols](#page-8-2) 9

#### **S**

[Schema elements](#page-20-1) - directory service 21 **Security** [implementer considerations](#page-51-0) 52 [parameter index](#page-51-1) 52 Sequencing rules [administrative plug](#page-22-0)-in 23 client [-side plug](#page-28-3) -in 29 [Standards assignments](#page-9-2) 10 Syntax ADM [-Based Policy Description message](#page-12-0) 13 DMX [-Based Policy Description message](#page-18-0) 19 [message](#page-10-0) 11 [Policy Description message](#page-12-1) 13 [Policy Read Administration message](#page-12-2) 13 [Policy Write Administration message](#page-12-3) 13 [Registry Policy message](#page-10-2) 11

# **T**

Timer events [administrative plug](#page-27-3)-in 28 client[-side plug](#page-31-1)-in 32 Timers [administrative plug](#page-21-3)-in 22 client [-side plug](#page-28-4) -in 29 [Tracking changes](#page-79-0) 80 [Transport](#page-10-1) - message 11 Triggered events - higher -layer [administrative plug](#page-21-1)-in 22 client [-side plug](#page-28-1) -in 29

#### **V**

Vendor [-extensible fields](#page-9-1) 10

*[MS -GPREG] — v20110204 Group Policy: Registry Extension Encoding* 

*Copyright © 2011 Microsoft Corporation.* 

*Release: Friday, February 4, 2011* 

[Versioning](#page-9-0) 10

## **X**

[XML schemas](#page-54-1) 55